Міністерство освіти і науки україни Сумський державний університет Факультет електроніки та інформаційних технологій Кафедра електроенергетики

> Проект допущено до захисту Зав. кафедрою електроенергетики \_\_\_\_\_\_\_\_ І.Л. Лебединський « $\longrightarrow$  20 p.

# **М А Г І С ТЕР С Ь К А Р О Б О ТА**

### на тему:

## **«Проектування системи електропостачання цеху металооброблювальних верстатів з числовим програмним керуванням»**

Спеціальність 141 – «Електроенергетика, електротехніка та електромеханіка»

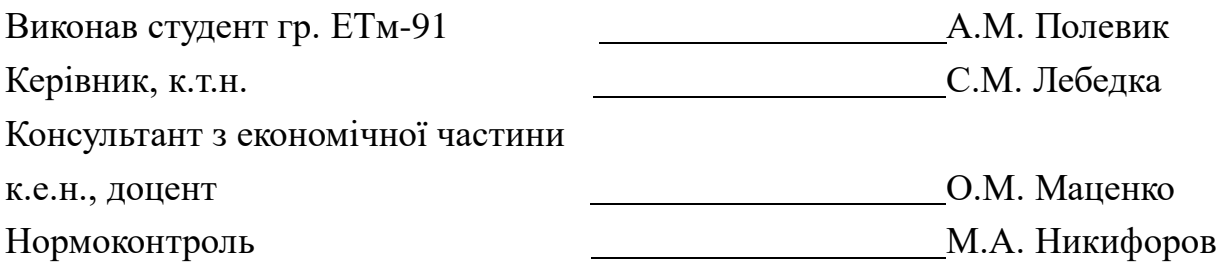

### **Сумський державний університет**

Факультет електроніки та інформаційних технологій Кафедра електроенергетики Спеціальність 141 – «Електроенергетика, електротехніка та електромеханіка»

> ЗАТВЕРДЖУЮ Зав. кафедрою електроенергетики І.Л. Лебединський  $2020$  p.

### **ЗАВДАННЯ**

### **на магістерську роботу**

### Полевика Антона Миколайовича

1. Тема кваліфікаційної роботи «Проектування системи електропостачання цеху металооброблювальних верстатів з числовим програмним керуванням»

затверджено наказом по університету № від

2. Термін здачі студентом завершеної роботи . .20 р.

3. Вихідні дані до роботи: Вихідними даними для проектування системи електропостачання є генеральний план приміщень з указанням місць розташування основних електроприймачів; перелік електроприймачів з указанням їхньої потужності та кількості.

4. Зміст розрахунково-пояснювальної записки (перелік питань, які необхідно вирішити)

– Вступ;

– Характеристика технологічного процесу;

– Розрахунок електричних навантажень, вибір силової, компенсуючої, комутаційної та захисної апаратури;

– Розрахунок короткого замикання, засобів грозозахисту та заземлення;

– Охорона праці та безпека в надзвичайних ситуаціях;

– Розрахунок освітлення приміщень цеху засобами DIAlux з моделюванням у 3D;

– Економічна частина;

- Висновки;
- Використана літератури.

5. Перелік графічного матеріалу (з точним позначенням обов'язкових креслень)

– План розміщення електрообладнання цеху;

- План цехової підстанції;
- Однолінійна схема цехової підстанції.

6. Консультанти:

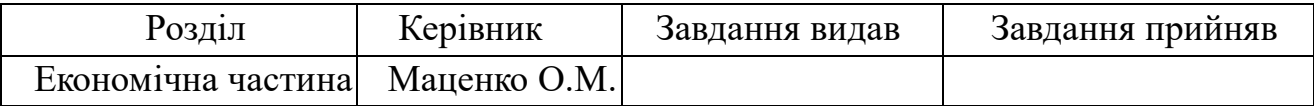

7. Дата видачі завдання \_\_\_\_\_\_\_\_\_\_\_\_\_\_\_\_\_\_\_\_\_\_\_\_\_\_\_\_\_\_\_\_\_\_\_\_\_\_\_\_\_\_\_\_\_\_

Керівник проекту\_\_\_\_\_\_\_\_\_\_\_\_\_\_\_\_\_\_\_\_\_\_\_\_\_

(підпис)

Задання прийняв до виконання \_\_\_\_\_\_\_\_\_\_\_\_\_

(підпис)

## КАЛЕНДАРНИЙ ПЛАН

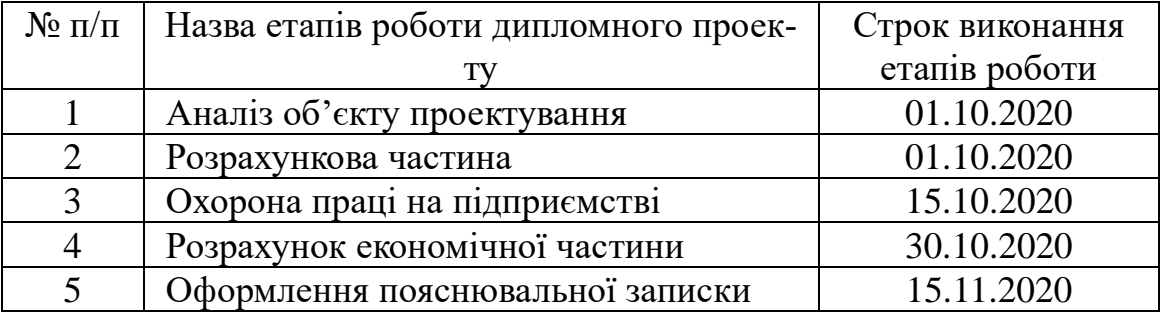

Студент-дипломник \_\_\_\_\_\_\_\_\_\_\_\_\_\_\_\_ Полевик А.М.

(підпис)

Керівник проекту **[18]** \_\_\_\_\_\_\_\_\_\_\_\_\_\_\_\_\_\_\_\_ Лебедка С.М.

(підпис)

#### Реферат

109 сторінок, 28 рисунків, 55 таблиць, 22 джерела.

**Бібліографічний опис:** Полевик А.М. Проектування системи електропостачання цеху металооброблювальних верстатів з числовим програмним керуванням [Текст]: робота на здобуття кваліфікаційного ступеня магістр; спец.: 141 – електроенергетика, електротехніка та електромеханіка / А.М. Полевик; наук. керівник. – к.т.н. С.М. Лебедка Суми: СумДУ, 2020 – 109 с.

**Ключові слова:** електропостачання цеху металооброблювальних верстатів з ЧПК, трансформатори, компенсуючий пристрій, кабельна лінія, освітлення DIAlux.

Электроснабжения цеха высокоточных металообрабатывающих станков с ЧПК, трансформаторы, компенсирующее устройство, кабельная линия, освещение DIAlux.

Power supply of the shop of CNC machine tools, transformers, compensating device, cable line, lighting DIAlux**.**

**Короткий огляд** - У магістерській роботі роботі на тему: «Проектування системи електропостачання цеху металооброблювальних верстатів з числовим програмним керуванням» були розраховані параметри електрообладнання, на основі яких і вимог до технологічного процесу обрано компенсуючі, комутаційні та захисні пристрої та апарати, кабельні лінії, силові та вимірювальні трансформатори, спосіб виконання пристроїв АВР.

Для розрахунку освітлення цеху було використано програмне забезпечення DIAlux 4.13 та DIAluxEVO. Програми забезпечують надвисоку точність розрахунку освітленості робочих зон.

Особливу увагу при дипломному проектуванні було приділено питанням охорони праці та техніки безпеки. Для службового персоналу даного цеху пред'являються високі вимоги щодо дотримання правил техніки безпеки під час виконання будь-яких робіт з електроустановками цеху.

Проведено економічний розрахунок капітальних витрат на експлуатацію та ремонт електроустаткування цеху, розрахували оплату праці електротехнічного персоналу цеху.

У пункті «Наукова частина» відповідно, до поставленої задачі, умов відповідності суміщення електромагнітних систем лінійного двигуна та двигуна обертального руху, була розроблена модель лінійного двигуна в програмі Simulink.

### ПЕРЕЛІК СКОРОЧЕНЬ

- ЧПК числове програмне керування;
- ПУЕ правила улаштування електроустаткування;
- ВН висока напруга;
- НН низька напруга;
- ЛЕП лінія електропередачі;
- РПНН розподільчий пункт низької напруги;
- АВР автоматичний ввід резерву;
- СП силовий пункт;
- КП компенсуючий пристрій;
- ТП трансформаторна підстанція;
- КЗ коротке замикання;
- ГПП головна понижуюча підстанція;
- ТС трансформатор струму;
- ТН трансформатор напруги;
- ЗП заземлюючий пристрій;
- ПВ тривалість ввімкнення;
- АД асинхронний двигун;
- ППР планово попереджувальний ремонт;
- ФОП фонд оплати праці.

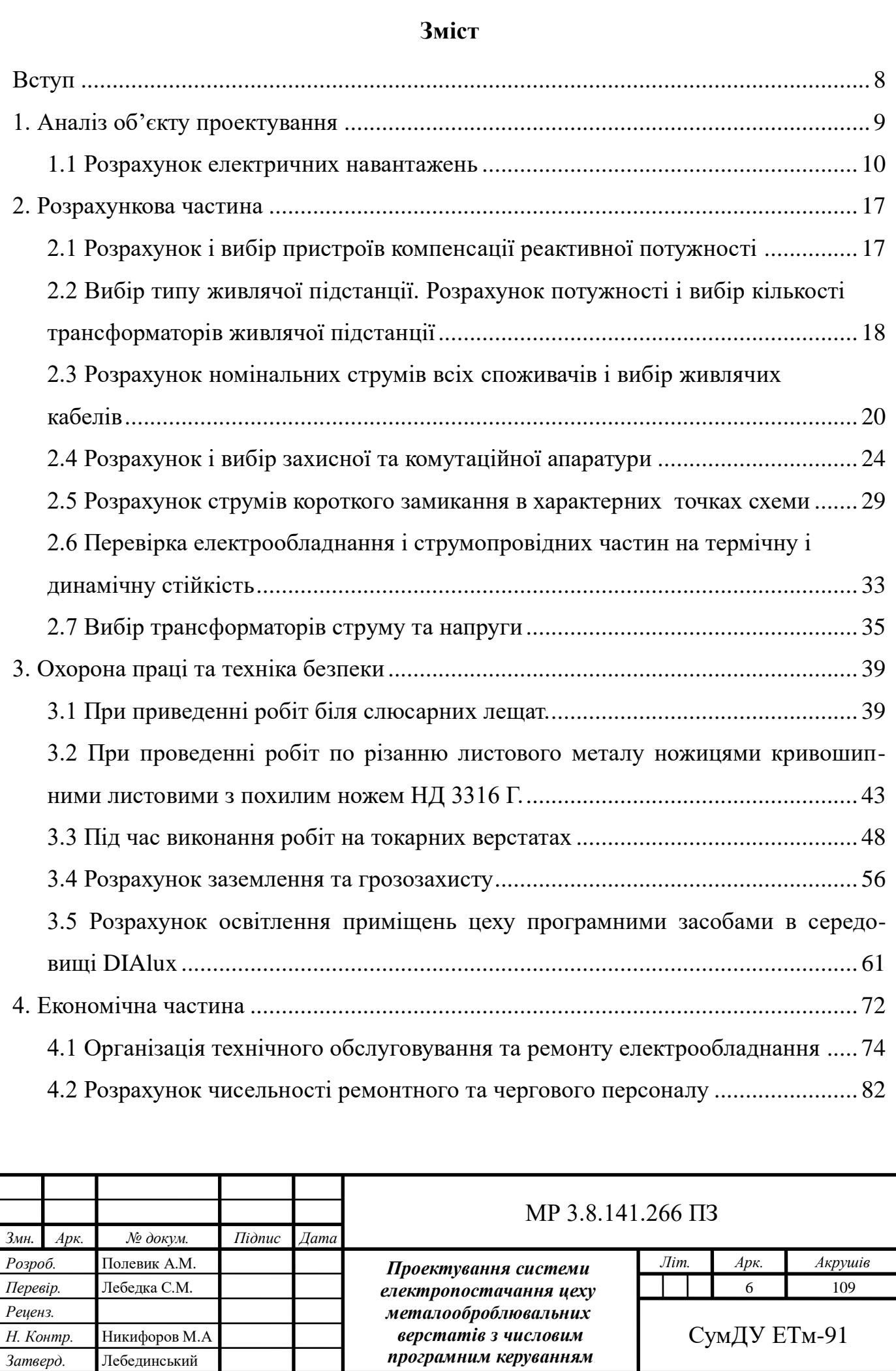

H

I

J.

I

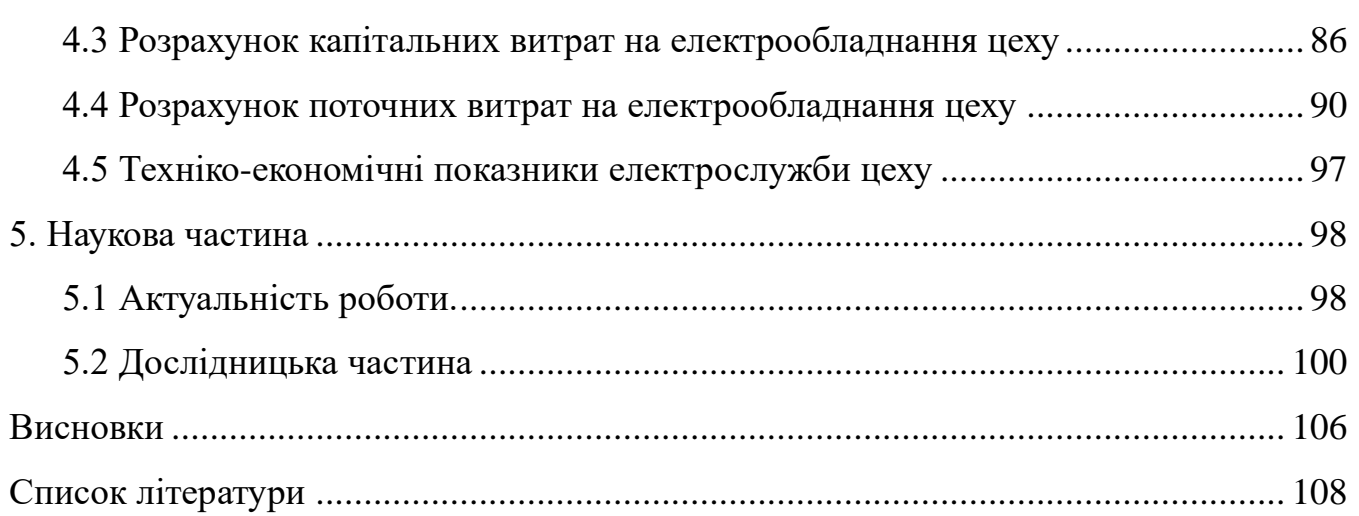

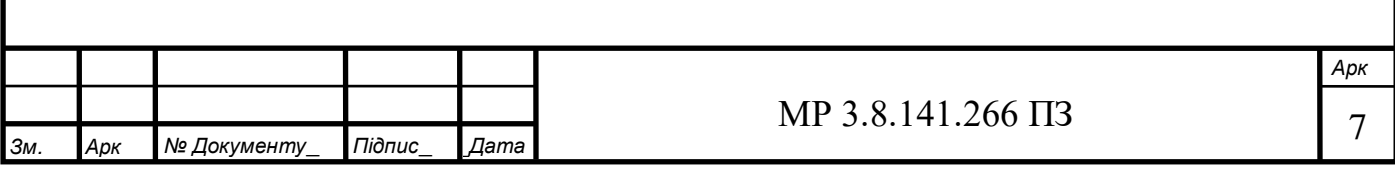

#### **Вступ**

<span id="page-7-0"></span>У сучасному світі енергетика є основою розвитку базисних галузей індустрії, що визначають прогрес суспільного виробництва. В усіх промислово розвинених країнах темпи розвитку енергетики випереджали темпи розвитку інших галузей. Виникли системи електропостачання.

Системою електропостачання називають сукупність електроустановок, призначених для забезпечення споживачів електричною енергією.

У свою чергу під електроустановками розуміють сукупність машин, апаратів, ліній і допоміжного обладнання (разом із спорудами та приміщеннями в яких вони встановлені), призначених для виробництва, перетворення, трансформації, передачі, розподілу електричної енергії та перетворення її в інші види енергії.

Збільшення енергоємності промислових підприємств, різноманітність вимог до електропостачання залежно від характеру технологічного процесу та розвитку нової техніки в галузі електропостачання значно ускладнили розрахунки, пов'язані з проектуванням і експлуатацією систем електропостачання.

В Україні паливно-енергетичний комплекс відстає від передових світових тенденцій. Саме через цю причину при проектуванні нових підприємств або нових цехів на вже існуючих підприємствах виникає необхідність збільшувати надійність системи електропостачання на своїй території. Нове електричне обладнання висуває високі вимоги не тільки до надійності електропостачання а й до якості електроенергії. Саме тому у кваліфікаційній роботі прийняті до уваги не тільки категорія по надійності електропостачання цеху металооброблювальних верстатів з числовим програмним керуванням, а й показники якості електроенергії (відхилення напруги, коефіцієнт потужності, можливі провали напруги) які регламентуються чинним законодавством України.

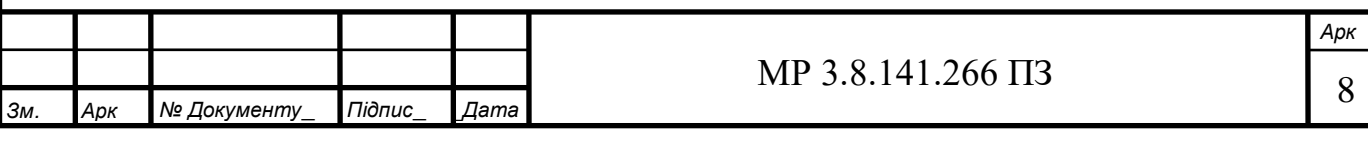

#### **1. Аналіз об'єкту проектування**

<span id="page-8-0"></span>Цех використовується для обробки металевих елементів, що потребує надвисокої точності (до 1мкм). Металооброблювальне обладнання працює у тривалому режимі. Для коректної роботи токарних та фрезерних метало оброблювальних станків у приміщенні витримується постійна температура впродовж всього року (20 − 22оС), для чого використовуються опалювальні котли та агрегати опалення з вентиляторами. У приміщенні цеху, для забезпечення коректної роботи вимірювальних приладів металооброблювальних верстатів з ЧПК, використовується потужна вентиляційна апаратура, що забезпечує видалення пилу і стружки під час роботи верстатів, а також сильний приплив чистого повітря.

Категорія будівлі з надійності електропостачання – ІІ, адже будь яка незапланована зупинка технологічного процесу може привести до значних економічних збитків і виходу з ладу металооброблювальних верстатів з ЧПК.

Згідно з вихідними даними:

• скласти схему електропостачання цеху;

• обрати живильні кабелі, трансформатори, захисну та комутаційну апаратуру;

- розрахувати засоби грозозахисту та заземлення будівлі;
- розробити креслення проекту.

Таблиця 1.1 – Параметри електрообладнання цеху

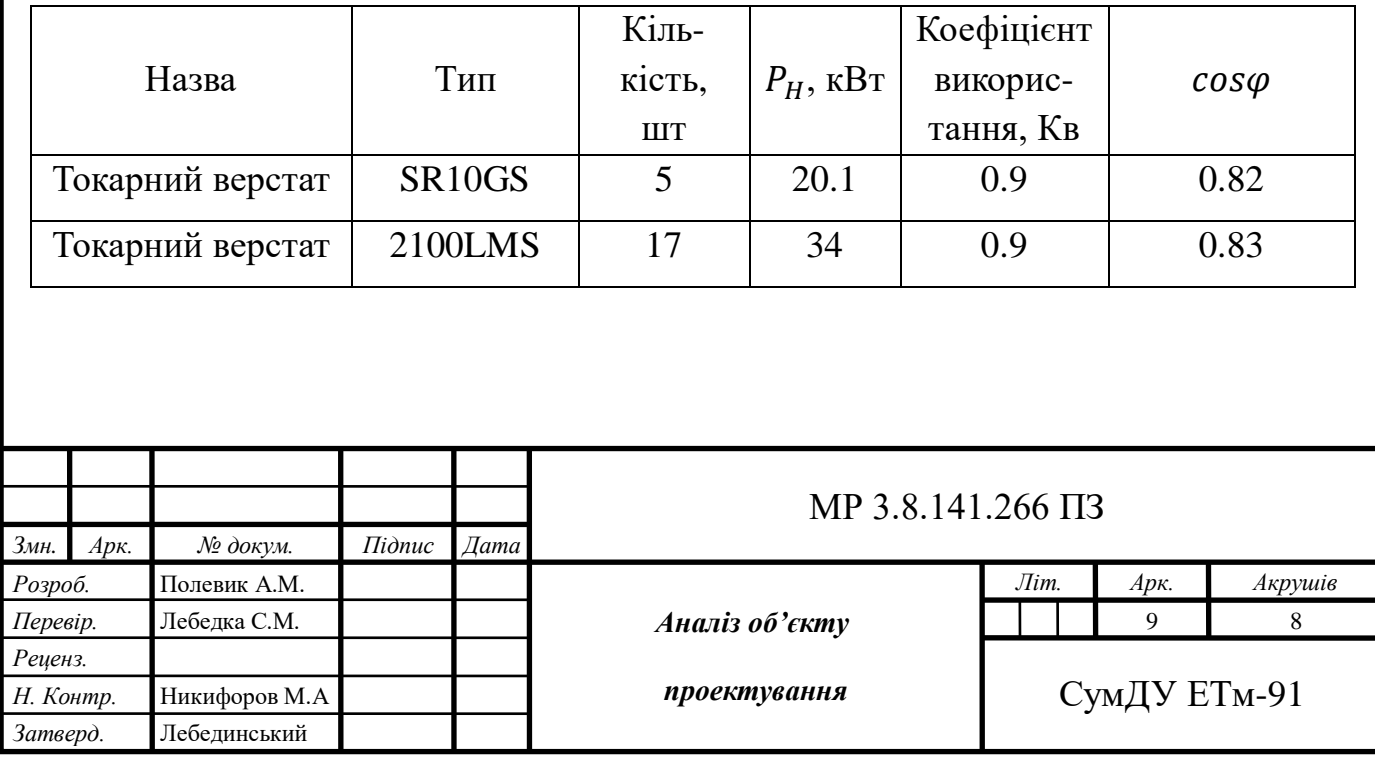

## Продовження таблиці 1

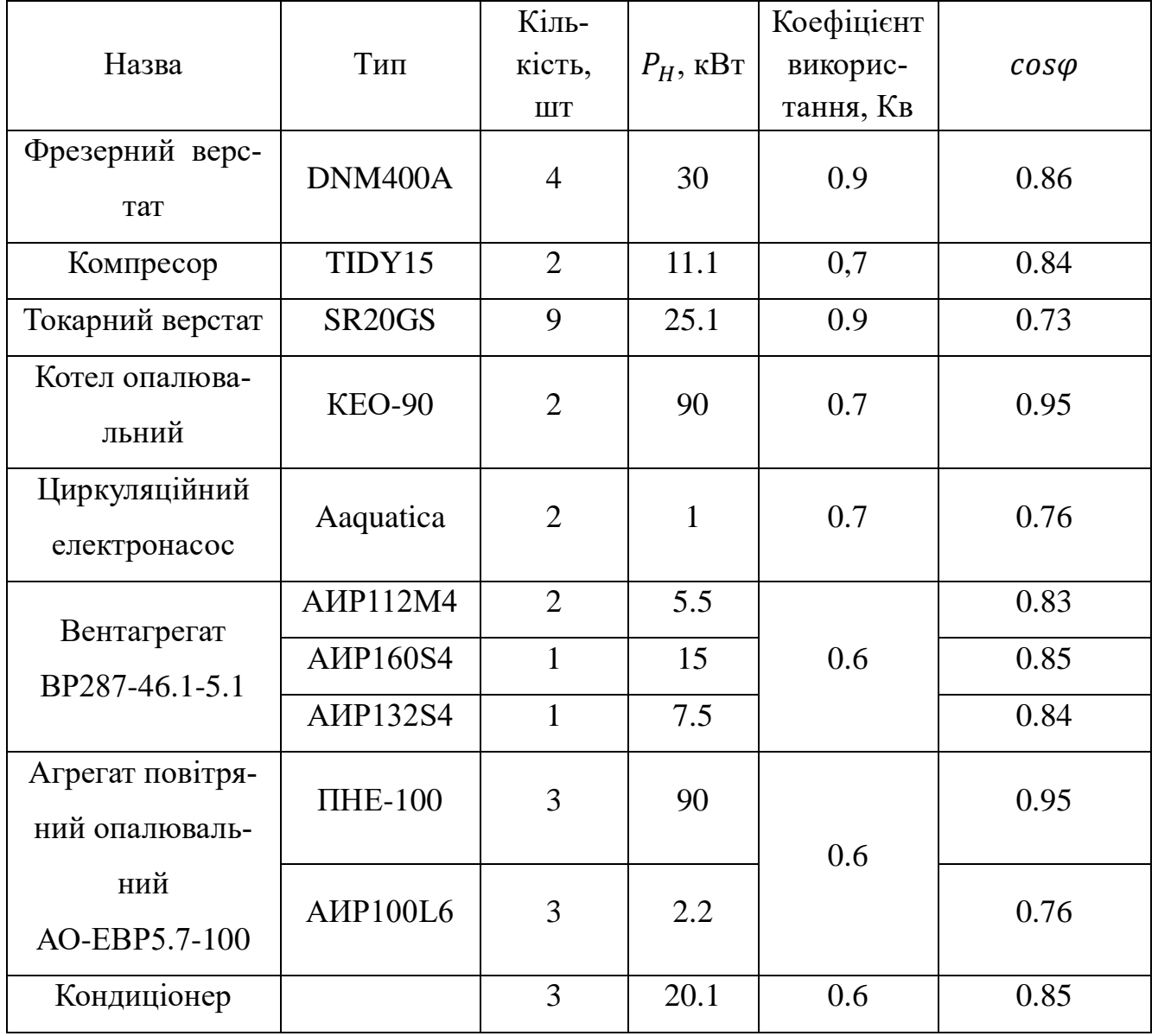

Таблиця 1.2 – Вихідні дані для розрахунку грозозахисту, заземлення та КЗ

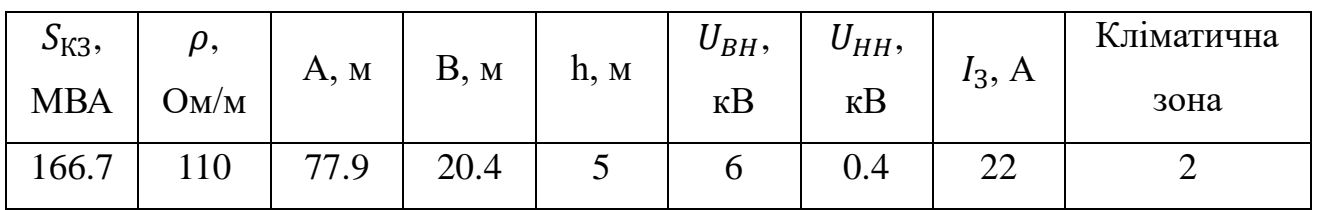

### **1.1 Розрахунок електричних навантажень**

<span id="page-9-0"></span>Всі електроспоживачі розбиваємо на однорідні за режимом роботи групи з однаковим значенням коефіцієнта використання. Вихідні дані до розрахунку наведені у таблиці 1.1.

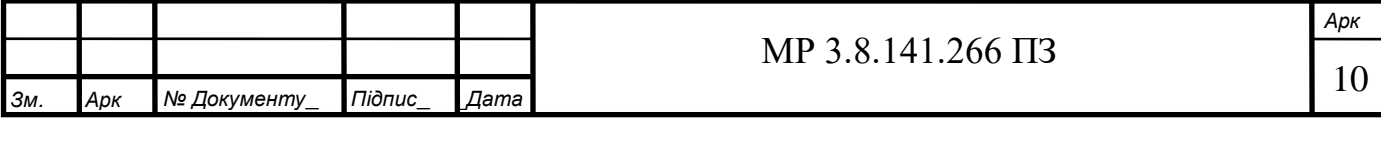

Оскільки всі споживачі працюють в тривалому режимі роботи, розраховуємо встановлену потужність електроспоживачів  $P_B$ , кВт, за формулою:

$$
P_B = P_H * n
$$

де  $P_H$  – номінальна потужність споживача, кВт;

 $n -$ кількість споживачів даного типу.

Для кожної групи однорідних електроприймачів визначаємо середнє активне навантаження за найбільш завантажену зміну  $P_{CM}$ , кВт за формулою:

$$
P_{CM} = K_B * P_B
$$

де  $K_B$  – коефіцієнт використання;

 $P_B$  – встановлена потужність, кВт.

та реактивне навантаження  $Q_{CM}$ , кВар за формулою:

$$
Q_{CM} = P_{CM} * t g \varphi
$$

Результати розрахунків наведені у таблиці 1.3.

Для вузла приєднання підсумовуємо активні складові потужностей по групам різнорідних електроспоживачів  $P_{CM. Bys}$ , кВт за формулою:

$$
P_{CM. By3} = \sum P_{CM} = 1287.14 \text{ kBr}
$$

та реактивні складові потужностей по групам різнорідних електроспоживачів  $Q_{CM. Bys}$ , кВАр за формулою:

$$
Q_{CM.By3} = \sum Q_{CM} = 727.325 \text{ kBAp}
$$

Підраховуємо сумарну встановлену потужність всіх електроприймачів вузла  $P_{B.By3}$ , кВт за формулою:

$$
P_{B.By3} = \sum P_B = 1599 \text{ kBr}
$$

Таблиця 1.3 – Результати розрахунку

\_

*Зм. Арк № Документу*\_ *Підпис*\_ \_*Дата*

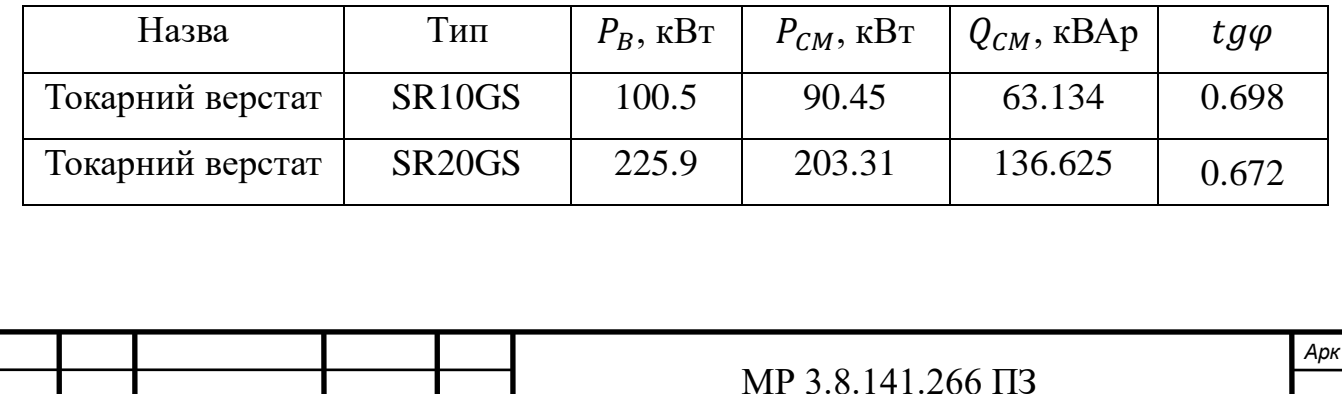

*.*\_ 11 Продовження таблиці 1.3

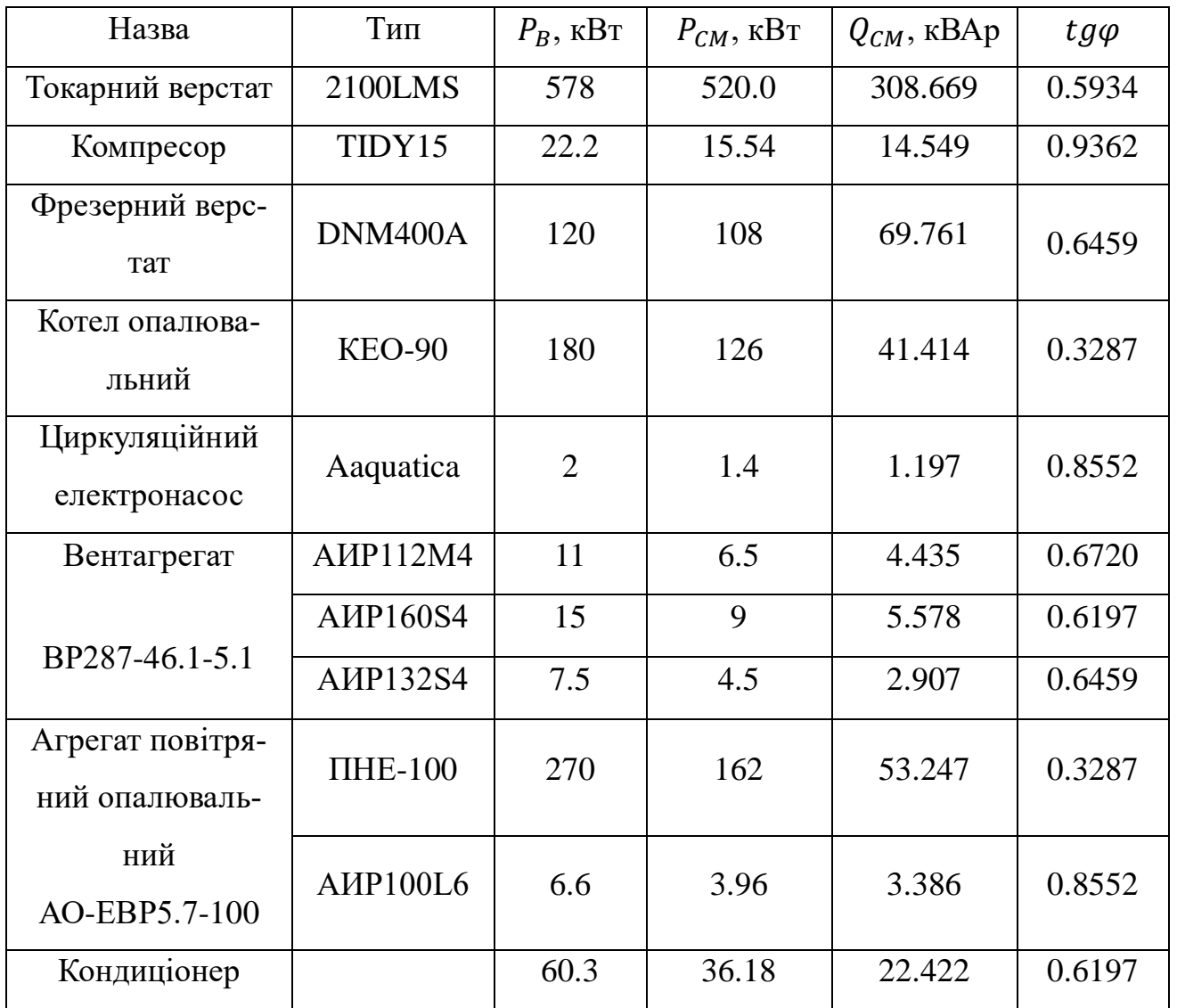

Визначаємо середньозважене значення коефіцієнта використання вузла,  $K_{B. B y 3}$  за формулою:

$$
K_{B. B y 3} = \frac{P_{CM. B y 3}}{P_{B. B y 3}} = \frac{1287.14}{1599} = 0.805
$$

Визначаємо середньозважене значення коефіцієнта потужності вузла,  $tg\varphi_{By3}$  за формулою:

$$
tg\varphi_{By3} = \frac{Q_{CM.By3}}{P_{CM.By3}} = 727.325 / 1287.14 = 0.5651
$$

виходячи зі значення  $\;tg\varphi_{By3},\,cos\varphi_{By3}=0.8706$ 

Розраховуємо ефективне число споживачів цеху. Розраховуємо коефіцієнт *m*,

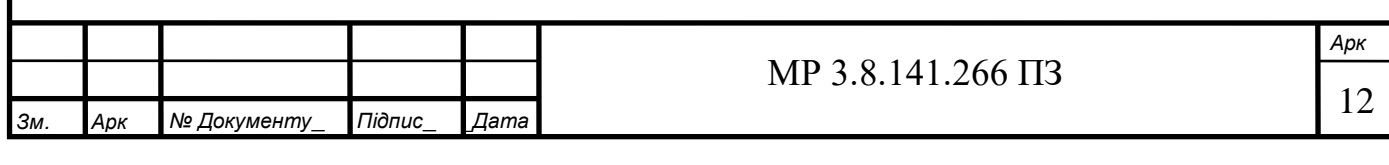

за формулою:

$$
m = \frac{P_{Hmax}}{P_{Hmin}} = \frac{90}{1} = 90
$$

де  $P_{Hmax}$  – номінальна потужність найпотужнішого споживача, кВт;

 $P_{Hmin}$  – номінальна потужність найменш потужного споживача, кВт.

При виконанні умов:  $K_B \geq 0.2$  та  $m > 3$ , ефективне число споживачів цеху  $n_{\text{ed}}$ , шт. за формулою:

$$
n_{\rm eq} = 2 * \frac{\sum P_{\rm H}}{P_{\rm H} m_{\rm ax}} = 2 * \frac{1599}{90} = 35.533 \approx 36 \,\rm mT
$$

де  $\sum P_{Hi}$  – сума номінальних потужностей всіх споживачів, кВт.

Виходячи зі значень  $K_{B,Bv3}$  та  $n_{eb}$ , визначаємо коефіцієнт максимуму  $K_M = 1.0485$ .

Визначаємо максимальне розрахункове навантаження вузла  $P_M$ , кВт, за формулою:

$$
P_M = K_M * P_{CM.By3} = 1.0485 * 1287.14 = 1349.58 \text{ kBr}
$$

та розрахункове реактивне навантаження  $Q_M$ , кВАр, за формулою:

$$
Q_M = K_M * Q_{CM.By3} = 1.0485 * 727.325 = 762.608 \text{ kBAp}
$$

Визначаємо повну потужність споживачів  $S_M$ , кВА, за формулою:

$$
S_M = \sqrt{(P_M + P_{OCB})^2 + {Q_M}^2} = \sqrt{(1349.58 + 53.983)^2 + 762.608^2} = 1597.36 \text{ kBA}
$$

де  $P_M$  та  $Q_M$  – розрахункові потужності споживачів з  $K_B \geq 0.2$ ;

 $P_{OCR}$  – потужність освітлення цеху, кВт.

Потужність освітлення  $P_{OCB}$  кВт, знаходимо за формулою:

$$
P_{OCB} = \frac{P_M * 4\%}{100\%} = 1349.58 * 4\% / 100\% = 53.983 \text{ kBr}
$$

Розподіляємо споживачів за групами приєднання до силових пунктів і розраховуємо потужності. Розрахункова потужність силового пункту  $P_p$ , кВт, розраховується за формулою:

$$
P_P = P_B * K_B
$$

де  $P_B$  – встановлена потужність СП, кВт.

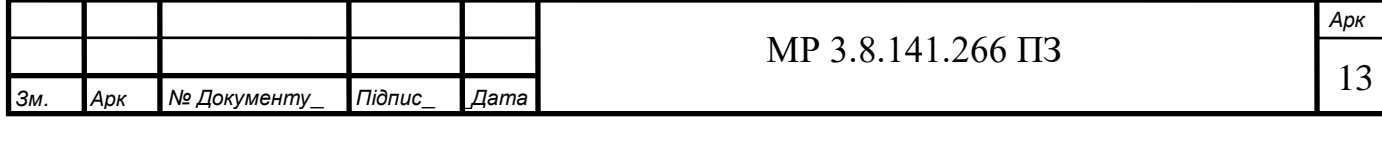

Результати розрахунків наведені у таблицях 1.4-1.13.

Таблиця 1.4 – Дані споживачів приєднаних до силового пункту СП1

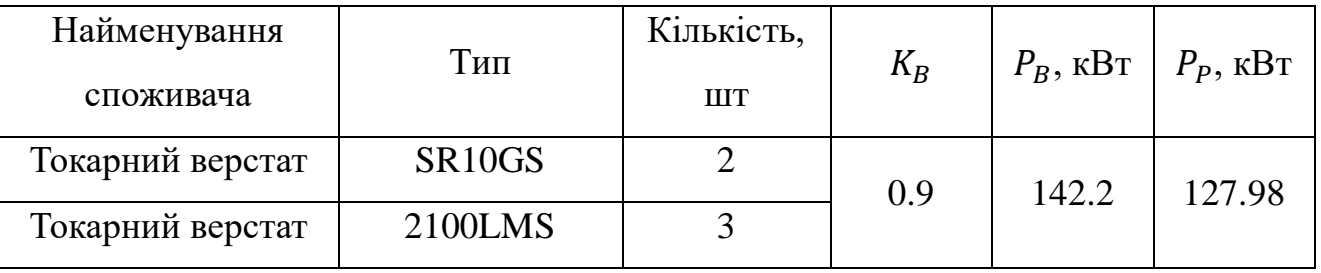

## Таблиця 1.5 – Дані споживачів приєднаних до силового пункту СП2

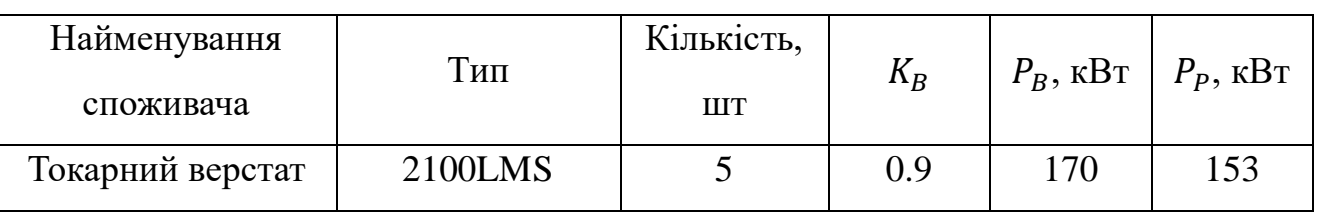

## Таблиця 1.6 – Дані споживачів приєднаних до силового пункту СП3

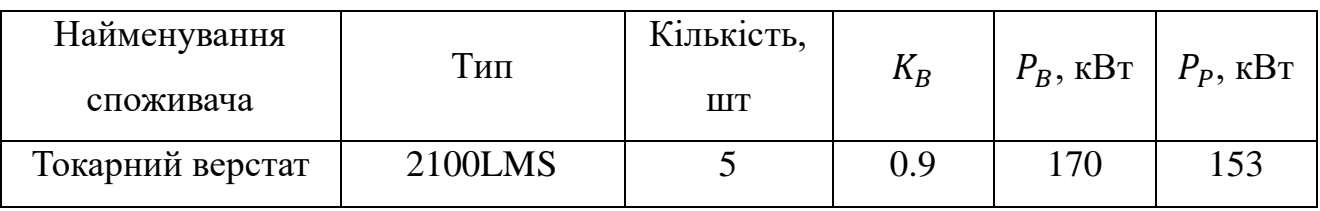

## Таблиця 1.7 – Дані споживачів приєднаних до силового пункту СП4

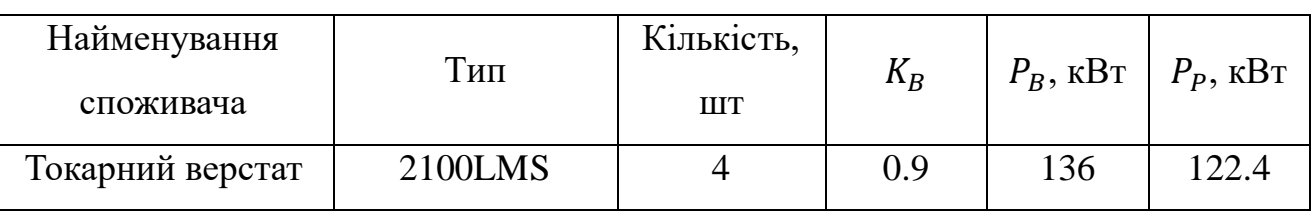

## Таблиця 1.8 – Дані споживачів приєднаних до силового пункту СП5

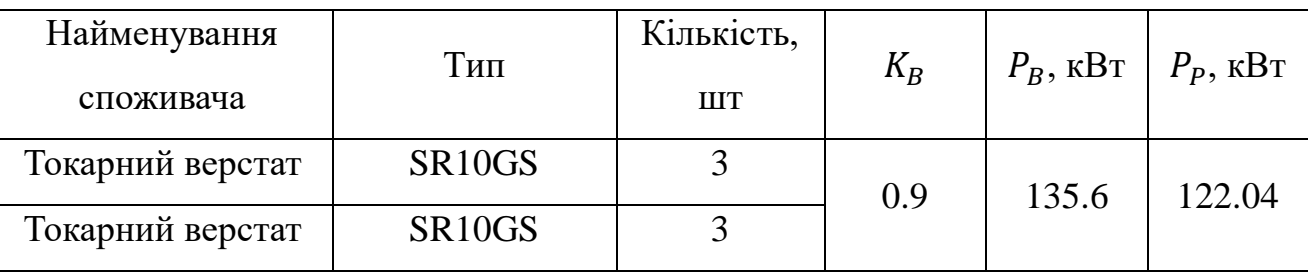

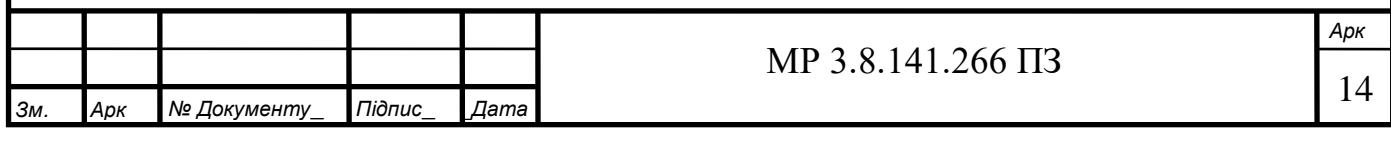

## Таблиця 1.9 – Дані споживачів приєднаних до силового пункту СП6

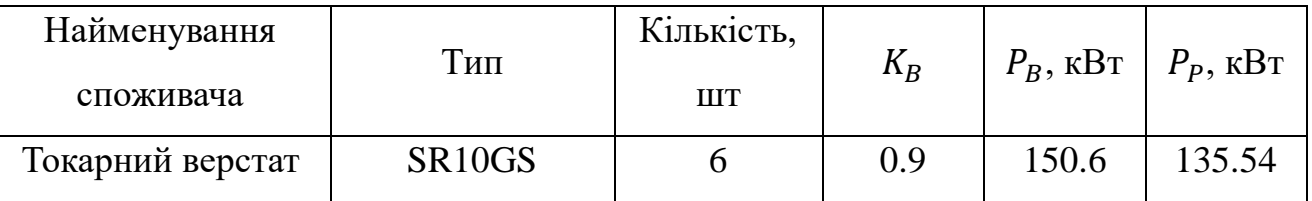

### Таблиця 1.10 – Дані споживачів приєднаних до силового пункту СП7

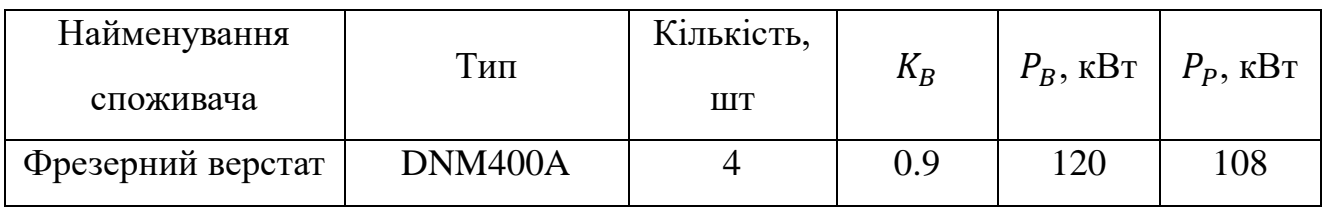

## Таблиця 1.11 – Дані споживачів приєднаних до силового пункту СП8

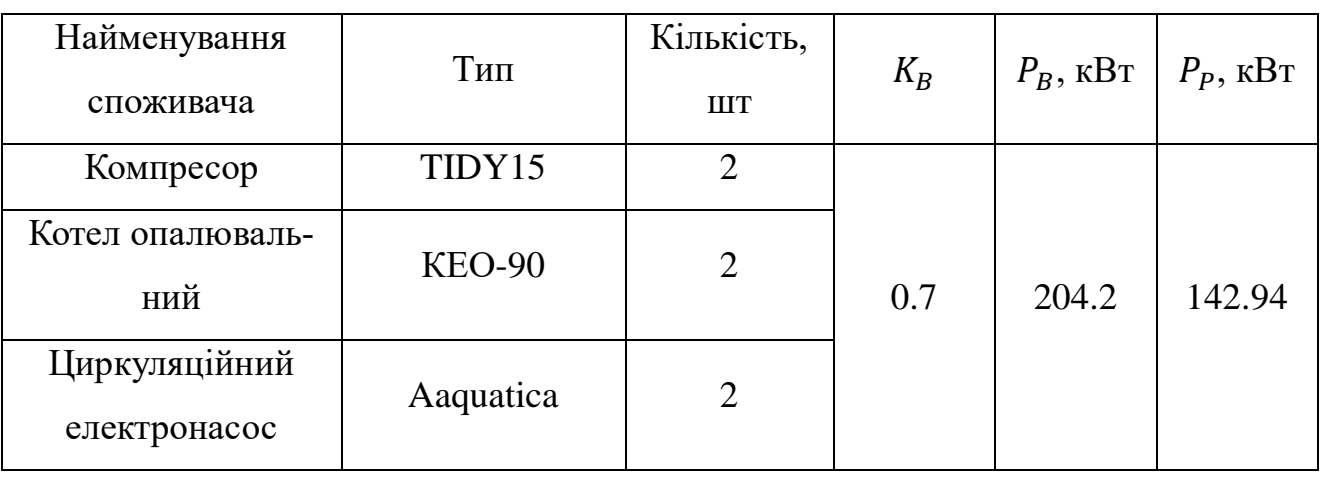

## Таблиця 1.12 – Дані споживачів приєднаних до силового пункту СП9

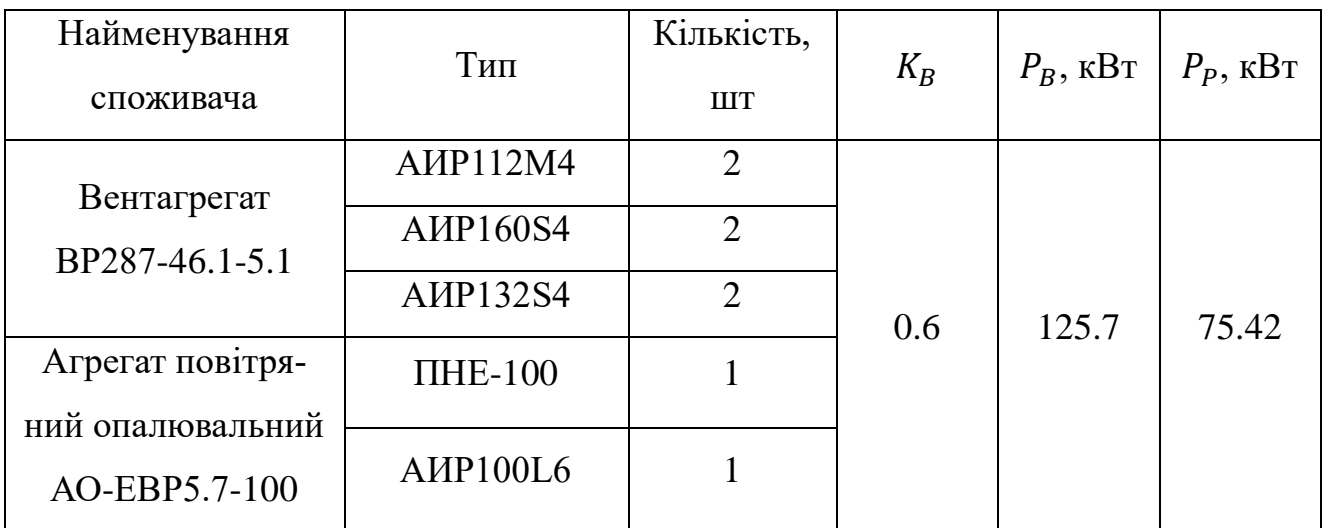

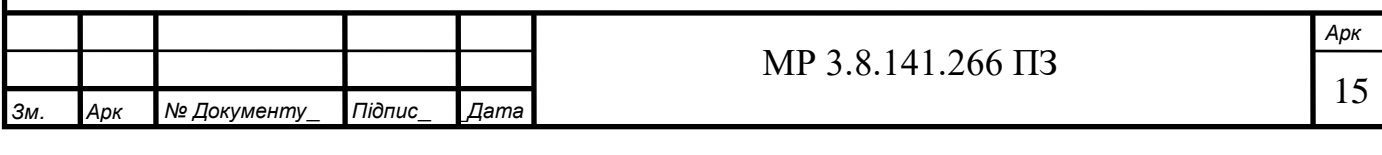

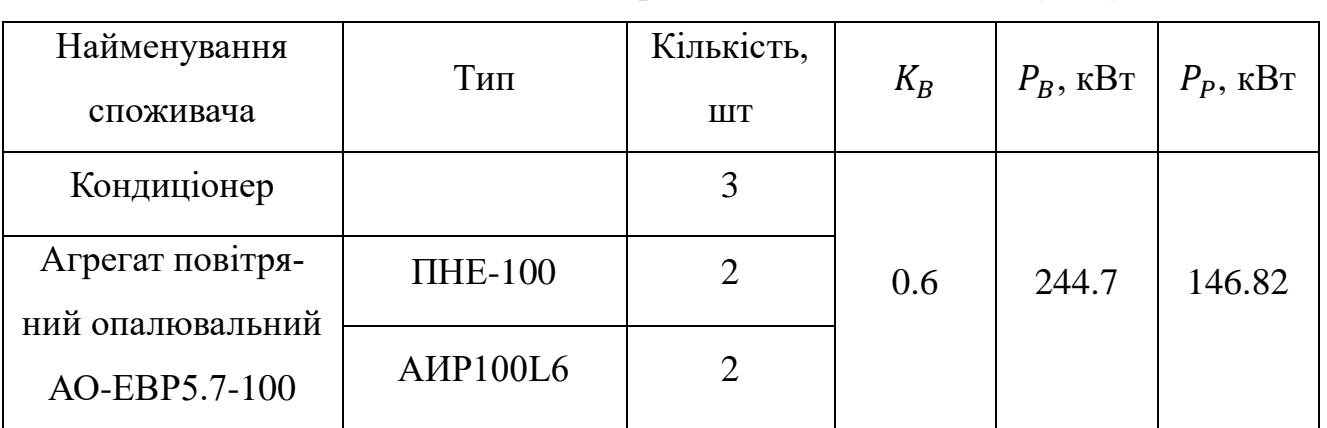

Таблиця 1.13 – Дані споживачів приєднаних до силового пункту СП10

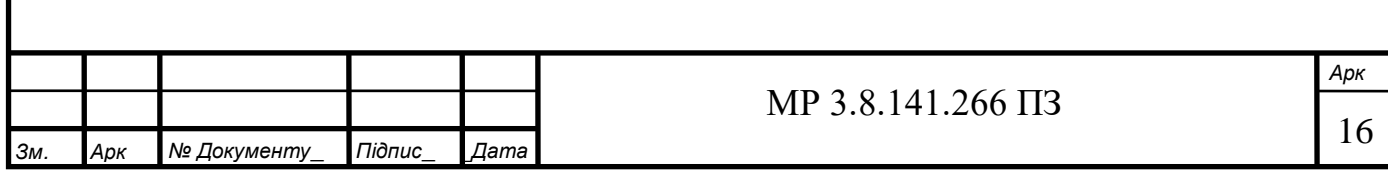

#### **2. Розрахункова частина**

#### **2.1 Розрахунок і вибір пристроїв компенсації реактивної потужності**

<span id="page-16-1"></span><span id="page-16-0"></span>Для вирішення питання про доцільність або недоцільність застосування КП визначаємо середньозважений коефіцієнт потужності:

$$
cos\varphi_{\rm CP,B} = \frac{P_M}{S_M} = \frac{1349.58}{1597.36} = 0.84
$$

де  $P_M$  – максимальне розрахункове навантаження вузла, кВт;

 $S_M$  – повна потужність споживачів, кВА.

Оскільки середньозважений коефіцієнт потужності менше 0.9 то треба розрахувати компенсуючий пристрій.

З метою підвищення соѕ $\varphi_{\text{CP,B}}$  до значення 0.9-0.93 встановлюємо батареї статичних конденсаторів, реактивну потужність яких  $Q_{\text{KII}}$ , кВАр розраховуємо за формулою:

 $Q_{\text{KII}} = P_M * (tg\varphi_1 - tg\varphi_2) = 1349.58 * (0.6332 - 0.3952) = 321.126 \text{ }\text{KBAp}$ де  $tg\varphi_1$  – тангенс кута, що відповідає  $cos\varphi_{\text{CP,B}} = 0.84$ ;

 $tg\varphi_2$  – тангенс кута бажаного коефіцієнта потужності ( $cos\varphi_{\rm B} = 0.93$ ).

Дані обраних компенсуючих пристроїв наведені у таблиці 2.1.

Таблиця 2.1 – Параметри обраного компенсуючого пристрою [15]

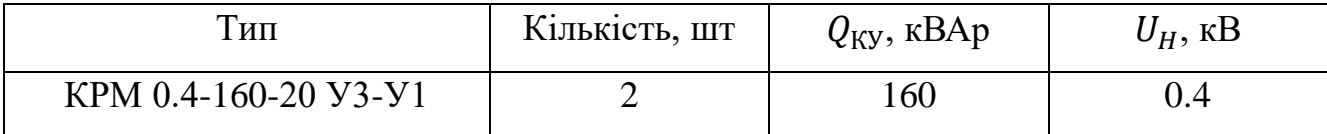

З метою безпеки, щоб усунути електричний заряд на відключених від мережі конденсаторах, паралельно їм повинні автоматично включатись розрядні резистори опором R<sub>POЗР</sub>, Ом, величина яких підраховується за формулою:

$$
R_{\rm PO3P} = \frac{(15 \times U_{\rm \Phi}^2 \times 10^6)}{q_{\rm KV}} = \frac{(15 \times 0.4^2 \times 10^6)}{160} = 15000 \text{ OM}
$$

де  $U_{\Phi}$  – напруга на одній фазі батареї конденсаторів, кВ;

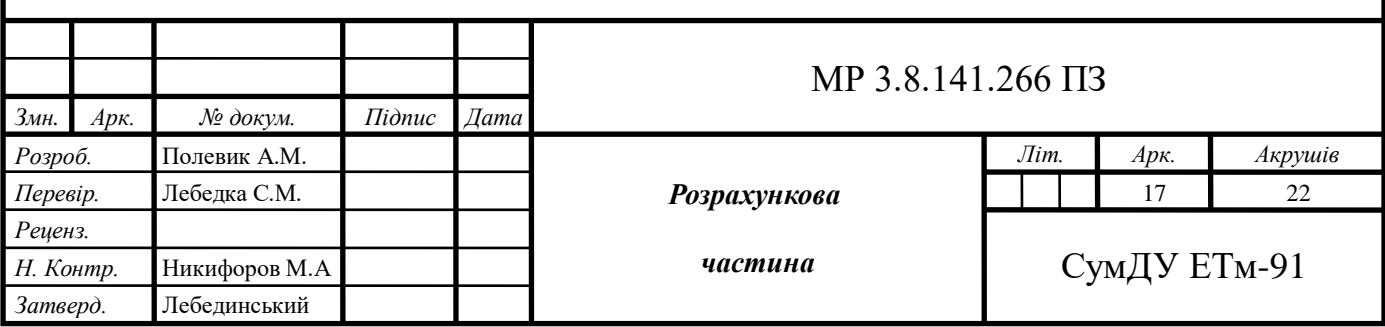

 $Q_{\text{KV}}$  – потужність батареї конденсаторів, кВАр.

## <span id="page-17-0"></span>**2.2 Вибір типу живлячої підстанції. Розрахунок потужності і вибір кількості трансформаторів живлячої підстанції**

Напруга на вищій стороні дорівнює 6 кВ, тому обираємо закриту підстанцію, оскільки відкриту підстанцію будують для підстанцій 35 кВ і вище. Трансформаторні підстанцію розташована в будівлі цеху в окремому приміщенні, вбудованому в будівлю цеху. В даному випадку вибрана звичайна ТП так як вона пом'якшить вимогу до набору персоналу її обслуговування. Оскільки категорія з надійності електропостачання цеху ІІ застосовуємо 2 трансформатори з РПНН та АВР, АВР виконується завдяки використанню спеціального рубильника з мотоприводом і електронним керуванням на місці секційного вимикача, приєднання кабелю до трансформатора глухе. Трансформатори з'єднуються з РУНН за допомогою кабельної вставки, адже її легше змонтувати. Використовуємо 5 шаф РПНН: 2 лінійних, 1 секційний та 2 ввідних. Тип шаф РПНН – ЩО-90 з розмірами 800\*600\*2000 мм.

Після включення обраної батареї конденсаторів необхідну потужність, котру повинні забезпечувати трансформатори  $S_p$ , кВА визначаємо за формулою:

$$
S_P = \sqrt{(P_M + P_{OCB})^2 + (Q_M - n_{\text{KY}} * Q_{\text{KY}})^2} =
$$
  
=  $\sqrt{(1349.58 + 53.983)^2 + (762.608 - 2 * 160)^2} = 1471.696 \text{ kBA}$ 

де  $Q_M$  – максимальна реактивна потужність споживачів, кВАр;

 $P_M$  – максимальна активна потужність споживачів, кВт;

 $n_{\text{KV}}$  – кількість конденсаторних установок, шт.;

 $Q_{\text{KY}}$  – потужність однієї конденсаторної установки, кВАр;

 $P_{OCB}$  – потужність освітлення цеху, кВт.

Потужність трансформатора, встановленого на живлячій підстанції  $S_{H,TP}$ , кВА розраховуємо за формулою:

$$
S_{H.TP} = \frac{S_P}{K_3 * n} = \frac{1471.696}{0.75 * 2} = 981.131 \text{ KBA}
$$

де  $K_3$  – коефіцієнт завантаження трансформаторів,  $K_3 = 0.75$  для будівель з

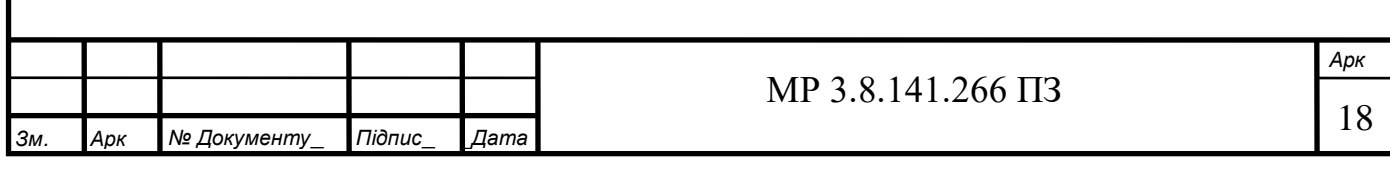

ІІ категорією по надійності електропостачання;

 $n$  – сумарна кількість трансформаторів, шт.

Так як середньорічна температура охолоджуючого повітря відрізняється від 35°С, розраховуємо номінальну фактичну потужність трансформаторів  $S_{H,\Phi}$ , кВА за формулою:

$$
S_{H.\Phi} = S_{H.KAT} * (1 + \frac{(35 - \theta)}{100}) = 1600 * (1 + \frac{(35 - 20)}{100}) = 1840 \text{ KBA}
$$

де  $\theta$  – фактична середньорічна температура охолоджуючого повітря,  ${}^{0}C$ ;

 $S_{H,KAT}$  – потужність трансформатора за каталогом, кВА. Обирається з умови:  $S_{H KAT} \geq S_{H TP}$ .

На дільниці знаходяться 2 трансформатори, тому потрібно перевірити кожний із трансформаторів за після аварійним режимом у разі виходу із ладу одного із трансформаторів, згідно наступної формули:

$$
S_{AB} = \sqrt{(P_{M1} + P_{OCB} + 0.5P_{M2})^2 + (Q_{M1} + 0.5Q_{M2} - n_{\text{KY}} * Q_{\text{KY}})^2} =
$$
  
=  $\sqrt{(1349.58 + 53.983 + 0.5 * 0)^2 + (762.608 + 0.5 * 0 - 2 * 160)^2}$   
= 1527.457 \text{ KBA}

де  $P_{M1}$ ,  $Q_{M1}$  – розрахункові потужності споживачів з  $K_B \geq 0.2$ ;

 $P_{M2}$ ,  $Q_{M2}$  – розрахункові потужності споживачів з  $K_B < 0.2$ ;

Перевіряємо за умовою:  $S_{H,\Phi} = 1840 \ge S_{AB} = 1527.457 \text{ кBA}$ . Умова виконується, тому остаточно обираємо трансформатори ТМ-1600/6-У1. Дані обраних трансформаторів наведені у таблиці 2.2.

Таблиця 2.2 – Параметри обраних трансформаторів [7]

<span id="page-18-0"></span>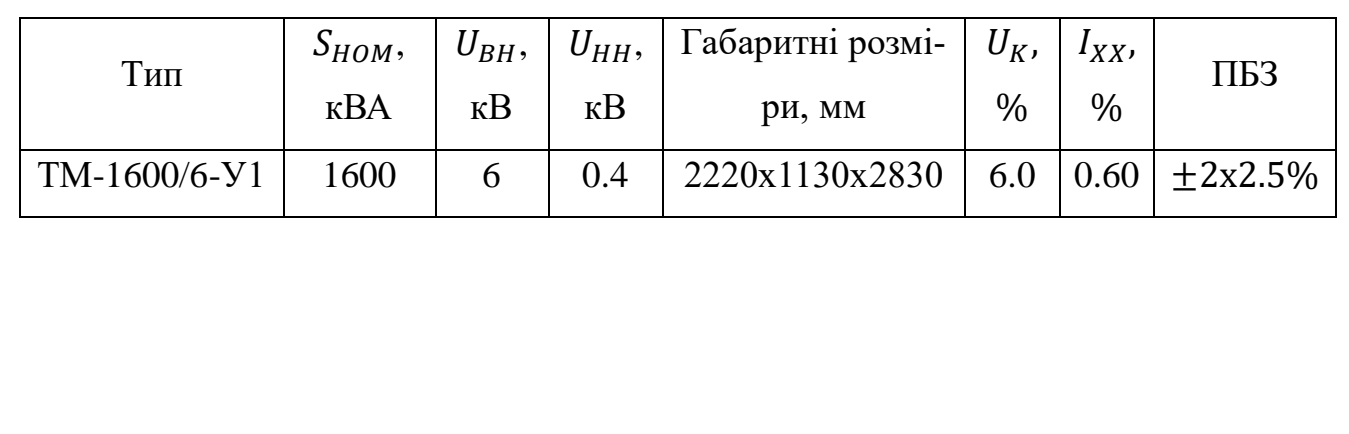

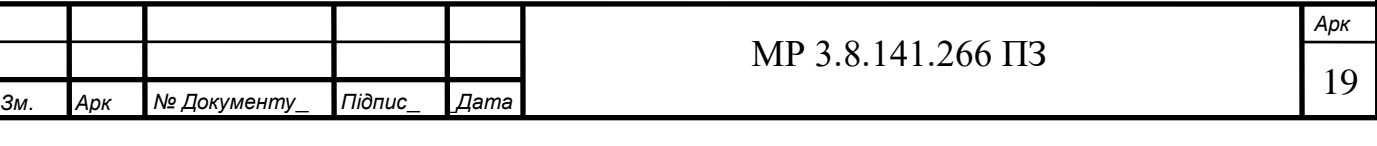

**2.3 Розрахунок номінальних струмів всіх споживачів і вибір живлячих кабелів**

Номінальний струм споживача  $I_H$ , А розраховуємо за формулою:

$$
I_H = \frac{P_H}{\sqrt{3} \cdot U_H \cdot cos \varphi}
$$

де  $P_H$  – номінальна потужність споживача, кВт;

 $U_H$  – номінальна лінійна напруга, кВ.

 $cos\varphi$  – коефіцієнт потужності споживача.

За знайденим номінальним струмом приймачів обираємо перетин кабелю і його тип згідно з умови:  $I_{\text{A}^0} \geq I_H$ . Результати розрахунків наведені у таблиці 2.3.

Таблиця 2.3 – Номінальні струми споживачів. Дані обраних кабелів [14]

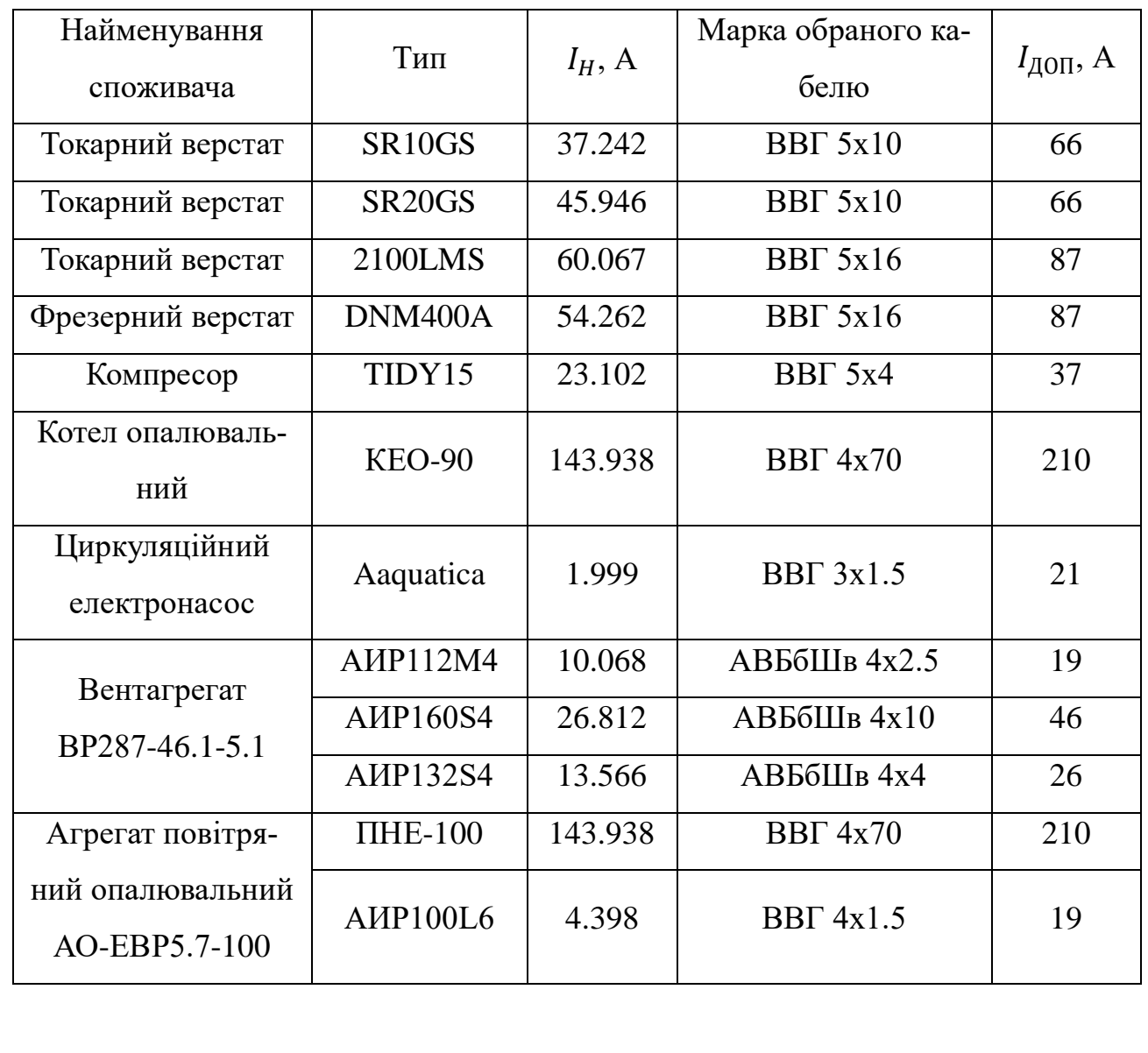

*Зм. Арк № Документу*\_ *Підпис*\_ \_*Дата* \_ *Арк .*\_ 20 МР 3.8.141.266 ПЗ

Продовження таблиці 2.3.

*Зм. Арк № Документу*\_ *Підпис*\_ \_*Дата*

\_

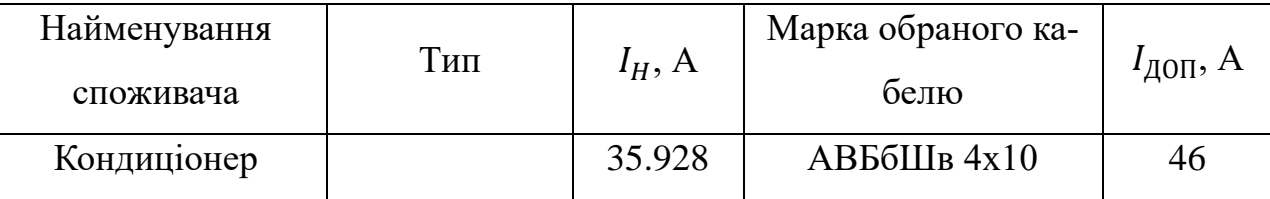

Встановлений струм  $I_B$ , А силового пункту розраховуємо за формулою:

$$
I_B = \frac{P_B}{\sqrt{3*U_H}}
$$

де  $P_B$  – встановлена потужність силового пункту, кВт;

 $U_H$  – номінальна лінійна напруга, кВ.

Розрахунковий струм  $I_p$ , А силового пункту розраховуємо за формулою:

$$
I_P = \frac{P_P}{\sqrt{3*U_H}}
$$

де  $P_P$  – розрахункова потужність силового пункту, кВт.

За знайденим встановленим струмом приймачів обираємо перетин кабелю і його тип згідно з умови:  $I_{A0I} \geq I_H$ . Результати розрахунків наведені в таблиці 2.4.

Таблиця 2.4 – Встановлені та розрахункові струми силових пунктів. Дані обраних кабелів [14]

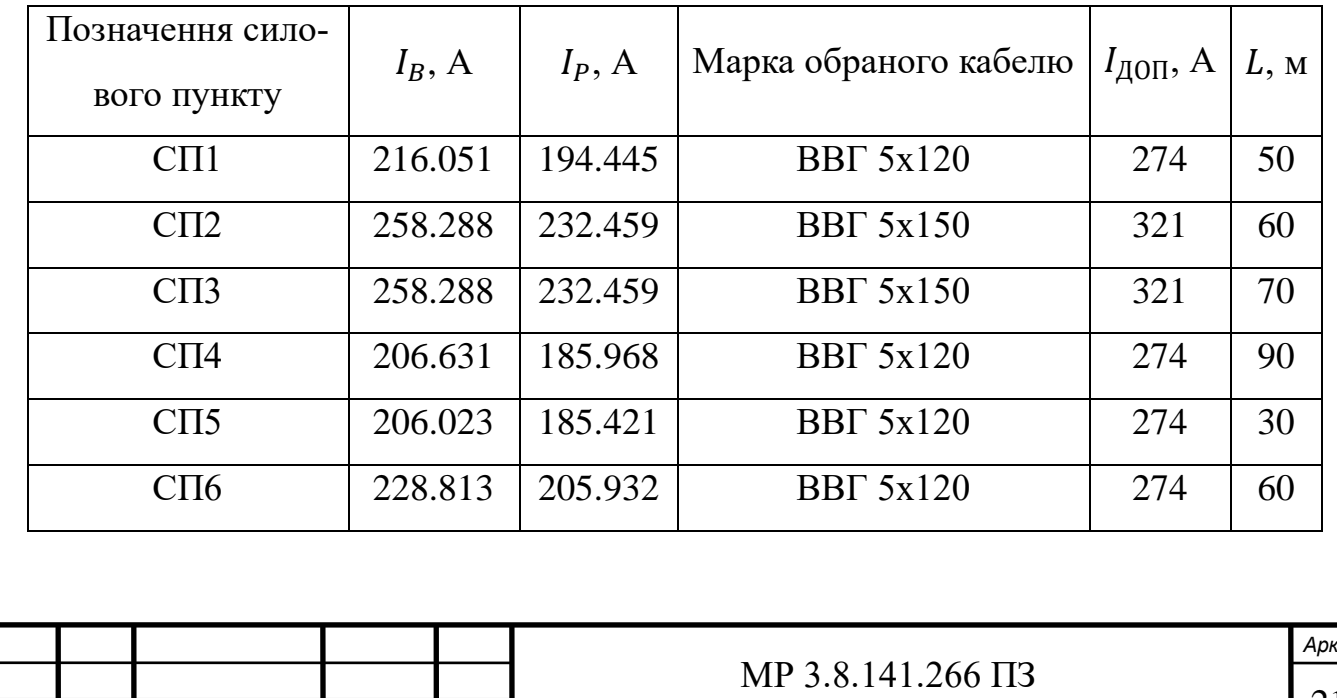

21

Продовження таблиці 2.4.

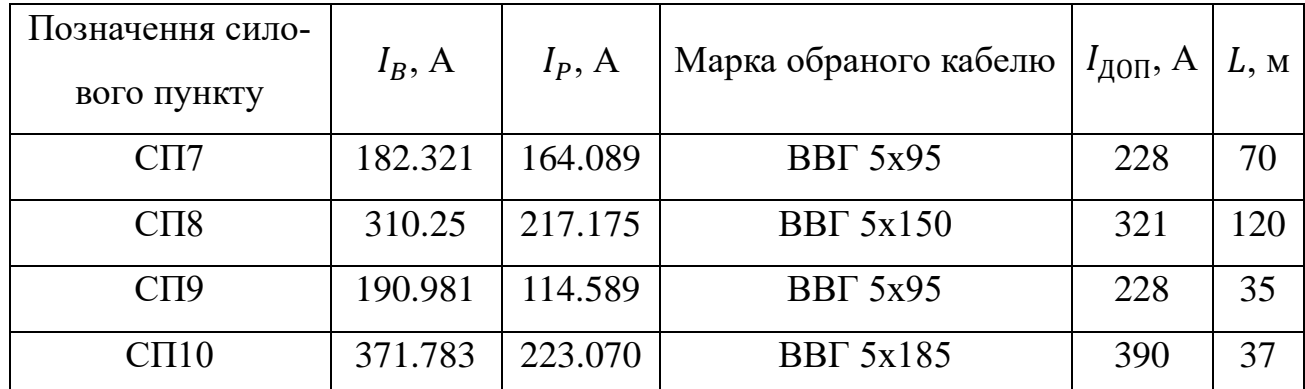

Струм трансформатора I<sub>p</sub>, А на стороні ВН та НН розраховуємо за формулою:

$$
I_P = \frac{(1.4 * S_{TP})}{\sqrt{3 * U_H}}
$$

де  $S_{TP}$  – номінальна потужність трансформатора, кВА;

 $U_H$  – номінальна лінійна напруга на стороні ВН/НН трансформатора, кВ. Результати розрахунків наведені в таблиці 2.5.

Таблиця 2.5 – Струми на сторонах ВН та НН трансформатора. Дані обраних кабелів [14]

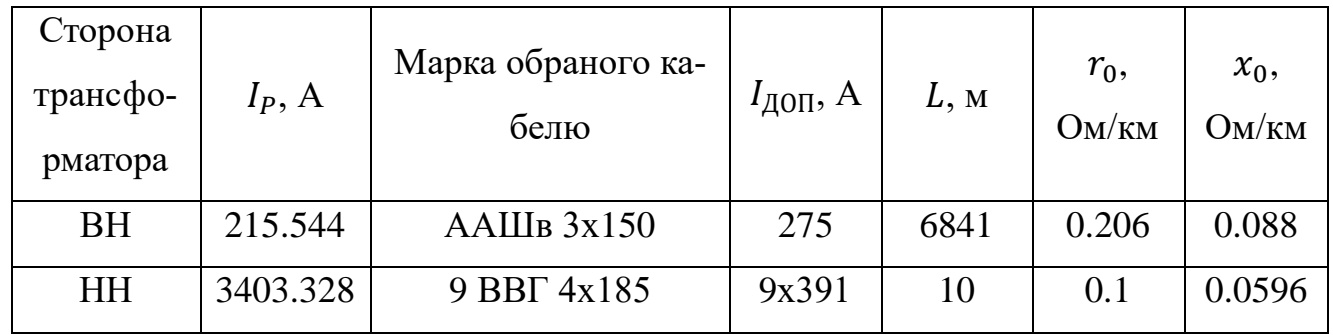

Економічний переріз кабелю на стороні ВН  $S_{EK}$ , мм<sup>2</sup> розраховуємо за формулою:

$$
S_{EK} = {}^{I_P}/_{\hat{J}_{EK} * n} = 215.544 /_{1.4 * 2} = 79.98 \text{ nm}^2
$$

де  $j_{EK}$  – економічна густина струму, А/мм $^2$ .

 $n-$  кількість живлячих кабелів, що підходять до ТП згідно з вимогами до надійності ІІ категорії електропостачання споживачів.

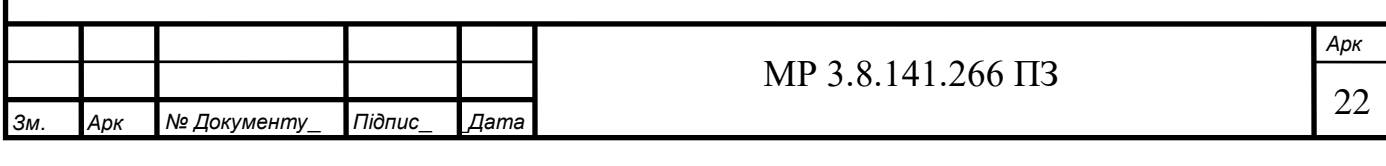

Фактичне значення втрати напруги на стороні ВН  $\Delta U$ , % розраховуємо за формулою:

$$
\Delta U = \frac{\sqrt{3} \times 100}{U_H} * I_P * L * (cos\varphi * r_0 + sin\varphi * x_0) =
$$
  
=  $\frac{\sqrt{3} \times 100}{6000} * 215.544 * 6.841 * (0.93 * 0.206 + \sqrt{1 - 0.93^2} * 0.088) =$   
= 9.5%

де  $U_H$  – номінальна лінійна напруга на стороні ВН трансформатора, В;  $L$  – довжина лінії, км;

 $cos\varphi$  – коефіцієнт потужності отриманий після встановлення засобів компенсації реактивної потужності.

 $\Delta U = 9.5 \leq \Delta U_{IOII} = 10 %$ , умова задовольняється.

Струм основного освітлення  $I_{OCB}$ , А розраховуємо за формулою:

$$
I_{OCB} = \frac{P_{OCB}}{\sqrt{3} * U_H} = \frac{53.983}{\sqrt{3} * 0.38} = 82.019 A
$$

де  $P_{OCB}$  – потужність освітлення, кВт.

Струм аварійного освітлення  $I_{AB,OCB}$ , А розраховуємо за формулою:

$$
I_{AB.OCB} = I_{OCB} * 0.1 = 82.019 * 0.1 = 8.198 A
$$

Результати розрахунків наведені в таблиці 2.6.

Фактичне значення втрати напруги в освітленні ∆U, % розраховується за формулою:

$$
\Delta U = \frac{\sqrt{3} \times 100}{U_H} \times I_P \times L \times r_0 = \frac{\sqrt{3} \times 100}{380} \times 82.019 \times 0.006 \times 1.16 = 0.26 \%
$$

 $\Delta U = 0.26 \leq \Delta U_{\text{I} = 7.5 \%}$ , умова задовольняється.

Таблиця 2.6 – Дані обраних кабелів основного та аварійного освітлення [14]

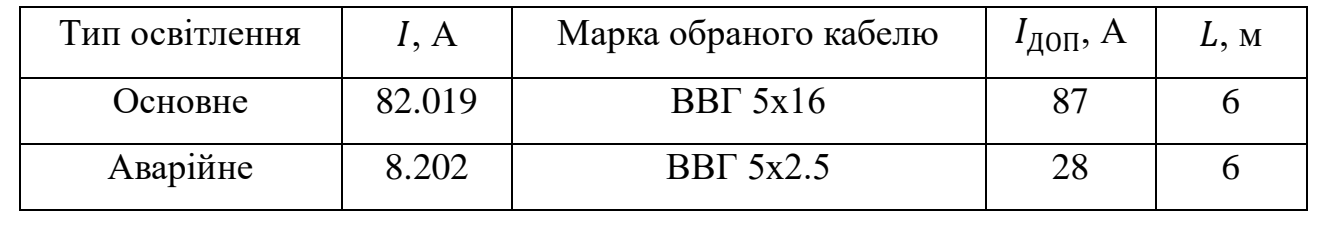

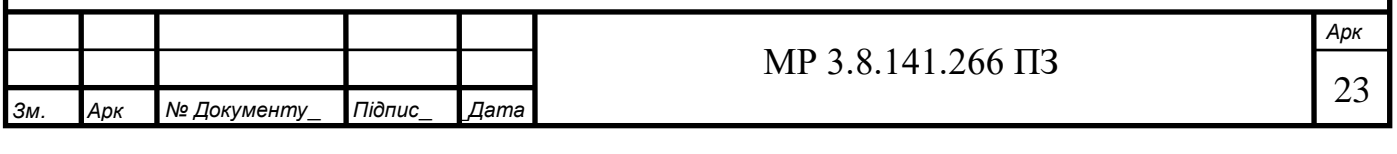

### **2.4 Розрахунок і вибір захисної та комутаційної апаратури**

<span id="page-23-0"></span>Для захисту комутації споживачів на стороні 0,4 кВ та захисту від КЗ та перевантаження обираємо автоматичні вимикачі з електромагнітними та тепловими розчіплювачами.

Комутаційна і захисна апаратура перш за все повинна задовольняти умови:

$$
U_{H.A} \ge U_{H.EM}; \quad I_{H.A} \ge I_{TP}
$$

де  $U_{H,A}$  – номінальна напруга апарата, В;

 $U_{H,EM}$  – номінальна напруга електромережі, де встановлюється апарат, В;

 $I_{H,A}$  – номінальний струм апарата, А;

 $I_{TP}$  – розрахунковий довгочасний струм в колі з апаратом, А.

Пікові (пускові) струми споживачів  $I_{\Pi}$ , А розраховуємо за формулою:

$$
I_{\Pi} = K_{\Pi} * I_H
$$

де  $I_H$  – номінальний струм споживача, А;

 $K_{\Pi}$  – коефіцієнт тяжкості пуску. Приймаємо  $K_{\Pi} = 7$ 

Струм уставки електромагнітного розчіплювача автоматичного вимикача УС.ЕМ, А розраховуємо за формулою:

$$
I_{\text{yC,EM}} \geq K_3 * I_{\Pi}
$$

де  $K_3$  – коефіцієнт запасу. Приймаємо  $K_3 = 1.25$ .

Струм уставки теплового розчіплювача автоматичного вимикача  $I_{\text{yC,T}}$ , А розраховуємо за формулою:

$$
I_{\text{yC.T}} \geq K_3 * K_{\text{IIEP}} * I_H
$$

де  $K_{\text{HEP}}$  – коефіцієнт перевантаження. Приймаємо  $K_{\text{HEP}} = 1.05$ .

Результати розрахунків наведені у таблиці 2.7.

Дані обраних автоматичних вимикачів наведені у таблиці 2.8.

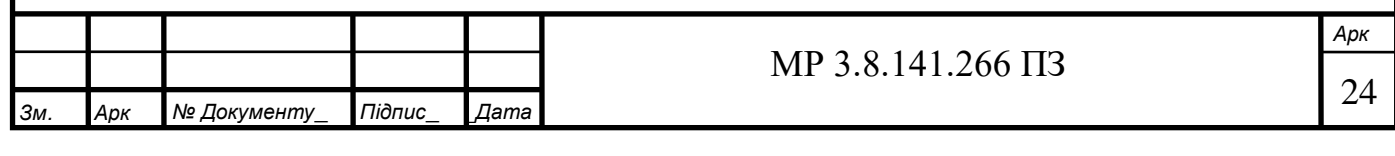

Таблиця 2.7 – Струми споживачів для вибору комутаційної та захисної апаратури

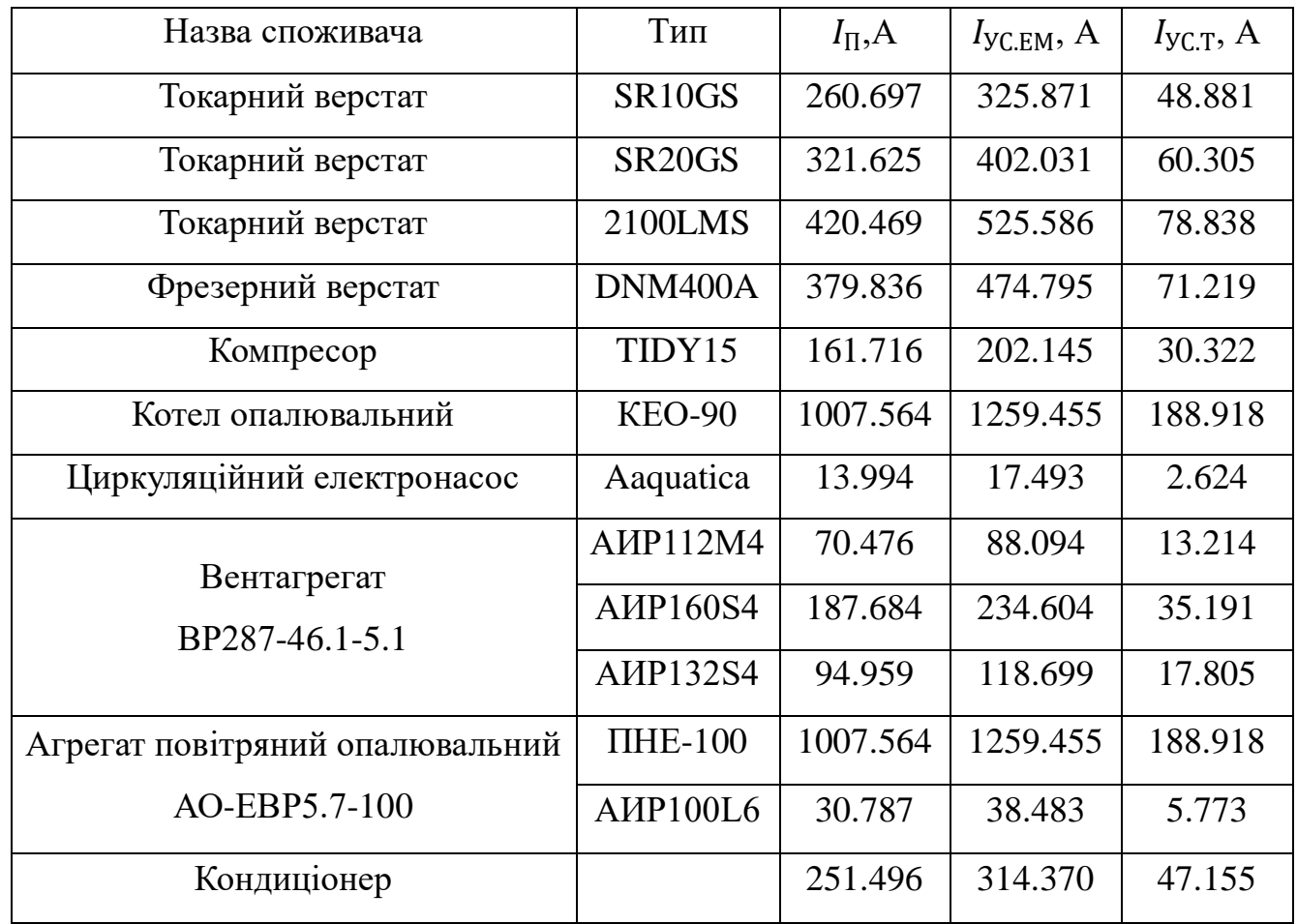

## Таблиця 2.8 – Дані обраних автоматичних вимикачів [17]

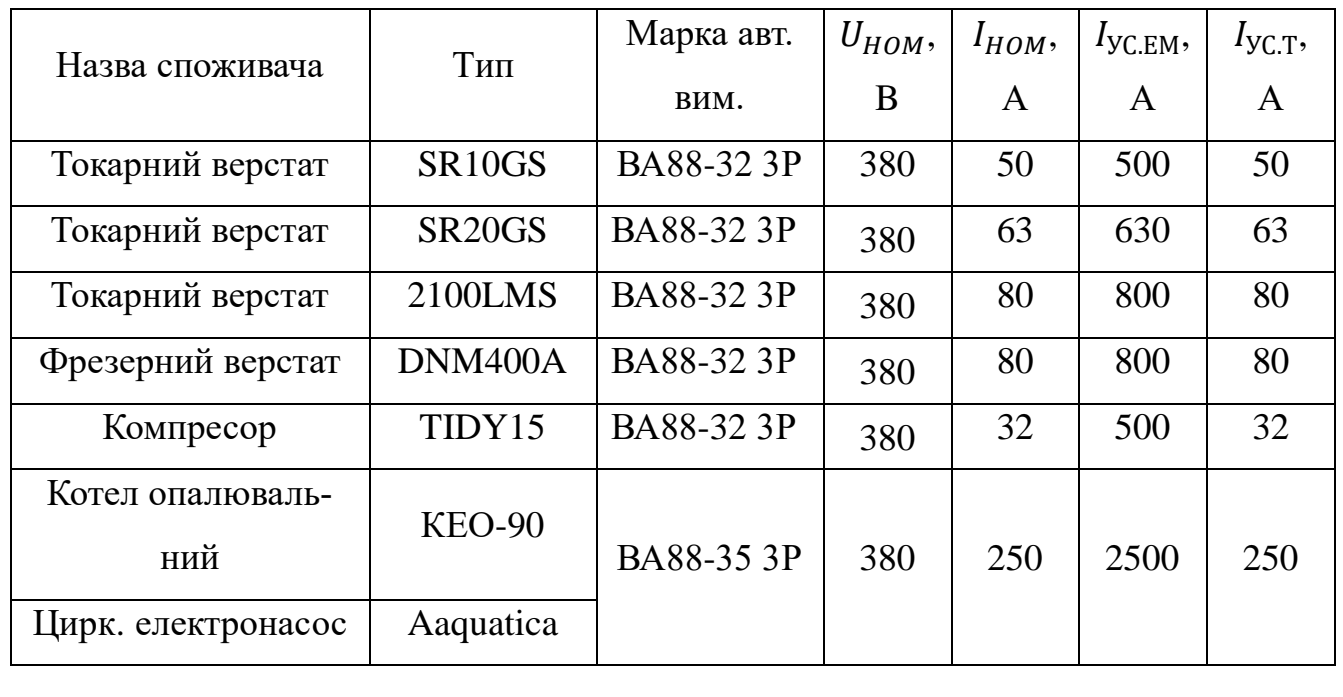

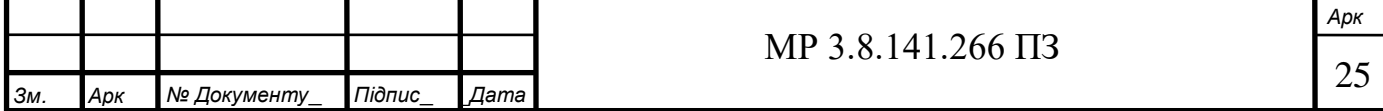

\_

Продовження таблиці 2.8.

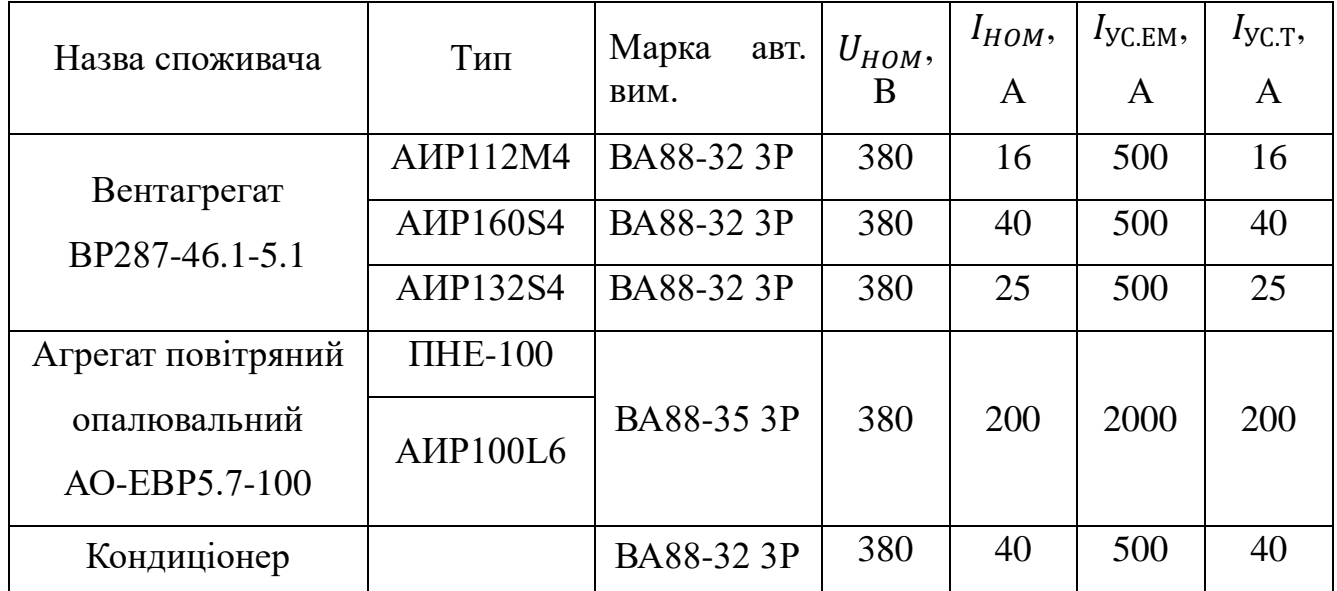

Також обираємо магнітні пускачі з тепловими реле та кнопкою для віддаленого пуску вентиляційних агрегатів. Дані обраних магнітних пускачів наведені у таблиці 2.9.

Таблиця 2.9 – Дані обраних магнітних пускачів з тепловим реле [8]

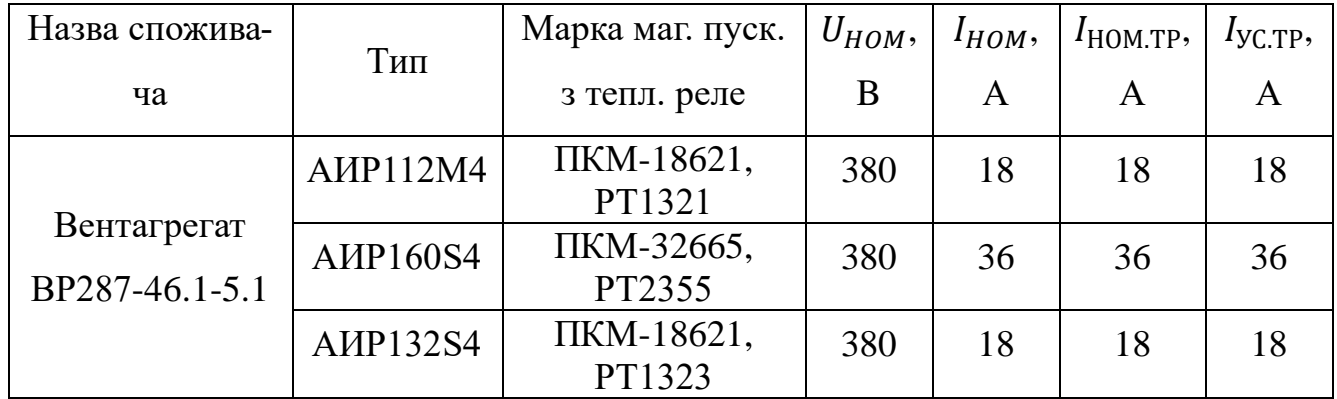

Для захисту силових пунктів від КЗ та перевантаження обираємо автоматичні вимикачі з електромагнітними та тепловими розчіплювачами за умовами:

$$
U_{H.A} \ge U_{H.EM}; \quad I_{H.A} \ge I_{TP}
$$

Сумарний тривалий струм силового пункту  $I_{\Sigma}$ , А розраховуємо за формулою:

$$
I_{\Sigma}=K_{HB}*I_B
$$

де  $I_B$  – встановлений струм силового пункту, А;

 $K_{HB}$  – коефіцієнт неодночасності включення. Приймаємо  $K_{HB} = 1$ .

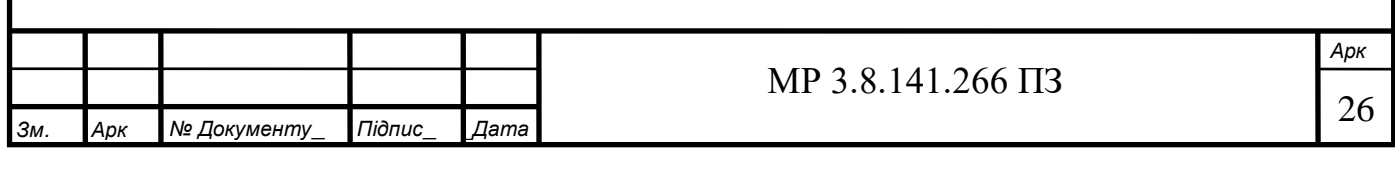

Струм уставки електромагнітного розчіплювача  $I_{\text{yC,EM}}$ , А розраховуємо за формулою:

$$
I_{\text{yC.EM}} \geq I_{\Pi} + K_{\Pi \text{O}\Pi} * \sum_{i}^{n-i} I_{H}
$$

де  $I_{\Pi}$  – піковий (пусковий) струм найпотужнішого споживача приєднаного до СП, А;

 $\sum_{i}^{n-i}I_{H}$  — сума струмів номінальних струмів всіх споживачів що живляться від збірки,без номінального струму споживача з найбільшим пусковим струмом, А;

 $K_{\text{HOH}}$  – коефіцієнт попиту для навантаження всієї збірки. Приймаємо  $K_{\text{HOH}} = 1.$ 

Результати розрахунків наведені в таблиці 2.10.

Таблиця 2.10 – Розраховані струми силових пунктів. Дані обраних автоматичних вимикачів [17]

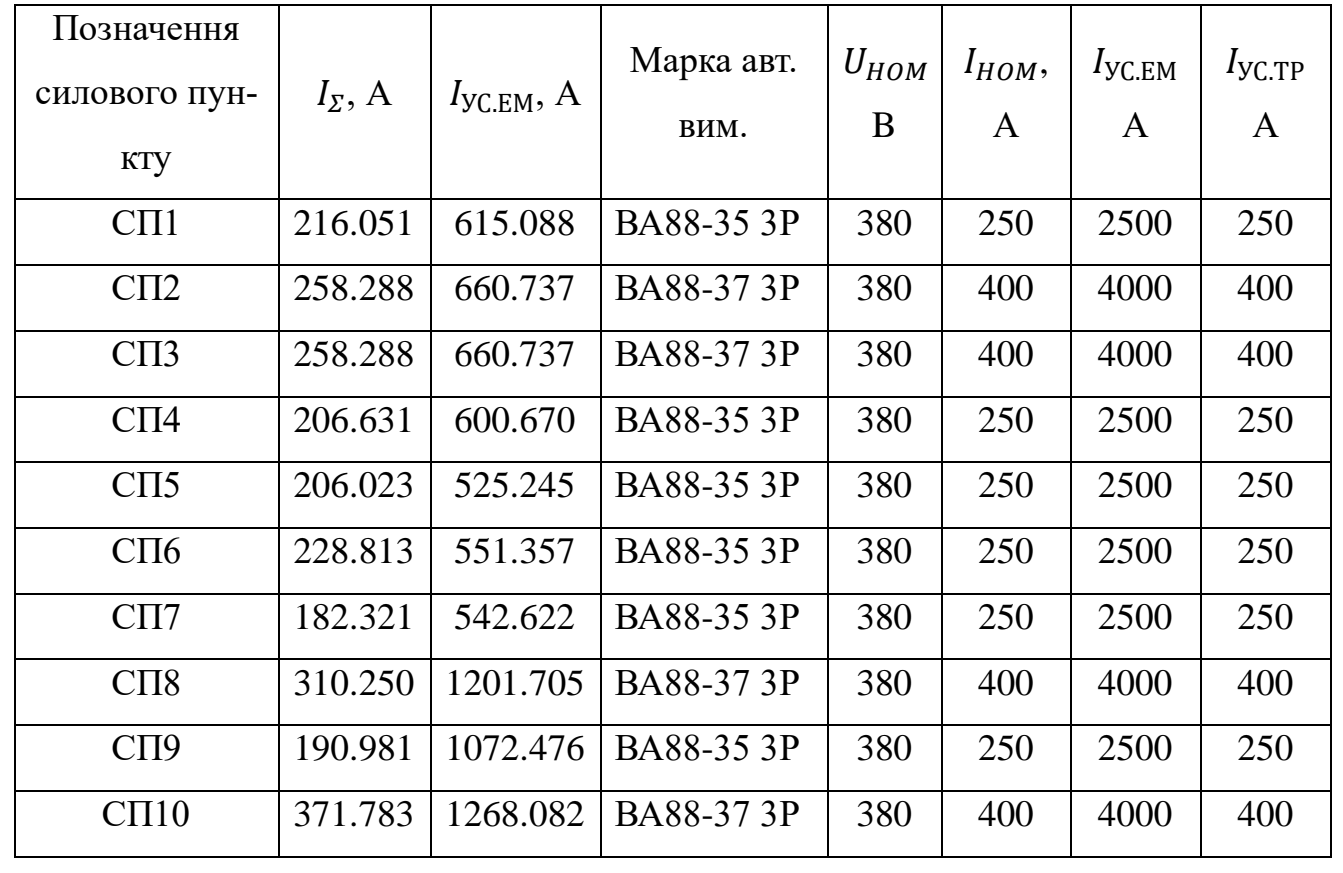

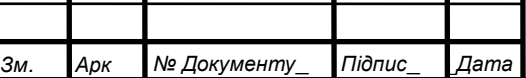

\_

Для комутації на стороні ВН та НН в колі трансформатора, а також комутації в РПНН проводимо розрахунок вимикачів. Обираємо вимикачі за умовами:

$$
U_{H.A} \geq U_{H.EM}; \quad I_{H.A} \geq I_{max}
$$

Максимальний струм на стороні ВН  $I_{max}^{BH}$ , А розраховуємо за формулою:

$$
I_{max}^{BH} = \frac{1.4 * S_{HOM}}{\sqrt{3} * U_{BH}} = \frac{1.4 * 1600}{\sqrt{3} * 6} = 215.544 \text{ A}
$$

де  $S_{HOM}$  – номінальна потужність трансформатора, кВА;

 $U_{BH}$  – номінальна напруга на стороні ВН трансформатора, кВ.

Струм у колі ввідних вимикачів на боці НН  $I_{max}^{HH}$ , А розраховуємо за формулою :

$$
I_{max}^{HH} = \frac{1.4 * S_{HOM}}{\sqrt{3} * U_{HH}} = \frac{1.4 * 1600}{\sqrt{3} * 0.4} = 3403.328 \text{ A}
$$

де  $U_{HH}$  – номінальна напруга на стороні НН трансформатора, кВ.

Струм у колі секційного вимикача (ABP)  $l_{max}^{CB}$ , А розраховуємо за формулою :

$$
I_{max}^{CB} = \frac{0.7 * S_{HOM}}{\sqrt{3} * U_{HH}} = \frac{0.7 * 1600}{\sqrt{3} * 0.4} = 1701.664 \text{ A}
$$

Дані обраних вимикачів навантаження заносимо до таблиці 2.11.

Таблиця 2.11 – Дані обраних вимикачів навантаження у колі трансформатора та РПНН [18]

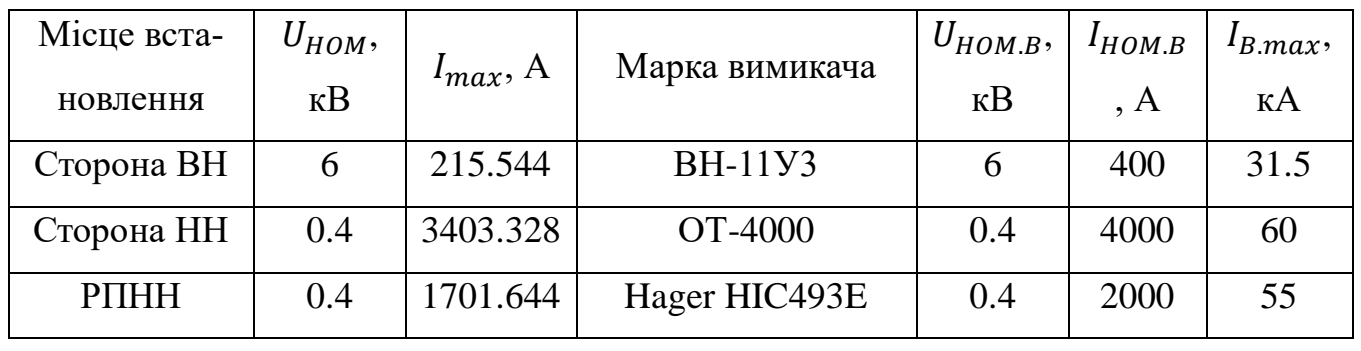

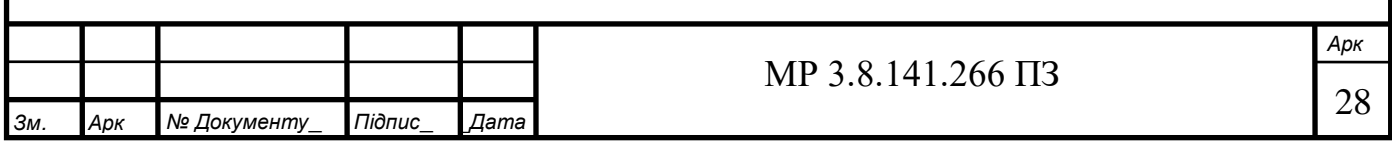

## <span id="page-28-0"></span>**2.5 Розрахунок струмів короткого замикання в характерних точках схеми**

Розрахунок проводимо для найпотужнішого і найбільш віддаленого споживача. Складаємо розрахункову схему для розрахунку струмів КЗ. Схеми проілюстровані на рисунках 1-2.

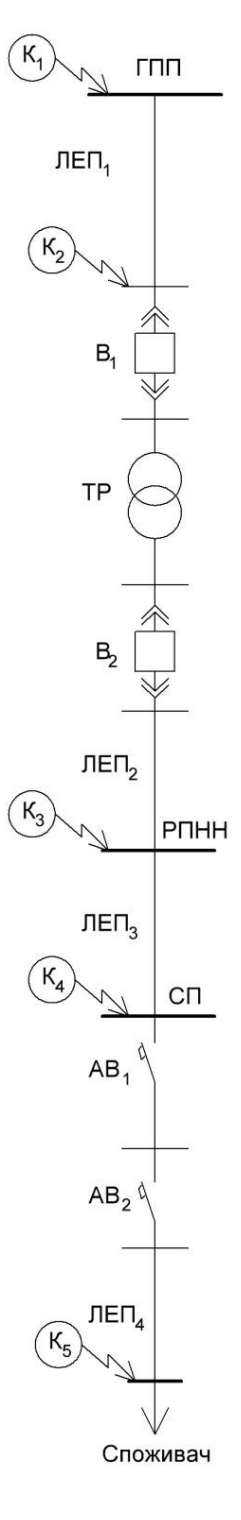

Рисунок 1 – Схема для розрахунку струмів КЗ у характерних точках

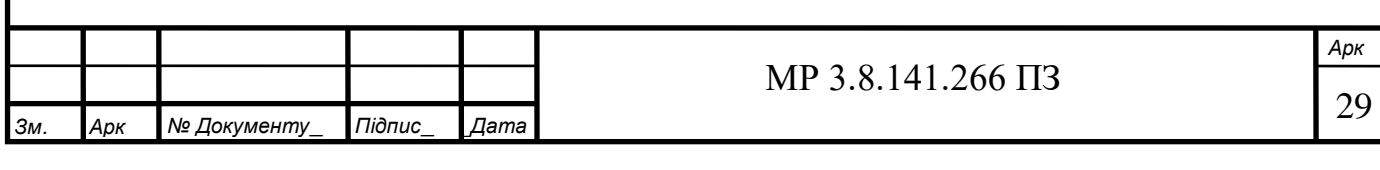

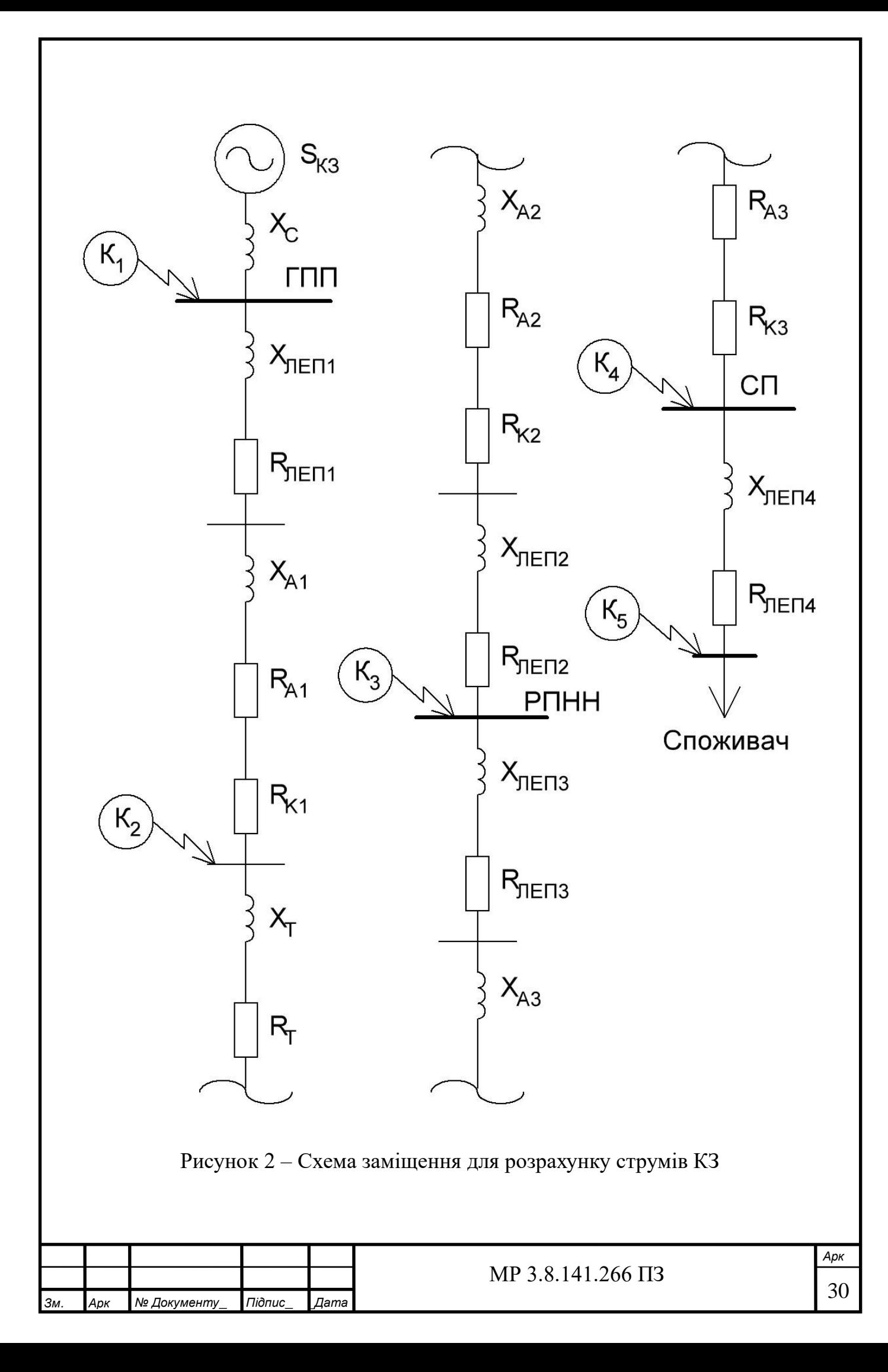

Розраховуємо параметри елементів схеми за вихідними даними з таблиць 2.12-2.14.

Таблиця 2.12 – Параметри трансформатора для розрахунку струмів КЗ [7]

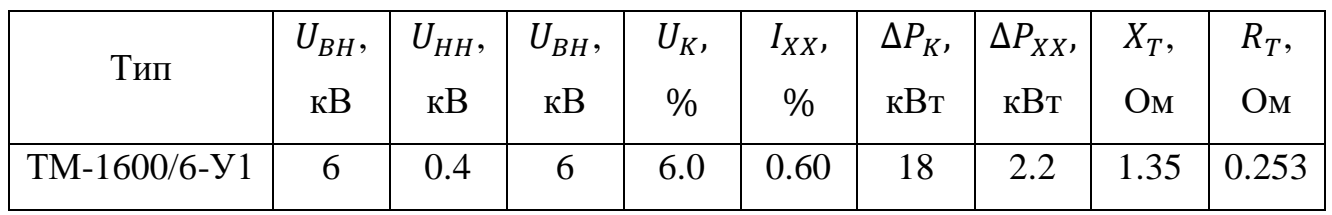

Таблиця 2.13 – Внутрішні опори комутаційних апаратів для розрахунку струмів КЗ [17,18]

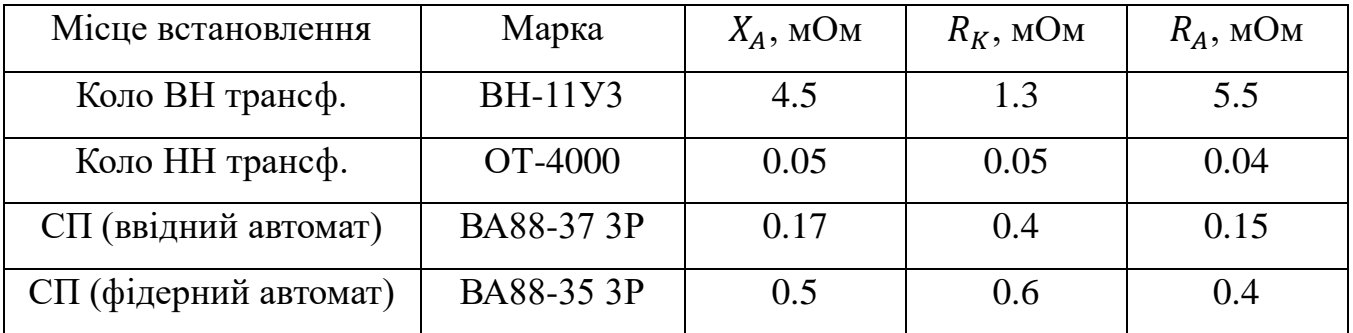

Таблиця 2.14 – Параметри кабельних ліній для розрахунку струмів КЗ [14]

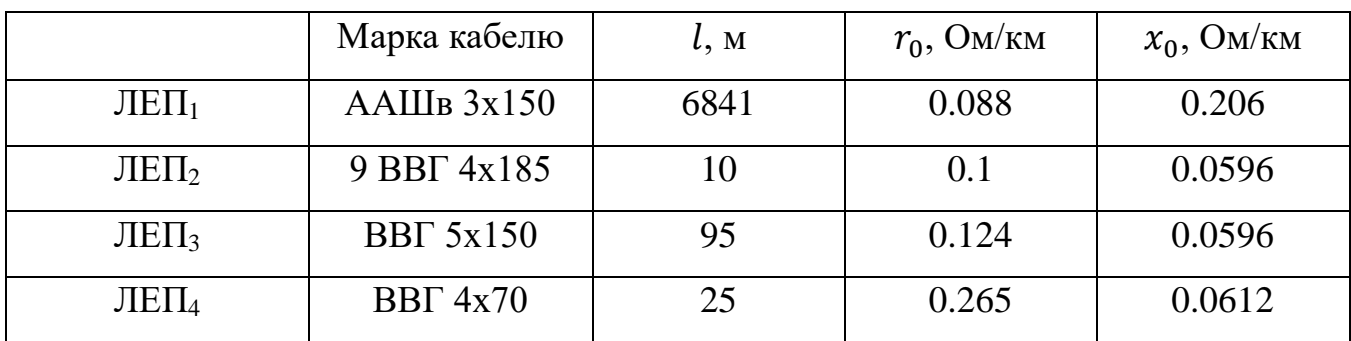

Реактивний опір системи  $X_C$ , Ом розраховуємо за формулою:

$$
X_C = \frac{U_C^2}{S_{\text{K3}}} = \frac{6.3^2}{166.7} = 0.238 \text{ OM}
$$

де  $U_c$  – середня номінальна напруга системи, кВ;

 $S_{K3}$  – потужність короткого замикання системи.

Активний опір  $R$ <sub>ЛЕП</sub>, Ом кабельної лінії розраховуємо за формулою:

$$
R_{J\to\Pi}=r_0 * l
$$

де  $r_0$  – питомий опір жил кабельної лінії, Ом/км;

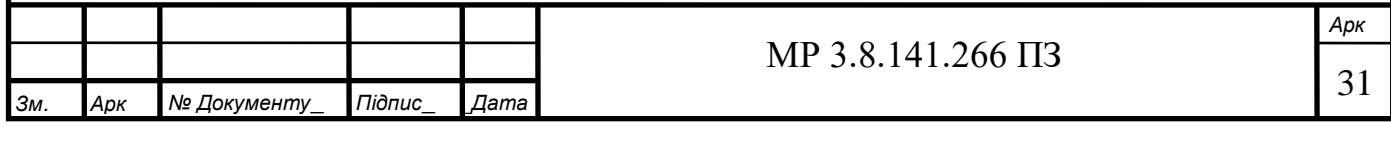

 $l$  – довжина кабельної лінії, км.

Реактивний опір  $X_{\text{IET}}$ , Ом кабельної лінії розраховуємо за формулою:

$$
X_{J\to\Pi} = x_0 * l
$$

де  $x_0$  – питомий опір жил кабельної лінії, Ом/км;

У подальших розрахунках опір використовуємо у міліомах. Результати розрахунків наведені у таблиці 2.15.

Таблиця 2.15 – Розраховані параметри кабельних ліній

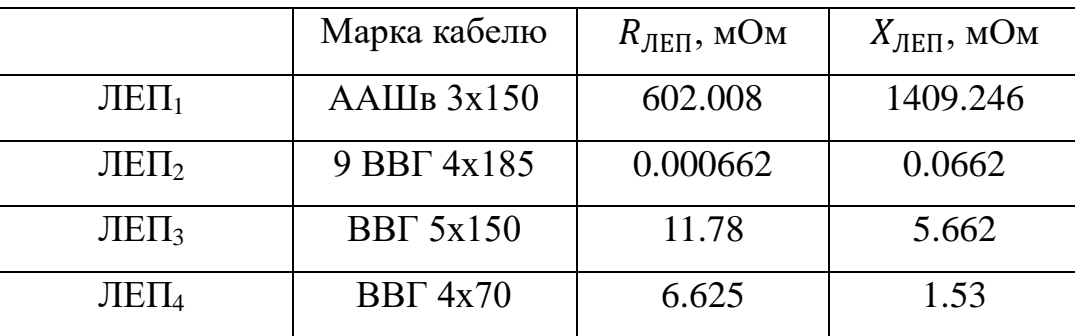

Струм короткого замикання  $I_{K1}$ , кА для першої характерної точки розраховуємо за формулою:

$$
I_{K1} = \frac{S_{\mathrm{K3}}}{\left/ \left( \sqrt{3} * U_{C} \right) \right.}
$$

Струм короткого замикання  $I_{Kn}$ , кА для решти характерних точок розраховуємо за формулою:

$$
I_{Kn} = \frac{U_{HOM}}{\sqrt{(\sqrt{3} * \sqrt{R_{\Sigma}^2 + X_{\Sigma}^2})}}
$$

де  $U_{HOM}$  – номінальна напруга для характерної точки КЗ, В;

 $R_{\Sigma}$  – сумарний активний опір до характерної точки КЗ, мОм;

 $X_{\Sigma}$  – сумарний реактивний опір до характерної точки КЗ, мОм.

Для визначення опорів обмотки трансформатора на стороні НН, необхідно врахувати коефіцієнт трансформації трансформатора – К за формулою:

$$
K = \frac{U_{BH}}{U_{HH}} = \frac{6}{14} = 15
$$

де  $U_{BH}$  – напруга на стороні ВН трансформатора, кВ;

 $U_{HH}$  – напруга на стороні НН трансформатора, кВ.

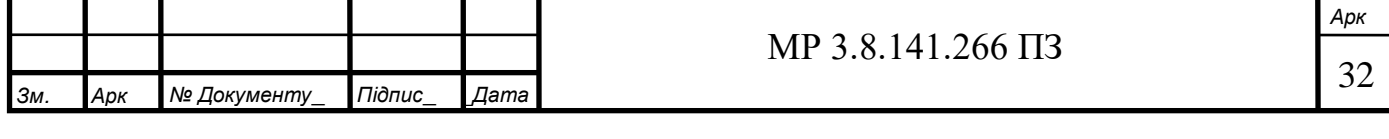

Ударний струм КЗ , кА розраховуємо за формулою:

$$
i_{\text{VII}} = \sqrt{2} * K_{\text{y}} * I_{Kn}
$$

де  $K_v$  – ударний коефіцієнт, приймаємо  $K_v = 1.61$ .

Результати розрахунків наведені у таблиці 2.16.

Таблиця 2.16 – Результати розрахунків струму КЗ

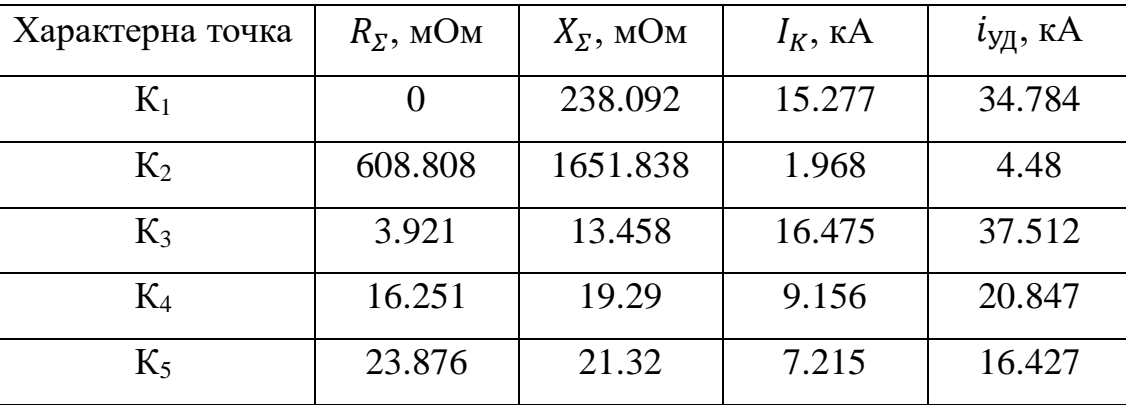

<span id="page-32-0"></span>**2.6 Перевірка електрообладнання і струмопровідних частин на термічну і динамічну стійкість**

Автоматичні вимикачі та вимикачі навантаження повинні задовольняти наступні умови:

$$
I_{B.HOM} \ge I_K \quad I_{B.max} \ge i_{\mathsf{Y} \mathsf{A}}
$$

де  $I_{B,HOM}$  – номінальна робоча відключаюча здатність апарату, кА;

 $I_{B,max}$  – максимальна відключаюча здатність апарату, кА.

Оскільки потужність приєднання в порівнянні з потужністю системи невелика, то струм, напруга і періодичні складові струму короткого замикання в процесі перехідного режиму при короткому замиканні не змінюються. Дійсна тривалість дії струму при короткому замиканні менше однієї секунди, то наведений час дії струму КЗ  $t_{\text{HP}}$ , с знаходимо за формулою:

$$
t_{\text{HP}} = t_{\text{HP}_A} + t_{\text{HP}_\Pi} = 0.1 + 0.05 = 0.15 \text{ c}
$$

де  $\;t_{\text{HP}_{\text{A}}}\,$ — наведений час дії аперіодичної складової струму КЗ, с;

 $t_{\Pi \rm P \Pi}$  – приведений час дії періодичної складової струму КЗ, с.

Результати розрахунків наведені у таблиці 2.17.

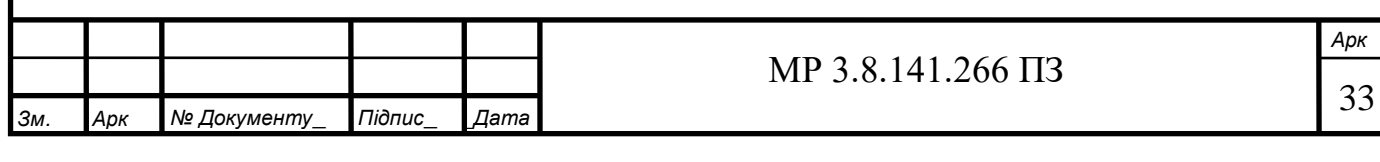

Таблиця 2.17 – Результати перевірки комутуючої апаратури на електродинамічну стійкість [5,17]

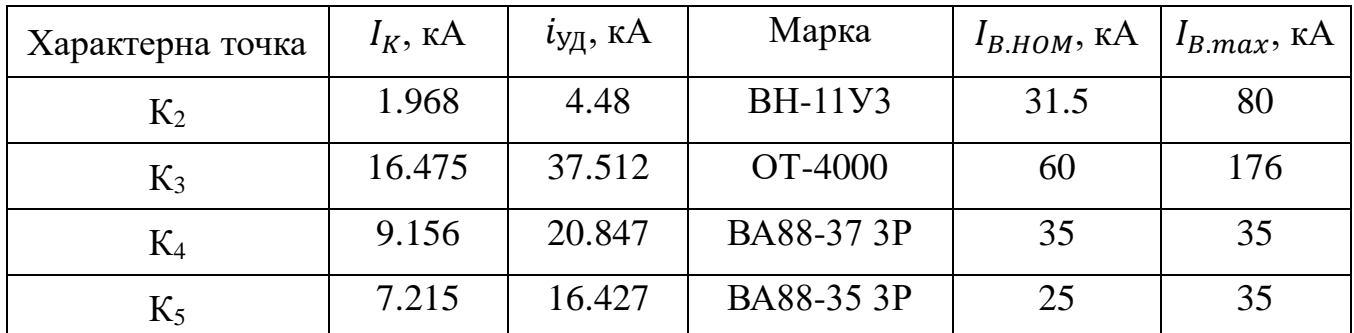

Оскільки, в якості прикладу використані розрахунки для найпотужнішого та найбільш віддаленого споживача, комутаційні апарати задовольняють усі вимоги, то і для інших менш потужних споживачів вимоги щодо електродинамічної стійкості автоматичних вимикачів також виконуються.

Силові трансформатори повинні задовольняти умову:

$$
t_{\rm \Pi P} \leq \frac{900}{K^2}
$$

де  $t_{\text{HP}}$  – тривалість протікання струму КЗ по обмотках трансформатора, с; – кратність струму КЗ.

$$
K = \frac{I_K}{I_{HOM}} = \frac{16475}{3403.328} = 4.841
$$

де  $I_{HOM}$  – номінальний струм тієї обмотки трансформатора, що живить точку КЗ (в даному випадку  $K_3$ ), А;

 $I_K$  – струм короткого замикання точки КЗ (K<sub>3</sub>), A.

Умова:  $t_{\text{HP}} = 0.15 \leq \frac{900}{K^2} = 4.841$  виконується, отже трансформатор витримає значення струму КЗ до його відключення захистом.

Кабелі перевіряємо на здатність витримати термічний імпульс КЗ за умовою:

$$
S_{min} \leq S_{\text{KAB}}
$$

де  $\;S_{min}-$ мінімальний термічно стійкий переріз кабелю, мм $^2;$ 

 $\mathcal{S}_\text{KAB}$  – реальний переріз кабельної лінії, мм $^2$ .

Термічний імпульс струму КЗ  $B_K$ ,  $A^{2*}$ с розраховуємо за формулою:

$$
B_K = I_K^2 * t_{\Pi P}
$$

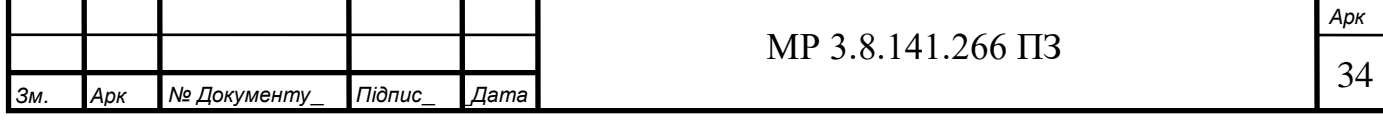

де  $I_K$  – струм короткого замикання, що протікає кабельною лінією під час КЗ, А;

 $t_{\text{HP}}$  – час протікання струму КЗ через кабельну лінію, с.

Мінімальний термічно стійкий переріз  $S_{min}$ , мм<sup>2</sup> розраховуємо за формулою:

$$
S_{min} = \sqrt{B_K} / \frac{1}{C}
$$

де С – коефіцієнт, що враховує матеріал жили кабелю.

Результати розрахунків наведені у таблиці 2.18.

Таблиця 2.18 – Результати перевірки кабельних ліній на термічну стійкість

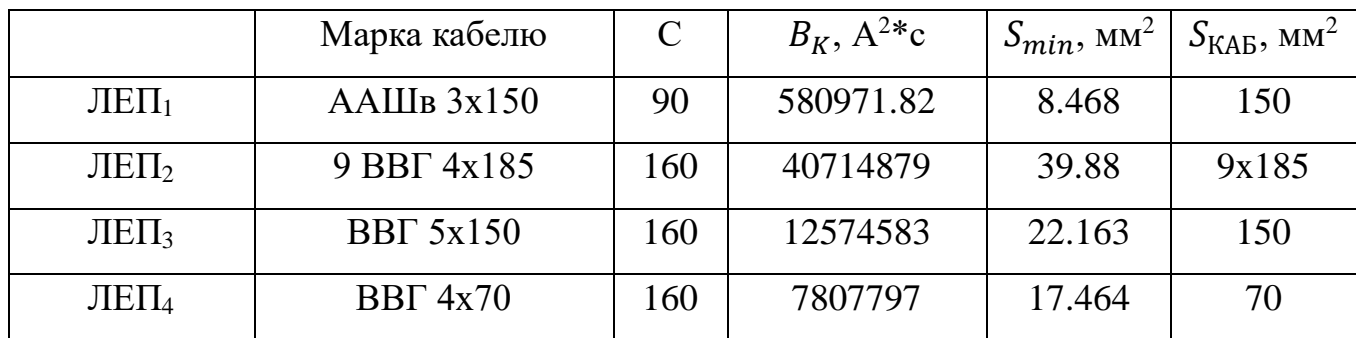

Усі обрані кабелі задовольняють вимогу термічної стійкості струму КЗ.

### **2.7 Вибір трансформаторів струму та напруги**

<span id="page-34-0"></span>Для ввімкнення електровимірювальних приладів і пристроїв релейного захисту необхідна установка трансформаторів струму і напруги. У даному проекті релейний захист детально не розробляється, тому перевірку трансформаторів за вторинним навантаженням виконуємо з урахуванням ввімкнення тільки вимірювальних приладів.

У ланцюзі силового трансформатора з боку нижчої напруги встановлюється амперметр, вольтметр, варметр, на стороні 6 кВ – вольтметр із перемикачем для виміру трьох міжфразових напруг, лічильники активної і реактивної енергії, на секційному вимикачі 0,4 кВ – амперметр. Розрахунок вторинного навантаження трансформатора струму наведений у таблиці 2.19.

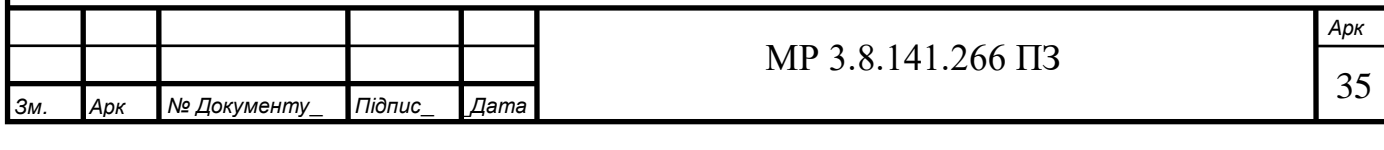

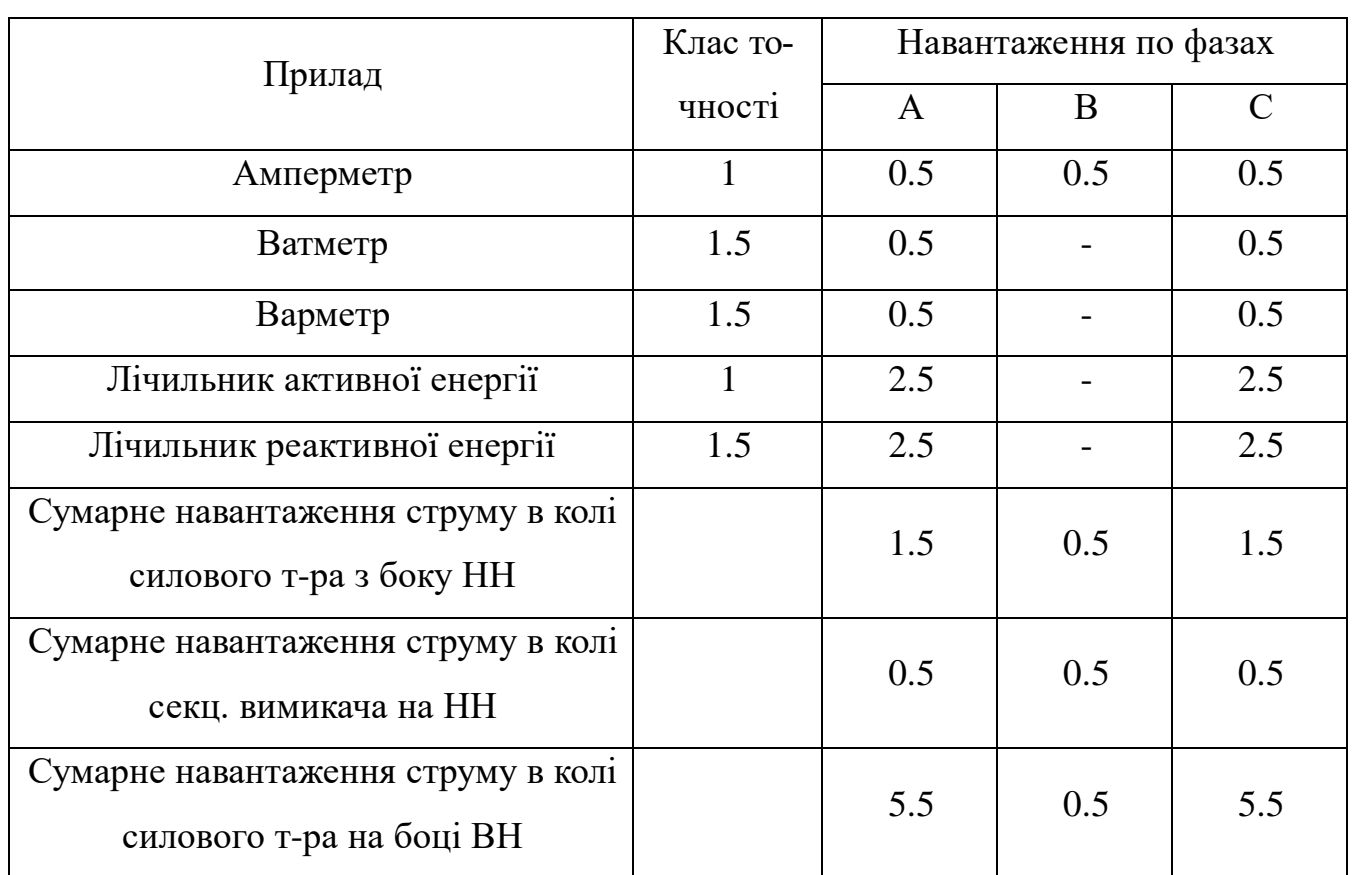

Таблиця 2.19 – Вторинне навантаження трансформаторів струму

Для перевірки за вторинним навантаженням визначаємо опір приладів  $Z_{\text{npun}},$ Ом за формулою:

$$
Z_{\text{nph},} = \frac{S_{\text{nph},}}{I_{\text{TC.} \text{brop}}^2}
$$

де  $S_{\text{npu},n}$  – потужність приладів по фазі, ВА;

ТС.втор – вторинний струм ТС, А.

Опір сполучних контактів  $Z'_{\text{np}}$ , Ом може бути рівним:

$$
Z'_{\text{np}} = Z_{\text{HOM}} - Z_{\text{nphJ}} - Z_{\text{K}}
$$

де  $Z_{\text{HOM}}$  – номінальний опір навантаження,  $(Z_{\text{HOM}} = 4)$  Ом;

 $Z_{\rm K}$  – опір контактів, ( $Z_{\rm K}$  = 0.1) Ом.

Перетин жил  $F$ , мм<sup>2</sup> при довжині сполучного кабеля  $l$ , м розраховуємо за формулою:

$$
F = \rho * \frac{l}{Z_{\text{np}}}
$$

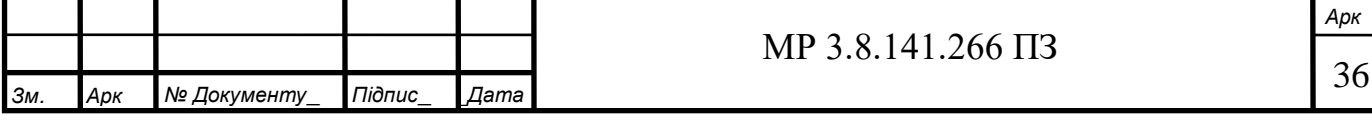
де  $\rho$  – питомий опір матеріалу жил сполучного кабелю, Ом\*мм/м.

Перетин сполучних проводів за умовами механічної міцності повинний бути не менше ніж 2.5 мм<sup>2</sup> для мідних жил і не менше ніж 4 мм<sup>2</sup> для алюмінієвих жил.

Тоді опір сполучних контактів  $Z_{\text{np}}$ , Ом розраховуємо за формулою:

$$
Z_{\rm np} = \rho * \frac{l}{F}
$$

Загальний опір струмового кола  $Z_H$ , Ом розраховуємо за формулою:

$$
Z_{\rm H} = Z_{\rm np} + Z_{\rm n p n \pi} + Z_{\rm K}
$$

Результати розрахунків наведені у таблиці 2.20.

Таблиця 2.20 – Результати розрахунків для вибору ТС

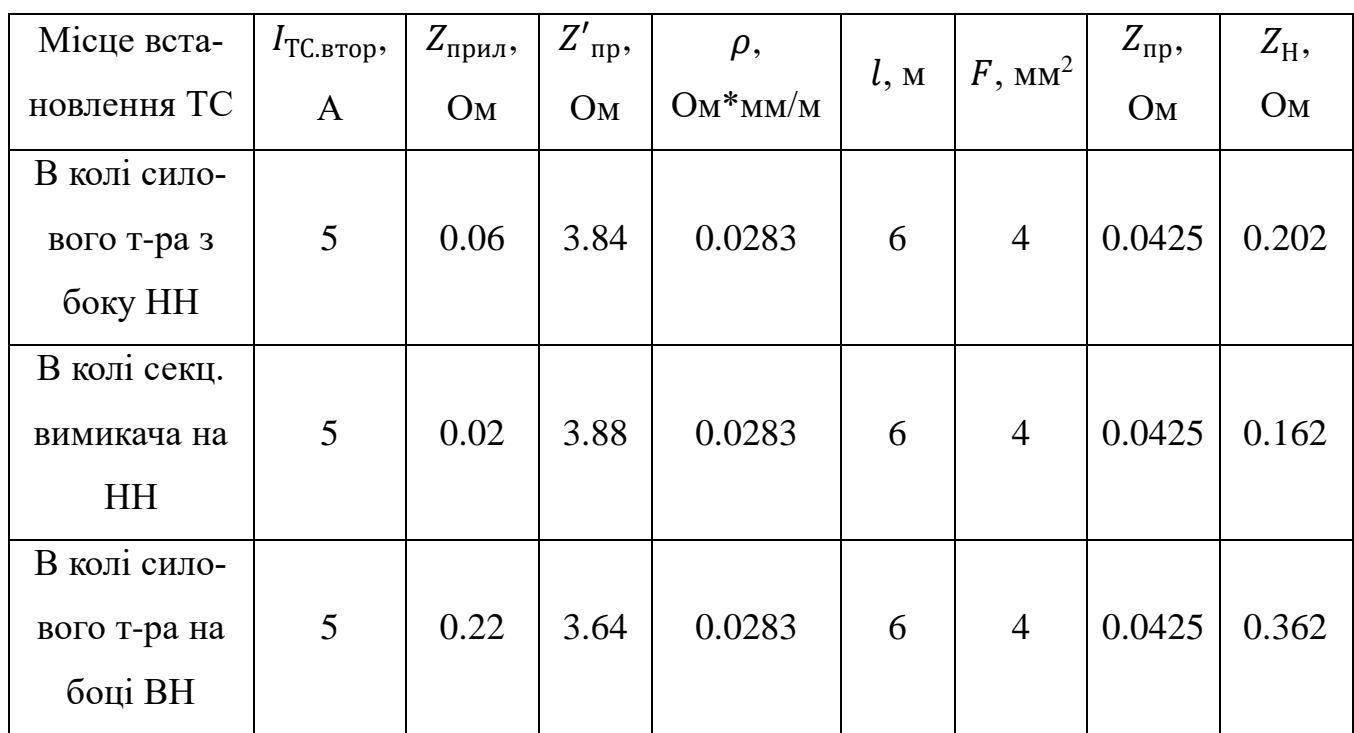

Дані обраних трансформаторів струму наведені у таблиці 2.21.

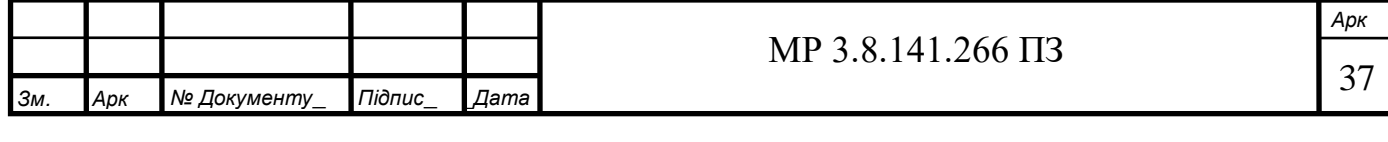

| Місце вста-  | Марка ТС  | Умова вибору                               | Розрахункові              | Каталожні зна-       |  |
|--------------|-----------|--------------------------------------------|---------------------------|----------------------|--|
| новлення ТС  |           |                                            | значення                  | чення                |  |
|              |           | $U_C \leq U_H$                             | $0.4 \text{ }\mathrm{kB}$ | $0.66$ KB            |  |
| В колі сило- |           | $I_{max} \leq I_{HOM}$                     | 3403.328 A                | 4000 A               |  |
| вого т-раз   | ТШЛШ-0.66 | $i_{\text{V}\text{A}} \leq I_{\text{CKB}}$ | 37.512 кА                 |                      |  |
| боку НН      |           | $B_K \leq I_T^2 t_r$                       | 40.714 $\kappa A^2c$      | 16875 к $A^2c$       |  |
|              |           | $Z_H \leq Z_{H \text{.HOM}}$               | $0.202$ O <sub>M</sub>    | $0.4 \text{ OM}$     |  |
|              |           | $U_C \leq U_H$                             | $0.4$ KB                  | $0.66$ $\mathrm{KB}$ |  |
| В колі секц. |           | $I_{max} \leq I_{HOM}$                     | 1701.644 A                | 2000 A               |  |
| вимикача на  | ТШЛШ-0.66 | $i_{\text{V}\text{A}} \leq I_{\text{CKB}}$ | 37.512 кА                 |                      |  |
| <b>HH</b>    |           | $B_K \leq I_T^2 t_r$                       | 40.714 кА <sup>2</sup> с  | 7500 к $A^2c$        |  |
|              |           | $Z_H \leq Z_{H \text{.HOM}}$               | $0.162$ O <sub>M</sub>    | $0.4 \text{OM}$      |  |
|              |           | $U_C \leq U_H$                             | $6 \text{ }\mathrm{KB}$   | $10$ $\mathrm{KB}$   |  |
| В колі сило- |           | $I_{max} \leq I_{HOM}$                     | 215.544 A                 | 300 A                |  |
| вого т-ра на | ТОЛ-10    | $i_{\text{V}\text{A}} \leq I_{\text{CKB}}$ | 4.48 кА                   | 100 кА               |  |
| боці ВН      |           | $B_K \leq I_T^2 t_r$                       | $0.581 \text{ kA}^2c$     | 992.25 $kA^2c$       |  |
|              |           | $Z_H \leq Z_{H,\text{HOM}}$                | $0.362$ O <sub>M</sub>    | $0.4 \text{ OM}$     |  |

Таблиця 2.21 – Параметри обраних трансформаторі струму [19]

Як вимірювальні трансформатори напруги на стороні 6 кВ використовуємо ЗНОЛ.06-6, а на стороні 0.4 кВ – НОЛ.12 ОМЗ.

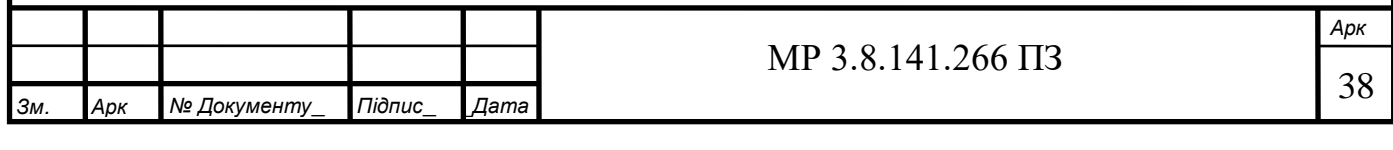

## **3. Охорона праці та техніка безпеки**

#### **3.1 При приведенні робіт біля слюсарних лещат.**

3.1.1. Загальні положення.

3.1.1.1. Ця інструкція діє спільно із загальною інструкцією з охорони праці №1 (Загальні вимоги безпеки в цеху 16).

3.1.1.2. Термін дії інструкції - 5 років.

3.1.1.3. Робота біля слюсарних лещат - безпечна, але вимагає уважного ставлення. Не дотримання вимог техніки безпеки при роботі у лещат може призвести до нещасного випадку.

3.1.1.4. До самостійної роботи у слюсарних лещат допускаються особи, які досягли 18-ти річного віку, які пройшли медичний огляд навчені і атестовані з охорони праці та допущені розпорядженням по цеху до самостійної роботи.

3.1.1.5. Новоприйнятий працівник повинен пройти вступний інструктаж в кабінеті вступного інструктажу з записом в журналі інструктажів.

3.1.1.6. Потім робочий проходить первинний інструктаж безпосередньо на робочому місці у майстра з розписом інструктували та особи, яка інструктує в журналі інструктажів.

3.1.1.7. Після первинного інструктажу, працівник повинен пройти навчання під керівництвом досвідченого працівника безпечним методам ведення робіт.

3.1.1.8. Повторний інструктаж робітників проводиться майстра один раз на місяць з 1-ого по 5-те число, із записом в журналі інструктажів.

3.1.1.9. Позаплановий інструктаж проводиться з працівниками індивідуально або з групою працівників загальної спеціальності:

- при введенні в дію нових або переглянутих нормативних актів про охорону праці, а також при внесенні змін та доповнень до них;

- при зміні технологічного процесу, заміні або модернізації устаткування,

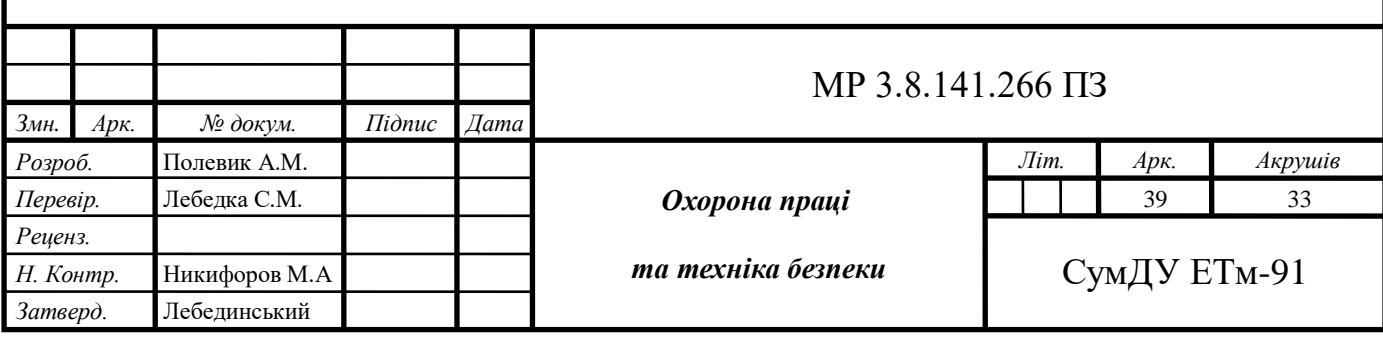

приладів та інструменту, вихідної сировини, матеріалів та інших факторів, що впливають на охорону праці;

- при порушенні працівником нормативних актів про охорону праці, які можуть призвести до травми, аварії або до отруєння;

- на вимогу працівників органу державного нагляду за охороною праці або державної виконавчої влади в разі, якщо виявлено незнання працівником прийомів роботи або нормативних актів про охорону праці;

- при перерві в роботі більше 15 днів (хвороба, відпустка).

3.1.1.10. Цільовий інструктаж проводиться індивідуально з окремим працівником або з групою працівників:

- при виконанні разових робіт, не пов'язаних з безпосередніми обов'язками за фахом (навантаження, розвантаження, разові роботи за межами підприємства, цеху і т.п.);

- при ліквідації аварій або стихійного лиха;

- при проведенні робіт, на які відповідно до законодавства оформлюються наряд-допуск або розпорядження.

3.1.1.11. Особи, що знаходяться в стадії алкогольного чи наркотичного сп'яніння, до роботи не допускаються.

3.1.1.12. Перелік видів спецодягу, спецвзуття та засобів індивідуального захисту:

- костюм  $x/6$ ;

- черевики шкіряні;

- захисні окуляри.

3.1.1.13. Робочий зобов'язаний:

виконувати тільки ту роботу, якої він навчений, проведено інструктаж на робочому місці та отримано дозвіл майстра.

3.1.1.14. Недотримання цієї інструкції розглядається як порушення трудової дисципліни і правил внутрішнього трудового розпорядку.

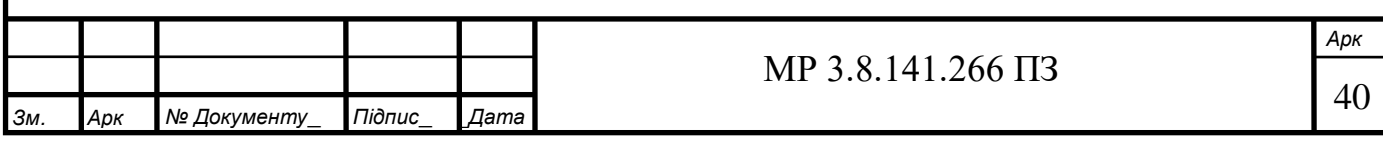

3.1.2. Вимоги безпеки перед початком роботи.

3.1.2.1. Привести в порядок спецодяг, спецвзуття (костюм х/б, черевики).

3.1.2.2. Перед початком роботи необхідно переконатися в справності лещат. Вони повинні міцно кріпитися до поверхні робочого верстата щоб уникнути перекидання лещат.

3.1.2.3. Лещата повинні мати справний затискної гвинт, рифлення губки і міцно прикріплятися до столу.

3.1.2.4. Роботу на слюсарних лещатах робити тільки справним інструментом, який повинен відповідати таким вимогам:

- молотки і кувалди повинні мати рівну, чи не збиту, злегка опуклу поверхню бойка. Ручки виготовлені з щільних в'язких порід дерева (молодий дуб, в'яз, та ін.) Повинні бути прямими, овального перетину, гладкі без сучків, надламів і інших дефектів, щільно насаджені і розклинені;

- зубила, крейцмесселі, борідки, кернери і обтискача повинні мати рівні, що не збиті, чи не скошені, що не загартовані потилиці без задирок. Робочі кінці повинні мати правильну заточку, рівні краї без зламів і вищербин. Довжина зубила, крейцмесселів, бородків повинна бути не менше 150 мм, відтягнути частину зубила повинна дорівнювати 60-70мм;

- напилки і шабери повинні мати справні, точні ручки без тріщин, збитих місць, на ручки повинні бути насаджені металеві кільця. Працювати таким інструментом без ручок забороняється;

- гайкові ключі повинні відповідати розмірам гайок і головок болтів і не мати тріщин і забоїн. Губки ключів повинні бути строго паралельними;

- забороняється відкручувати і закручувати гайки гайковим ключем великих розмірів з підкладкою металевих пластинок між гранями гайки і ключа;

- розвідні ключі не повинні бути ослабленими у рухомих частинах;

- забороняється проводити подовження ключа за допомогою труб і інших предметів.

3.1.2.5. Слюсарний верстак повинен бути стійкий.

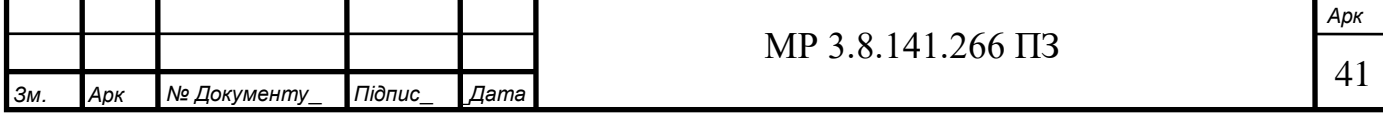

3.1.2.6. Для захисту від часток, що відлітають металу на верстатах повинні бути поставлені запобіжні дрібні сітки (з вічком не більше 3 мм або щити висотою не менше 1 м).

3.1.2.7. Біля верстата повинна бути справна дерев'яна решітка, з відстанню між планками 25 -30 мм.

3.1.3. Вимоги безпеки під час виконання роботи.

3.1.3.1. Під час роботи у лещат робітник повинен ставати так, щоб випадково зірвався молоток, кувалда, зубило не могли поранити спільно працюючих осіб або проходить повз робітника.

3.1.3.2. Виконуючи роботу на лещатах, слід тримати корпус тіла на достатній відстані від рухомих елементів обладнання.

3.1.3.3. Необхідно берегти руки і пальці від випадкового затискання лещатами або встановленими в них деталями.

3.1.3.4. При затиску деталі в лещатах застосовувати такий спосіб, щоб деталі трималися в них без особливих зусиль, так як деталь, затиснута з працею внаслідок невідповідності своїх поверхонь з поверхнями губок лещат, може призвести до нещасного випадку.

3.1.3.5. Чи не затискати деталь в лещата за допомогою ударів молотка і не налягати тулубом на важіль лещат.

3.1.3.6. При обточуванні деталей або рубці робочий зобов'язаний надіти сітчасті захисні окуляри.

3.1.3.7. При відкручування гайок і головок в незручних місцях необхідно застосовувати торцеві ключі.

3.1.4. Вимоги безпеки після закінчення роботи.

3.1.4.1. Привести в порядок робоче місце: прибрати стружку з верстата, відходи металу, інструмент, пристосування, очистити верстат від бруду, витерти і змастити тертьові частини верстата, акуратно поскладати готові деталі і заготовки.

3.1.4.2. Прибрати інструмент у відведені для цієї мети місця. Дотримуватись чистоти і порядку в шафці для інструменту.

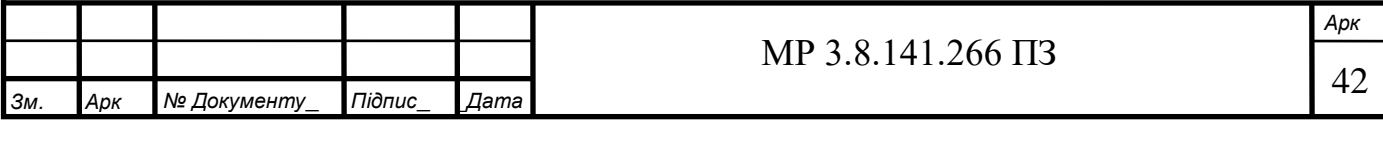

3.1.4.3. Після закінчення роботи повідомити майстру про всі несправності, виявлені під час роботи.

3.1.4.4. Після закінчення роботи вимити руки з милом, прийняти душ. Спецодяг повісити в спеціальну шафу.

**3.2 При проведенні робіт по різанню листового металу ножицями кривошипними листовими з похилим ножем НД 3316 Г.**

3.2.1. Загальні положення.

3.2.1.1. Ця інструкція діє спільно із загальною інструкцією з охорони праці №1 (Загальні вимоги безпеки в цеху 16).

3.2.1.2. Робота електромонтера з різання листового металу на ножицях кривошипних листових з похилим ножем НД 3316 Г відноситься до робіт з підвищеною небезпекою і при порушенні правил техніки безпеки може призвести до нещасного випадку.

3.2.1.3. Термін дії інструкції - 3 роки.

3.2.1.4. До роботи на ножицях кривошипних листових з похилим ножем НД 3316 Г допускаються особи, які досягли 18-річного віку, які пройшли медичний огляд, навчені і атестовані з питань охорони праці, і допущені розпорядженням по цеху до самостійної роботи.

3.2.1.5. Періодична перевірка знань з питань охорони праці проводиться 1 раз на рік, а медичний огляд 1 раз в 2 роки. Працівники у віці до 21 року повинні проходити медичний огляд щорічно.

3.2.1.6. Новоприйнятий працівник повинен пройти вступний інструктаж в класі вступного інструктажу з записом в журналі інструктажів.

3.2.1.7. Потім робочий проходить первинний інструктаж безпосередньо на робочому місці у майстра з розписом інструктували та особи, яка інструктує в журналі інструктажів.

3.2.1.8. Знову прийняті працівники після первинного інструктажу на робочому місці повинні пройти навчання з питань охорони праці в обсязі 30- годинної

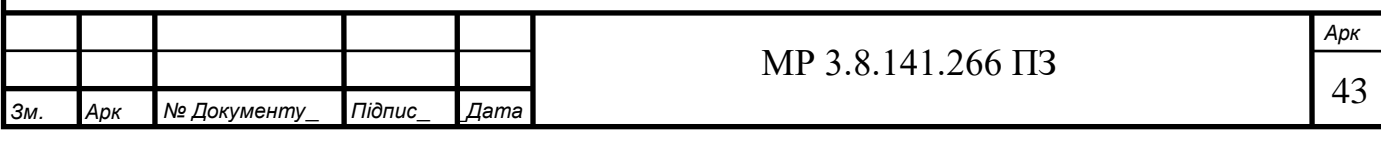

програми та стажування на робочому місці, здійснювану під наглядом досвідченого працівника і під керівництвом майстра.

Термін стажування - від 2 до 15 робочих змін.

3.2.1.9. Після закінчення терміну навчання перед допуском до самостійної роботи працівник здає іспит комісії, призначеної наказом директора, з оформленням протоколу перевірки знань і видачею посвідчення на право самостійного виконання робіт.

3.2.1.10. Повторний інструктаж робітників проводиться майстром один раз на місяць з 1-ого по 5-те число, із записом в журналі інструктажів.

3.2.1.11. Позаплановий інструктаж проводиться з працівниками індивідуально або з групою працівників загальної спеціальності:

- При введенні в дію нових або переглянутих нормативних актів про охорону праці, а також при внесенні змін та доповнень до них;

- При зміні технологічного процесу, заміні або модернізації устаткування, приладів та інструменту, вихідної сировини, матеріалів та інших факторів, що впливають на охорону праці;

- При порушенні працівником нормативних актів про охорону праці, які можуть призвести до травми, аварії або до отруєння;

- За вимогою працівників органу державного нагляду за охороною праці або державної виконавчої влади в разі, якщо виявлено незнання працівником прийомів роботи або нормативних актів про охорону праці;

- При перерві в роботі більше 15 днів (хвороба, відпустка).

3.2.1.12. Цільовий інструктаж проводиться індивідуально з окремим працівником або з групою працівників:

- при виконанні разових робіт, не пов'язаних з безпосередніми обов'язками за фахом (навантаження, розвантаження, разові роботи за межами підприємства, цеху і т.п.);

- при ліквідації аварій або стихійного лиха;

- при проведенні робіт, на які відповідно до законодавства

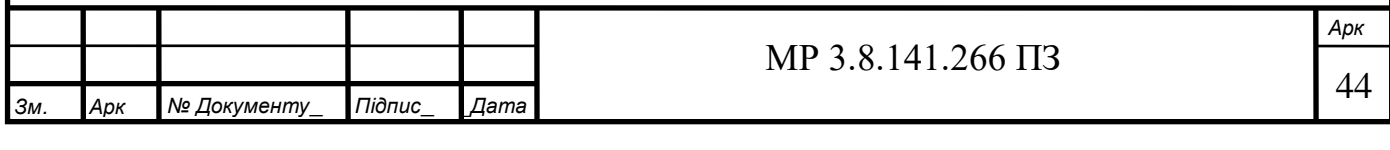

оформляється наряд-допуск або розпорядження.

3.2.1.13. Особи, що знаходяться в стадії алкогольного чи наркотичного сп'яніння, до роботи не допускаються.

3.2.1.14. Ножиці кривошипні листові з похилим ножем НД 3316 Г призначені для різання листового металу з автоматичною установкою потрібної величини зазору між ножами в залежності від товщини металу, що розрізає листа.

3.2.1.15. Технічна характеристика ножиць кривошипних листових з похилим ножем НД 3316 Г:

Робоча напруга - 380 В,

Найбільша товщина листів, що розрізають - 4 мм,

Найбільша ширина листів, що розрізають - 2000 мм,

Найбільша ширина смуги, що відрізається по задньому упорі - 600 мм,

Частота ходу ножа - 50 об / хв,

Кут нахилу рухомого ножа - 1∘19`,

Хід ножа - 65 мм,

Зусилля притиску - 9,3 кН,

Потужність електродвигуна - 7,5 кВт,

Габарити верстата Довжина Ширина Висота - 2760 × 1630 × 1520 мм,

Маса - 3200 кг.

3.2.1.16. Основні небезпечні виробничі фактори, які впливають на робітника:

- можливість травмування верхніх кінцівок обертовими деталями верстата,

- можливість ураження електричним струмом.

3.2.1.17. Перелік видів спецодягу, спецвзуття, засобів індивідуального захи-

- костюм х / б;

- черевики;

сту:

- окуляри захисні;

- рукавиці х / б.

3.2.1.18. Робочий зобов'язаний:

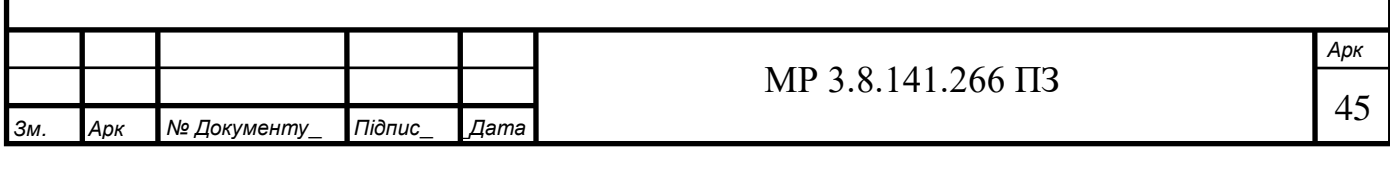

Виконувати тільки ту роботу, якої він навчений, проведено інструктаж на робочому місці та отримано дозвіл майстра.

3.2.1.19. Дбати про особисту безпеку і здоров'я, а також про безпеку і здоров'я оточуючих працівників в процесі виконання будь-яких робіт чи під час перебування на території підприємства.

3.2.1.20. Виконувати вимоги інструкцій з охорони праці, знання і виконання яких є обов'язковим на його робочому місцю (професії або виду робіт); дотримуватися правил внутрішнього трудового розпорядку підприємства.

3.2.1.21. Недотримання цієї інструкції розглядається як порушення трудової дисципліни і правил внутрішнього трудового розпорядку.

3.2.2. Вимоги безпеки перед початком роботи.

3.2.2.1.Перед початком роботи потрібно надіти покладену за нормами спецодяг, застебнути або підв'язати рукави, волосся сховати під головний убір.

3.2.2.2. Перевірити чистоту робочого місця, стан ножів, надійність їх кріплення, наявність інструкції з охорони праці та правил ведення робіт, перевірити роботу ножиць на холостому ходу.

3.2.2.3. Ножиці повинні бути обладнані місцевим освітленням напругою не вище 36В.

3.2.2.4. Перевірити надійність огорожі, що запобігає потраплянню пальців рук робочого під притиск і ножі.

3.2.2.5. Зробити змащення тертьових деталей відповідно до карти змащення.

3.2.3. Вимоги безпеки під час виконання роботи.

3.2.3.1. Металевий лист подати до упору або встановити по лінії розмітки, після чого натисканням кнопки "Пуск" включити робочий хід ножа і зробити різку листа.

3.2.3.2. Забороняється робити різання металу без захисного огородження перед ножами.

3.2.3.3. Щоб уникнути нещасного випадку при падінні відрізуваної частини листа під час роботи забороняється заходити за ножиці.

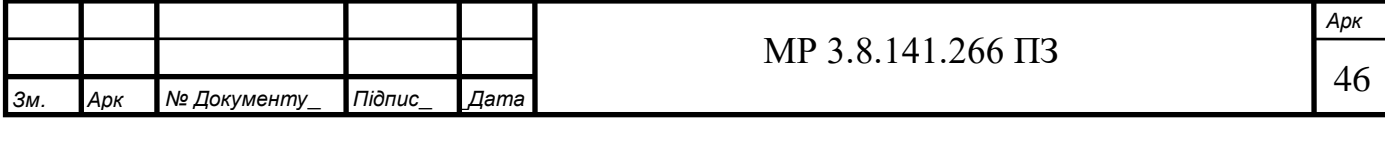

3.2.3.4. Забороняється під час роботи відволікатися і розмовляти.

3.2.3.5. Систематично контролювати робочий зазор між ножами (не більше 0,5 мм) і надійність їх кріплення.

3.2.3.6. Щоб уникнути порізу рук металом роботу робити тільки в рукавицях.

3.2.3.7. При різанні довгомірних листів застосовувати надійні зварні підставки.

3.2.3.8. Забороняється проводити на ножицях різання пруткового металу.

3.2.3.9. Збирання обрізків і заготовок виробляти тільки при вимкнених ножицях.

3.2.3.10. Забороняється працювати при несправному електрообладнанні, обірваному або пошкодженому заземленні.

3.2.3.11. Забороняється відкривати електрощітки, проводити ремонтні роботи при працюючих ножицях.

3.2.3.12. Забороняється залишати без нагляду включене обладнання.

3.2.3.13. Забороняється при ремонтних роботах на обладнанні самовільно знімати огородження і попереджувальні плакати.

3.2.3.14. Електрозбірки і електрощитові повинні бути закриті на ключ.

3.2.3.15. Робоче місце і проходи навколо ножиць повинні міститися в чистоті і порядку. Металеві листи і заготовки повинні зберігатися в відведених місцях.

3.2.3.16. Робочий зобов'язаний виконувати ту роботу, якої він навчений, по якій проведено інструктаж на робочому місці та отримано дозвіл майстра.

3.2.3.17. Забороняється включати обладнання, на якому не отримано дозволу працювати.

3.2.4. Вимоги безпеки після закінчення роботи.

3.2.4.1. Після закінчення роботи зупинити ножиці вимиканням електродвигуна шляхом натискання кнопки "Стоп".

3.2.4.2. Прибрати робоче місце від заготовок і відходів металу.

3.2.4.3. Про виявлені при роботі несправності доповісти майстру.

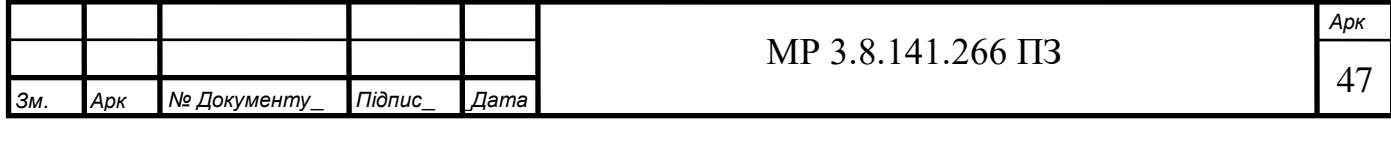

3.2.4.4. Заходи особистої гігієни:

- не торкатися до обличчя і очам брудними руками;

- перед прийомом їжі і після закінчення праці ретельно вимити руки з милом, в разі потреби прийняти душ;

- зберігати і приймати їжу тільки в спеціально відведеному місці.

# **3.3 Під час виконання робіт на токарних верстатах**

3.3.1. Загальні положення.

3.3.1.1. Ця інструкція діє спільно із загальною інструкцією з охорони праці №1 (Загальні вимоги безпеки в цеху 16).

3.3.1.2. Робота на токарному верстаті відноситься до робіт з підвищеною небезпекою і вимагає уважного ставлення до роботи.

3.3.1.3. Термін дії інструкції - 3 роки.

3.3.1.4. До роботи на токарному верстаті допускаються особи, які досягли 18-річного віку, які пройшли медичний огляд, навчені і атестовані з питань охорони праці, які мають II кваліфікаційну групу з електробезпеки, і допущені розпорядженням по цеху до самостійної роботи.

3.3.1.5. Періодична перевірка знань з питань охорони праці проводиться 1 раз на рік, а медичний огляд 1 раз в 2 роки. Працівники у віці до 21 року повинні проходити медичний огляд щорічно.

3.3.1.6. Новоприйнятий працівник повинен пройти вступний інструктаж в класі вступного інструктажу з записом в журналі інструктажів.

3.3.1.7. Потім робочий проходить первинний інструктаж безпосередньо на робочому місці у майстра з розписом інструктували та особи, яка інструктує в журналі інструктажів.

3.3.1.8. Знову прийняті працівники після первинного інструктажу на робочому місці повинні пройти навчання з питань охорони праці в обсязі 30- годинної програми та стажування на робочому місці, здійснювану під на-дотриманням досвідченого працівника і під керівництвом майстра.

Термін стажування - від 2 до 15 робочих змін.

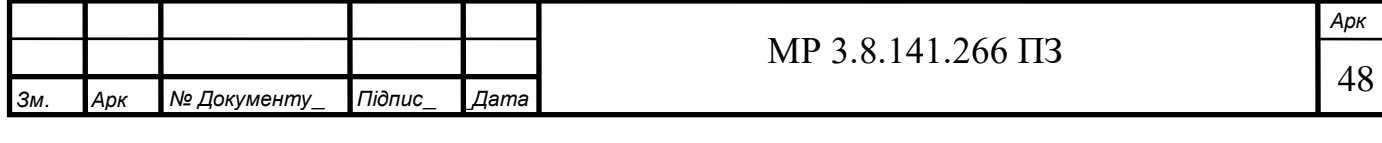

3.3.1.9. Після закінчення терміну навчання перед допуском до самостійної роботи працівник здає іспит комісії, призначеної наказом директора, з оформленням протоколу перевірки знань і видачею посвідчення на право само-самостійності виконання робіт.

3.3.1.10. Повторний інструктаж робітників проводиться майстром один раз на місяць з 1-ого по 5-те число, із записом в журналі інструктажів.

3.3.1.11. Позаплановий інструктаж проводиться з працівниками індивідуально або з групою працівників загальної спеціальності:

- при введенні в дію нових або переглянутих нормативних актів про охорону праці, а також при внесенні змін та доповнень до них;

- при зміні технологічного процесу, заміні або модернізації устаткування, приладів та інструменту, вихідної сировини, матеріалів та інших факторів, що впливають на охорону праці;

- при порушенні працівником нормативних актів про охорону праці, які можуть призвести до травми, аварії або до отруєння;

- За вимогою працівників органу державного нагляду за охороною праці або державної виконавчої влади в разі, якщо виявлено незнання працівником прийомів роботи або нормативних актів про охорону праці;

- При перерві в роботі більше 15 днів (хвороба, відпустка).

3.3.1.12. Цільовий інструктаж проводиться індивідуально з окремим працівником або з групою працівників:

- при виконанні разових робіт, не пов'язаних з безпосередніми обов'язками за фахом (навантаження, розвантаження, разові роботи за межами підприємства, цеху і т.п.);

- при ліквідації аварій або стихійного лиха;

- при проведенні робіт, на які відповідно до законодавства

оформляється наряд-допуск або розпорядження.

3.3.1.13. Новоприйнятий токар проходить інструктаж з електробезпеки з оформленням в журналі реєстрації інструктажів з питань охорони праці та отримує

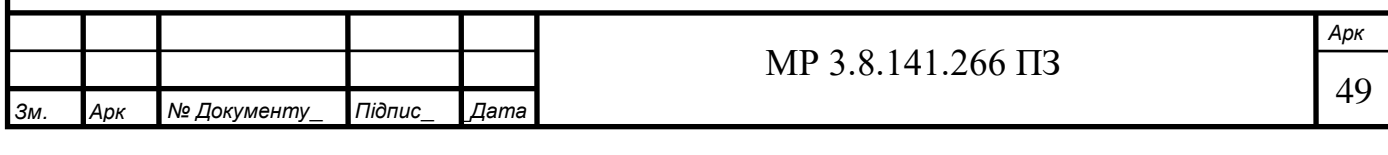

I групу з електробезпеки. Інструктаж з електробезпеки на групу I має провадити особа, відповідальна за електрогосподарство або, за її письмовим розпорядженням, особа зі складу електротехнічних працівників з групою III.

3.3.1.14. У той же день розпорядженням по підрозділу начальник цеху направляє новоприйнятого токаря на навчання на II групу з електробезпеки із зазначенням терміну навчання і стажування, і особи, відповідальної за навчання і стажування з електробезпеки.

3.3.1.15. Після закінчення навчання і стажування працівник повинен пройти перевірку знань у кваліфікаційній комісії з присвоєнням групи з електробезпеки.

3.3.1.16. Особи, що знаходяться в стадії алкогольного чи наркотичного сп'яніння, до роботи не допускаються.

3.3.1.17. На працівника при роботах на токарному верстаті можуть впливати такі шкідливі і небезпечні фактори:

- підвищення напруга в електричному ланцюзі, замикання якого може пройти через тіло людини;

- обертові частини верстатів і оброблюваних деталей;

- гострі кромки, задирки і шорсткість на поверхнях інструментів і обладнання;

- підвищення рівні шуму.

3.3.1.18. Перелік видів спецодягу, спецвзуття та засобів індивідуального захисту:

- костюм  $x / 6$ .

- черевики шкіряні;

- бере;

- захисні окуляри.

3.3.1.19. Працівник зобов'язаний:

Виконувати тільки ту роботу, якої він навчений, проведено інструктаж на робочому місці та отримано дозвіл майстра.

3.3.1.20. Дбати про особисту безпеку і здоров'я, а також про безпеку і здоро-

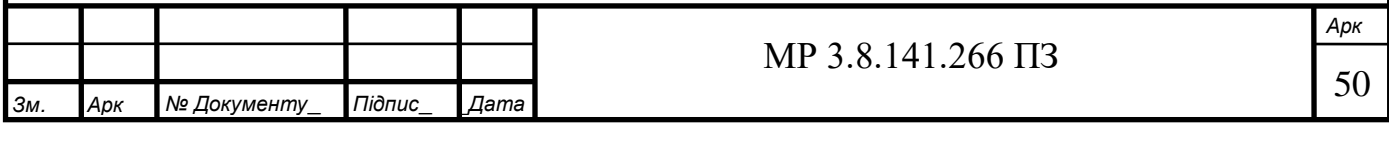

в'я оточуючих працівників в процесі виконання будь-яких робіт чи під час перебування на території підприємства.

3.3.1.21. Виконувати вимоги інструкцій з охорони праці, знання і виконання яких є обов'язковим на його робочому місцю (професії або виду робіт); дотримуватися правил внутрішнього трудового розпорядку підприємства.

3.3.1.22. Проходити в установленому порядку періодичні медичні огляди.

3.3.1.23. Співпрацювати з адміністрацією підприємства в справі організації безпечних і нешкідливих умов праці, особисто вживати посильних заходів щодо усунення будь-якої виробничої ситуації, яка створює загрозу його життю чи здоров'ю, або оточуючих його робочих і природному середовищу, повідомляти про небезпеку свого безпосереднього керівника або іншу посадову особу.

3.3.1.24. Здійснювати особистий контроль (самоконтроль) з охорони праці на своєму робочому місці в рамках обов'язкових для нього, інструкцій та інших нормативно-правових актів з охорони праці, що діють на підприємстві.

3.3.1.25. Забороняється робочим ходити в майстерні, де вони не працюють.

3.3.1.26. Помітивши порушення цієї інструкції іншими робітниками чи небезпеку для оточуючих, не залишатись байдужим, а попередити робітника про необхідність дотримання вимог, що забезпечують безпеку роботи.

3.3.1.27. Недотримання цієї інструкції розглядається як порушення трудової дисципліни і правил внутрішнього трудового розпорядку.

3.3.2. Вимоги безпеки перед початком роботи.

3.3.2.1. Робочий зобов'язаний виконувати тільки ту роботу, яка доручена майстром, на виконання якої він проінструктований і атестований, а також має допуск на її самостійне проведення. Забороняється - включати обладнання, на якому не отримано дозволу працювати.

3.3.2.2. Перед початком роботи привести в порядок спецодяг, застебнути рукава, прибрати волосся під головний убір. Звільнити проходи і не захаращувати їх.

3.3.2.3. Під ногами у робітника не повинно бути матеріалу (металу), заготовок, готових виробів, ганчірок і відходів виробництва.

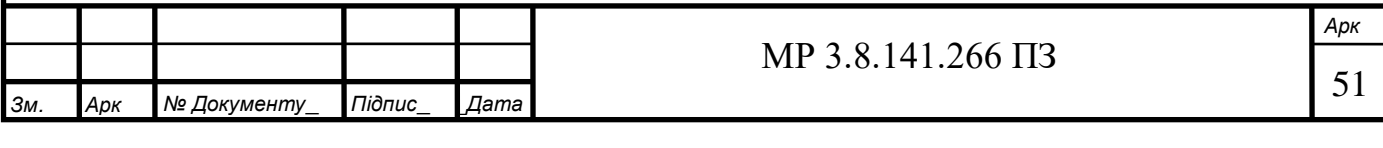

3.3.2.4. Якщо на робочому місці підлога слизька (залитий маслом) - необхідно негайно прибрати.

3.3.2.5. Перевірити справність інструменту і пристосувань, блокувань, заземлюючих пристроїв.

3.3.2.6. Перевірити на холостому ходу верстата:

- справність органів управління (механізмів головного руху, подачі, пуску, зупинки верстата);

- справність системи змащення і охолодження (переконатися в тому, що мастило і охолоджувальна рідина подаються безперебійно);

- чи немає заїдання або зайвої слабини в рухомих частинах верстата, особливо в шпинделі, в поздовжніх і поперечних санчатах супорта.

3.3.2.7. Щодня перед початком роботи потрібно перевірити за вказівником рівень масла в резервуарі і при необхідності долити.

3.3.2.8. Затискні патрони токарних верстатів повинні мати огородження, легко відводяться для встановлення і зняття заготовки і не обмежують технологічні можливості верстата.

3.3.2.9. Вкласти деталі в тару або стійко на підкладки, не захаращувати робоче місце.

3.3.3. Вимоги безпеки під час виконання роботи.

3.3.3.1. Забороняється під час виконання робіт на металообробних верстатах токарної групи:

- користуватися затискними патронами, в яких зношені робочі площині кулачків;

- працювати зі спрацьованими або забитими центрами;

- працювати з не обертається центром задньої бабки при швидкісному різанні;

- гальмувати обертання шпинделя натиском руки на частини верстата чи деталі;

- залишати в револьверної голівці інструмент, який не використовується для

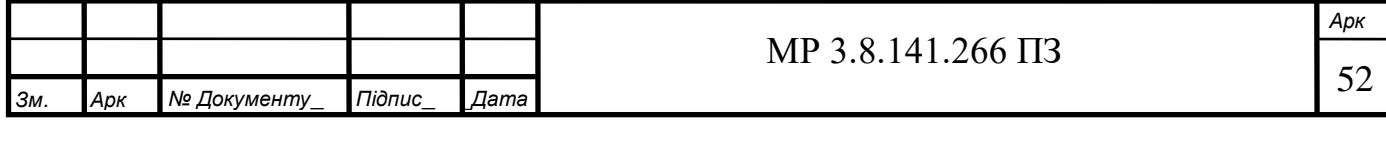

обробки цієї деталі;

- перебувати між деталлю і верстатом при установці деталі на верстат;

- притримувати руками кінець важкої деталі або заготовки, яка відрізається;

- класти деталі, інструмент та інші предмети на станину верстата і кришку передньої бабки;

- закладати і подавати рукою в шпиндель оброблюваний пруток при включеному верстаті;

- вимірювати оброблювану деталь скобою, калібром, масштабною лінійкою, штангенциркулем, мікрометром до повної зупинки верстата, відведення супорта і револьверної головки на безпечну відстань.

3.3.3.2. Щоб уникнути травми через інструменту необхідно:

- включити спочатку обертання шпинделя, а потім подачу, при цьому оброблювану деталь слід привести в обертання до зіткнення її з різцем, врізання виробляти плавно без ударів;

- перед зупинкою верстата спочатку включити подачу, відвести ріжучий інструмент від деталі, а потім включити обертання шпинделя.

3.3.3.3. При обпилюванню, зачистці, шліфуванні оброблюваних деталей на верстаті:

- не доторкатися рукавами або одягом до оброблюваної деталі;

- не виробляти зазначених операцій з деталями, що мають виступаючі частини, пази і виїмки (пази і виїмки попередньо закладати дерев'яними пробками), не працювати з несправною блокуванням.

3.3.3.4. Планшайбу при надяганні на кінець шпинделя необхідно очищати від стружки і забруднень.

3.3.3.5. Встановлювати важкі патрони і планшайби на верстат і знімати їх з верстата за допомогою підйомного пристрою і спеціально захоплюючого пристосування.

3.3.3.6. При закріпленні деталі в кулачковому патроні або використанні планшайб, слід захоплювати деталь кулачками на можливо більшу величину. Не

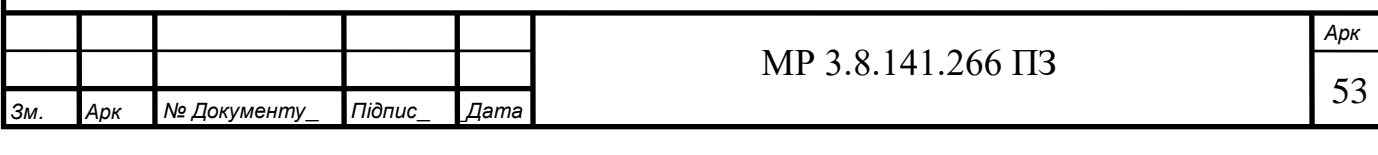

допускати, щоб після закріплення деталі кулачки виступали з центру або планшайби за межі їх зовнішнього діаметра. У разі якщо кулачки виступають, необхідно замінити патрон або встановити спеціальне огородження.

3.3.3.7. При установці (нагвинчуванні) патрона або планшайби на шпиндель підкладати під них на верстатах дерев'яні прокладки з виїмкою по формі патрона (планшайби).

3.3.3.8. Забороняється згвинчувати патрон (планшайбу) раптовим гальмуванням шпинделя.

Згвинчувати патрон (планшайбу) ударами кулачків об підставку допускається тільки в разі його ручного обертання, при цьому необхідно застосовувати підставки з довгими ручками.

3.3.3.9. Допускається закріплювати в кулачковому патроні без підпору центром задньої бабки тільки короткі, завдовжки не більше двох діаметрів, зрівноважені деталі. В інших випадках для підпору необхідно використовувати задню бабку.

3.3.3.10. Для обробки деталей, закріплених в центрах, застосовувати безпечний диск приводу або безпечні хомутики.

3.3.3.11. При закріпленні деталі в центрах:

- перевірити, чи закріплена задня бабка;

- протерти і змастити центрові отвори після установки вироби;

- не застосовувати центр зі зношеними або забитими конусами;

- стежити за тим, щоб деталь спиралася на центр, надійно закріпити задню бабку і шпиндель.

3.3.3.12. Задній центр при виконанні робіт також необхідно періодично змащувати, а при обробці довгомірних деталей - перевіряти осьової затиск.

3.3.3.13. Після закріплення деталі в патроні вийняти торцевий ключ.

3.3.3.14. При обробці в центрах деталей довжиною, рівній 12 діаметрам і більше, а також при швидкісному та силового різання деталей довжиною, що дорівнює 8 діаметрам і більше, застосовувати додаткові опори (люнети).

3.3.3.15. Прутковий матеріал, який подається для обробки на верстат, не по-

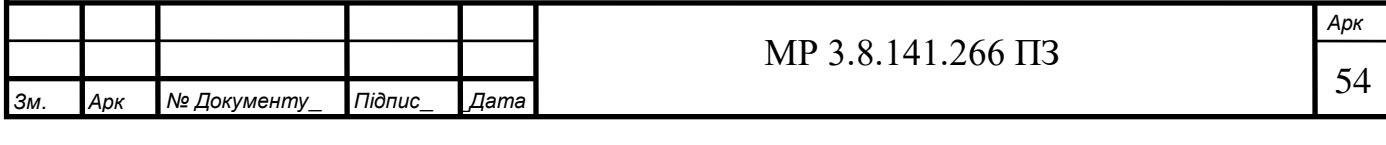

винен мати кривизни.

3.3.3.16. Для обробки в'язких металів (сталей), що дають зливну стрічкову стружку, необхідно застосовувати різці з накладними стружкоуловлювачами або стружкозавивачами.

3.3.3.17. Для обробки крихких металів (чавуну, бронзи і т.д.) з утворенням мілко подрібненої сталевої стружки необхідно застосовувати захисні пристрої (спеціальні стружковідвідники, прозорі екрани).

3.3.3.18. Револьверну головку і супорт з інструментом необхідно відводити на безпечну відстань при:

- заміні супорта;

- установці або знятті деталей і інструменту;

- ручній обробці деталі (зачистці, шліфовці);

- усунення биття.

3.3.3.19. Для зачистки виробів на верстаті наждачним шкіркою або порошком необхідно застосовувати притискні колодки.

3.3.3.20. Різці необхідно закріплювати з мінімально можливим вильотом з різцетримачем (виліт різця не повинен перевищувати більш ніж в 1,5 рази висоту власника) і не менше ніж двома болтами. Ріжуча кромка різця повинна виставлятися по осі оброблюваної деталі.

3.3.3.21. Чи не заточувати коротко різці без відповідної оправки.

3.3.3.22. Стежити за правильною установкою різця і не підкладати під нього різні шматки металу, користуватися підкладками, рівними площі різця.

3.3.3.23. При підведенні різця до оправці або планшайби дотримуватися обережності і уникати надмірно глибокої подачі різця.

3.3.3.24. Різець відводити на безпечну відстань при виконанні наступних операцій:

- центрування деталей на верстаті;

- зачистці;

- шліфуванні деталей заточним кругом;

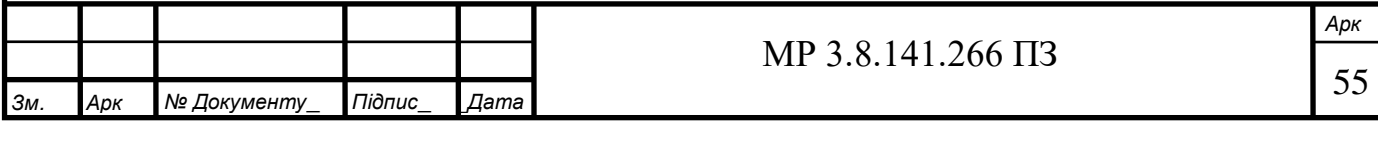

- обпилюванню, шабровки, вимірюванні деталей.

При зміні патрона і деталі відсувати подалі також центр (задню бабку).

3.3.3.25. Оброблювану поверхню розташовувати, як можна ближче до опорного або затискного пристосування.

3.3.3.26. Чи не гальмувати обертання шпинделя натиском руки на обертові частини верстата або деталі, не прибирати руками стружку.

3.3.3.27. Під час роботи верстата стружку з різця або деталі видаляти - забороняється. Видаляти стружку тільки спеціальним гачком типу «Рапіра», зупинивши верстат або щіткою-кмітливістю.

3.3.4. Вимоги безпеки після закінчення роботи.

3.3.4.1. Після закінчення роботи необхідно вимкнути джерело верстат.

3.3.4.2. Прибрати верстат і навколо верстата.

3.3.4.3. Прибрати інструмент у спеціальну шафу, деталі та заготовки скласти в спеціально відведене місце.

3.3.4.4. Змастити труться верстата.

3.3.4.5. Вимити руки з милом, зняти спецодяг.

3.3.4.6. Заходи особистої гігієни:

- не торкатися до обличчя і очам брудними руками;

- перед прийомом їжі і після закінчення роботи ретельно вимити руки з милом, по необхідності прийняти душ;

- зберігати і приймати їжу тільки в спеціально відведеному місці.

## **3.4 Розрахунок заземлення та грозозахисту**

Зона захисту подвійного стрижневого блискавковідводу складається з зовнішніх областей зони захисту (напівконусів з габаритами  $h_0$ ,  $r_0$ , висотою і радіусом на рівні землі відповідно), що виконуються за формулами для одиничних стрижневих блискавковідводів.

Розміри внутрішніх областей визначаються параметрами  $h_0$  і  $h_c$ , перший з яких задає максимальну висоту зони безпосередньо біля блискавковідводів, а другий – мінімальну висоту зони посередині між блискавковідводами. Далі наведений

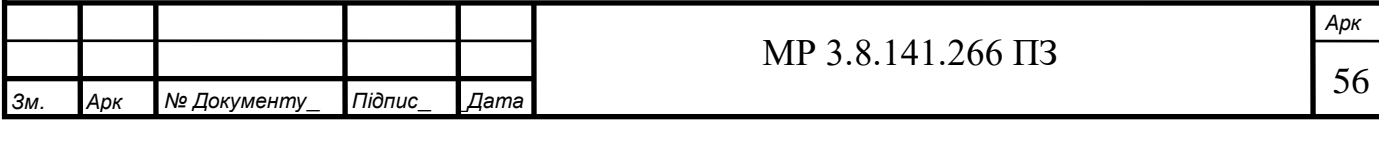

розрахунок зони захисту пари стрижневих блискавковідводів висотою h = 30м при надійності захисту з P =0.999. Вихідні дані до розрахунку беремо з таблиці 1.2.

Висота зони захисту одиничного блискавковідводу  $h_{0n}$ , м розраховується за формулою:

$$
h_{0n} = 0.7 * h_n = 0.7 * 30 = 21 \,\mathrm{m}
$$

де  $h_n$  – висота одиничного блискавковідводу, м.

Радіус конуса захисту на рівні землі  $r_{0n}$ , м розраховуємо за формулою:

$$
r_{0n} = 0.6 * h_n = 0.6 * 30 = 18 \text{ m}
$$

Зона захисту одиничного блискавковідводу  $r_{Xn}$ , м на заданій висоті розраховується за формулою:

$$
r_{xn} = {r_{0n} * (h_{0n} - h_x)}/{h_{0n}} = {18 * (21 - 6)}/{21} = 12.857
$$
 m

де  $h_x$  – задана висота, на рівні якої повинен бути забезпечений надійний блискавкозахист, м.

Оскільки для захисту від ураження будівлі блискавкою у проекті використана пара блискавковідводів однакої висоти, то параметри захисти одиничного блискавковідводу для них однакові (схема розміщення проілюстрована на рисунку 3).

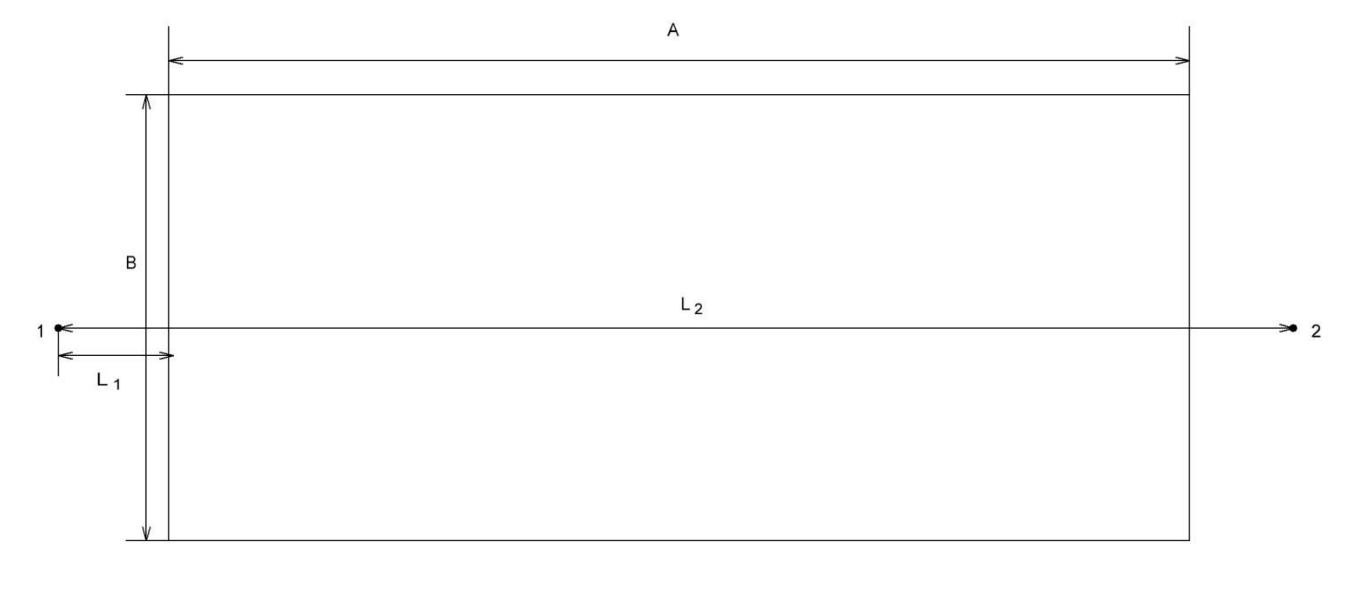

Рисунок 3 – Схема розміщення блискавковідводів

Відстань між блискавковідводами  $L_2$ , м розраховуємо за формулою:

$$
L_2 = A + L_1 * 2 = 77.9 + 3 * 2 = 83.9 \text{ m}
$$

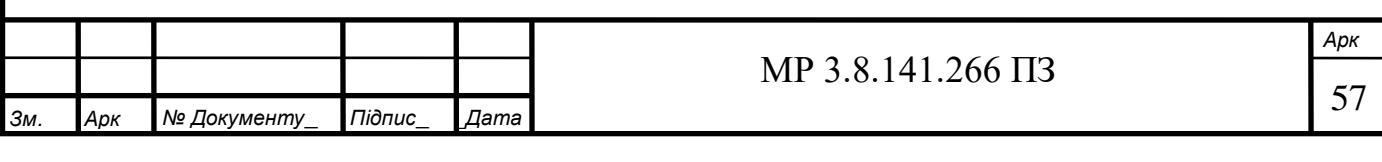

де  $L_1$  – відстань від блискавковідвода до будівлі по перпендикуляру,  $L_1 = 3$ )

м;

А – довжина будівлі, м.

Граничну відстань між двома блискавковідводами  $L_{max}$ , м розраховуємо за формулою:

$$
L_{max} = 4.25 * h_n = 4.25 * 30 = 127.5 \text{ m}
$$

Середню відстань між двома блискавковідводами  $L_c$ , м розраховуємо за формулою:

$$
L_C = 2.25 * h_n = 2.25 * 30 = 67.5 \text{ m}
$$

Мінімальну висоту зони блискавкозахисту між двома стрижневими блискавковідводами  $h_c$ , м розраховуємо за формулою:

$$
h_C = \left(\frac{(L_{max} - L_2)}{(L_C - L_2)}\right) * h_{0n} = \left(\frac{(127.5 - 83.9)}{(67.5 - 83.9)}\right) * 21 =
$$
  
= 15.26 m

Ширину горизонтального перерізу зони захисту між двома блискавковідводами  $r_{cx}$ , м розраховуємо за формулою:

$$
r_{cx} = \frac{r_{0n} * (h_c - h_x)}{h_c} = \frac{18 * (15.26 - 6)}{15.26} = 10.923 \text{ m}
$$

оскільки  $L_c < L_2 \le L_{max}$ .

Перерізи зони захисту блискавковідводів проілюстровані на рисунках 4 і 5. Масштаб 1:1000 мм

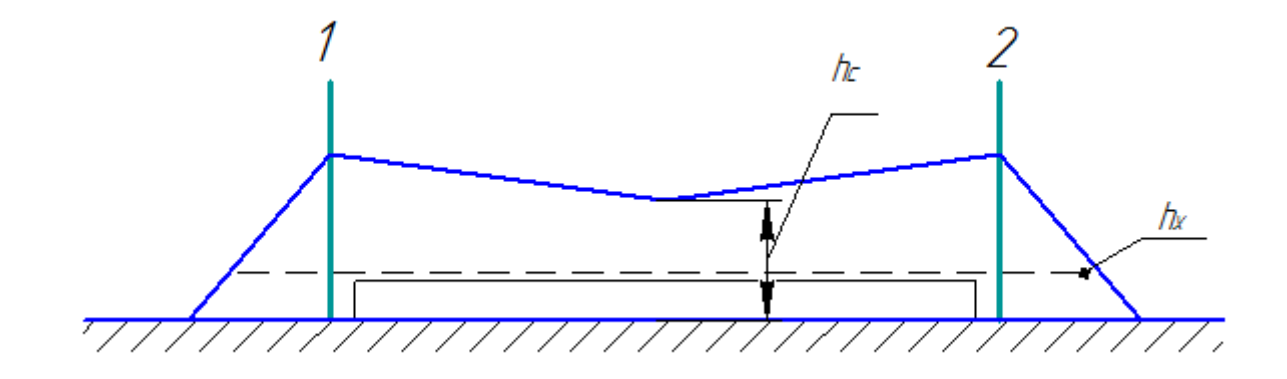

Рисунок 4 – Горизонтальний переріз зони захисту блискавковідводів

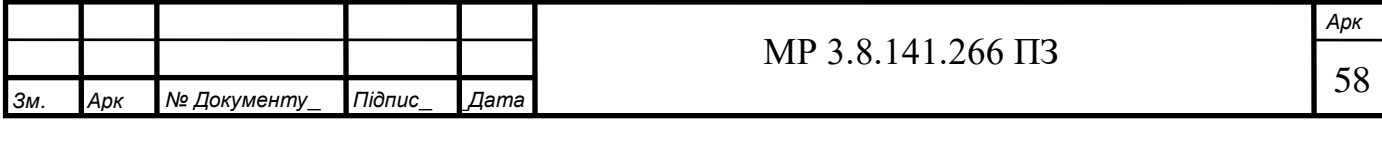

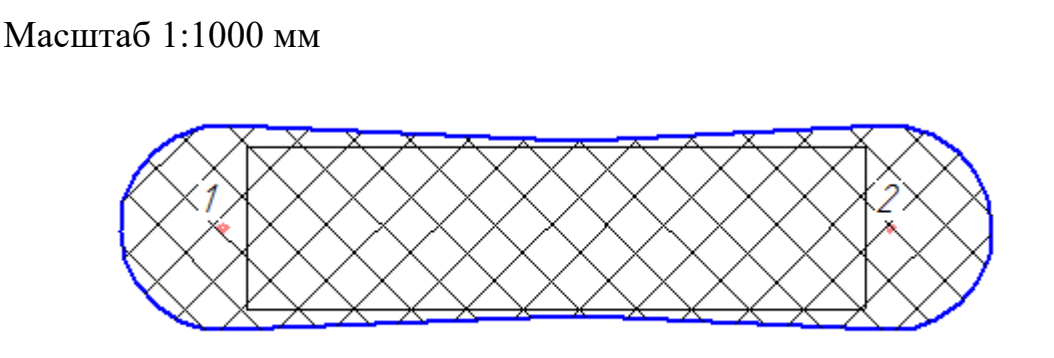

Рисунок 5 – Зона захисту блискавковідводів

Заземлення виконуємо у вигляді замкненого контуру з вертикальних електродів з'єднаних стальною смугою.

Згідно з ПУЕ опір ЗП, що використовується для електроустановок до і вище 1000 В сумісно,  $R_{3\Pi}$ , Ом розраховуємо за формулою:

$$
R_{3\Pi} = \frac{125}{I_3} = \frac{125}{22} = 5.682 \text{ OM}
$$

де  $I_3$  – струм замикання на землю, А.

але не більше 4,4 Ом, оскільки при  $\rho > 100$  Ом/м опір заземлення можна збільшити в 0.01 $\rho$  разів. Тому остаточно приймаємо:  $R_{3II} = 4.4$  Ом.

Розрахунковий опір одного вертикального електрода  $r_B$ , Ом розраховуємо за формулою:

$$
r_B = \frac{\rho_{\text{posp}}}{(2\pi * l)} \left( \ln \left( \frac{2l}{d} \right) + \frac{1}{2} \ln \left( \frac{2p + \frac{l}{2}}{2p - \frac{l}{2}} \right) \right) = 42.488 \text{ OM}
$$

де  $l$  – довжина вертикального електрода,  $(l = 5)$  м;

 $\rho_{\text{po3p}} = \rho * K_{\text{CE3.B}} = 170 \text{ OM/M} - \text{po3paxyнковий питомий опір грунту;}$ 

 $K_{\text{CE3.B}} = 1.7$ ,  $K_{\text{CE3.T}} = 4.8$  – сезонні коефіцієнти вертикального і горизонтального електродів згідно кліматичної зони;

$$
p = t + \frac{l}{2} = 3.2 \text{ m};
$$

 $t$  – глибина закладення вертикальних заземлювачів від поверхні землі,  $(t = 0.7)$  M.

Необхідну кількість вертикальних електродів без урахування екранування

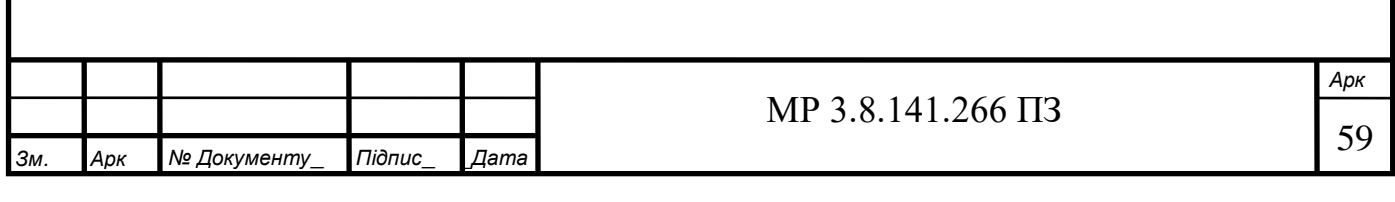

 $N{'}_{B.P}$ , шт розраховуємо за формулою:

$$
N'_{B.P} = \frac{r_B}{R_{3\Pi}} = \frac{42.488}{4.4} = 9.656 \approx 10 \text{ mT}
$$

Так як контурний ЗП закладається на відстані не менше 1 м до будівлі , то довжина по периметру закладання  $L_{\Pi}$ , м дорівнює:

 $L_{\text{II}} = (A + 2) * 2 + (B + 2) * 2 = 204.6 \text{ m}$ 

де  $A$  – довжина будівлі, м;

 $B$  – ширина будівлі, м.

Відстань між вертикальними електродами , м розраховуємо за формулою:

$$
a = {}^{L_{\Pi}}/N'_{B.P} = 204.6/10 = 20.46 \text{ m}
$$

Необхідну кількість вертикальних електродів з урахуванням екранування  $N_{B, P}$ , шт розраховуємо за формулою:

$$
N_{B.P} = {N'}_{B.P}\big/_{\eta_B} = {10}\big/_{0.76} = 14\ \mathrm{mT}
$$

де  $\eta_B$ ,  $\eta_T$  – коефіцієнти використання вертикального і горизонтального електродів.

Далі відстань між електродами уточнюється з урахуванням форми об'єкта. По кутах установлюють по одному вертикальному електроду, а ті що залишилися – між ними . Розміщуємо елементи ЗП на плані та уточнюємо відстані.

Для рівномірного розподілу електродів остаточно приймається:  $N_{R,P} = 14$  шт.

Відстань між електродами по довжині будівлі  $a<sub>A</sub>$ , м розраховуємо за формулою:

$$
a_A = \frac{A + 2}{n_A - 1} = \frac{77.9 + 2}{7 - 1} = 13.317 \text{ m}
$$

де  $n_A$  – кількість вертикальних електродів по довжині будівлі, шт.

Відстань між електродами по ширині будівлі  $a_B$ , м розраховуємо за формулою:

$$
a_B = \frac{B + 2}{n_B - 1} = \frac{20.4 + 2}{2 - 1} = 20.4 \text{ m}
$$

де  $n_R$  – кількість вертикальних електродів по ширині будівлі, шт.

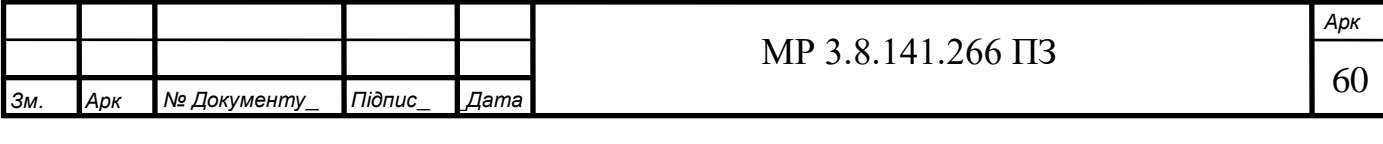

Уточнене значення опору горизонтального заземлювача  $R_\Gamma,$  Ом розраховуємо за формулою:

$$
R_{\Gamma} = \frac{0.4}{L_{\Pi} * \eta_{\Gamma}} * \rho * K_{\text{CE3}.\Gamma} * lg \frac{2 * L_{\Pi}^{2}}{b * t} = 12.925 \text{ OM}
$$

де  $b$  – ширина горизонтальної заземлюючої смуги,  $(b = 0.04)$  м.

Уточнене значення опору вертикальних електродів  $R_B$ , Ом розраховуємо за формулою:

$$
R_B = \frac{r_B}{N_{B.P} * \eta_B} = \frac{42.488}{14 * 0.74} = 4.101 \text{ OM}
$$

Фактичний опір ЗП , Ом розраховуємо за формулою:

$$
R_{3\Pi.\Phi} = \frac{R_B * R_\Gamma}{R_B + R_\Gamma} = \frac{4.101 * 12.925}{4.101 + 12.925} = 3.115
$$
OM

 $R_{3\Pi,\Phi} = 3.115 \le 4.4$  Ом заземлення задовольняє всі вимоги. Схема розміщення пристроїв заземлення проілюстрована на рисунку 6.

Масштаб 1:500 мм

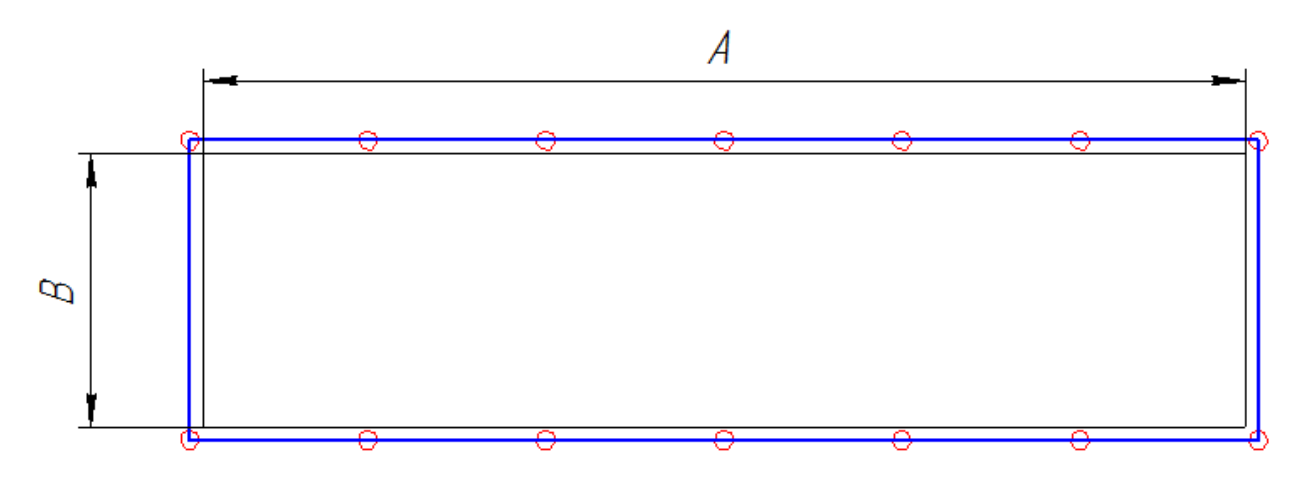

Рисунок 6 – Схема розміщення ЗП

**3.5 Розрахунок освітлення приміщень цеху програмними засобами в середовищі DIAlux**

До освітленості приміщень, де безпосередньо відбувається обробка металевих деталей, висуваються вимоги згідно з класом зорових робіт, а саме – зорові роботи надвисокої точності з предметами розрізнення менше ніж 0,5 мм. Інші приміщення, що використовується для розміщення силових трансформаторів, опалюва-

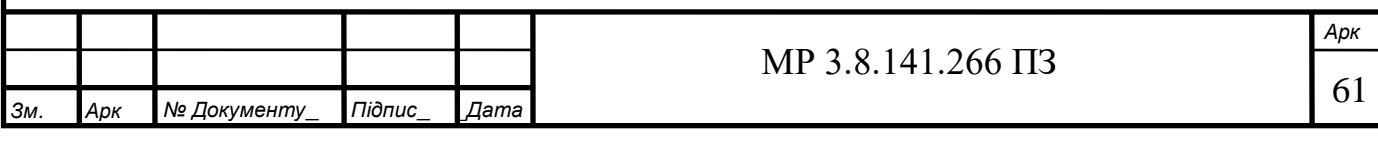

льних та вентиляційних агрегатів, засобів контролю живленням та захисту трансформаторів, освітлюються згідно з потребами персоналу і не суперечать нормам мінімальної освітленості згідно законодавства. Оскільки у приміщені цеху присутні колони, а матеріали чистового покриття стін у приміщеннях різняться доречно використовувати засоби DIAlux для більш точного розрахунку освітленості приміщень. При розрахунку прийнята висота робочої поверхні на рівні 0,85 м від рівня підлоги. Результати розрахунків для кожної кімнати занесені у відповідні таблиці.

Для економії електроенергії для освітлення приміщень цеху використовуємо світлодіодні світильники від компанії Philips. Монтажна висота 4,5 м від рівня підлоги, оскільки світильники кріпляться на балках.

Технічні характеристики використаних світильників наведені у таблиці 3.1. На рисунку 7 проілюстровано розповсюдження світлового потоку світильника згідно з його паспортом.

Результати моделювання освітленості приміщень наведені у таблицях 3.2- 3.7, а також проілюстровані на рисунках 8-19.

### Таблиця 3.1 – Характеристики використаних світильників

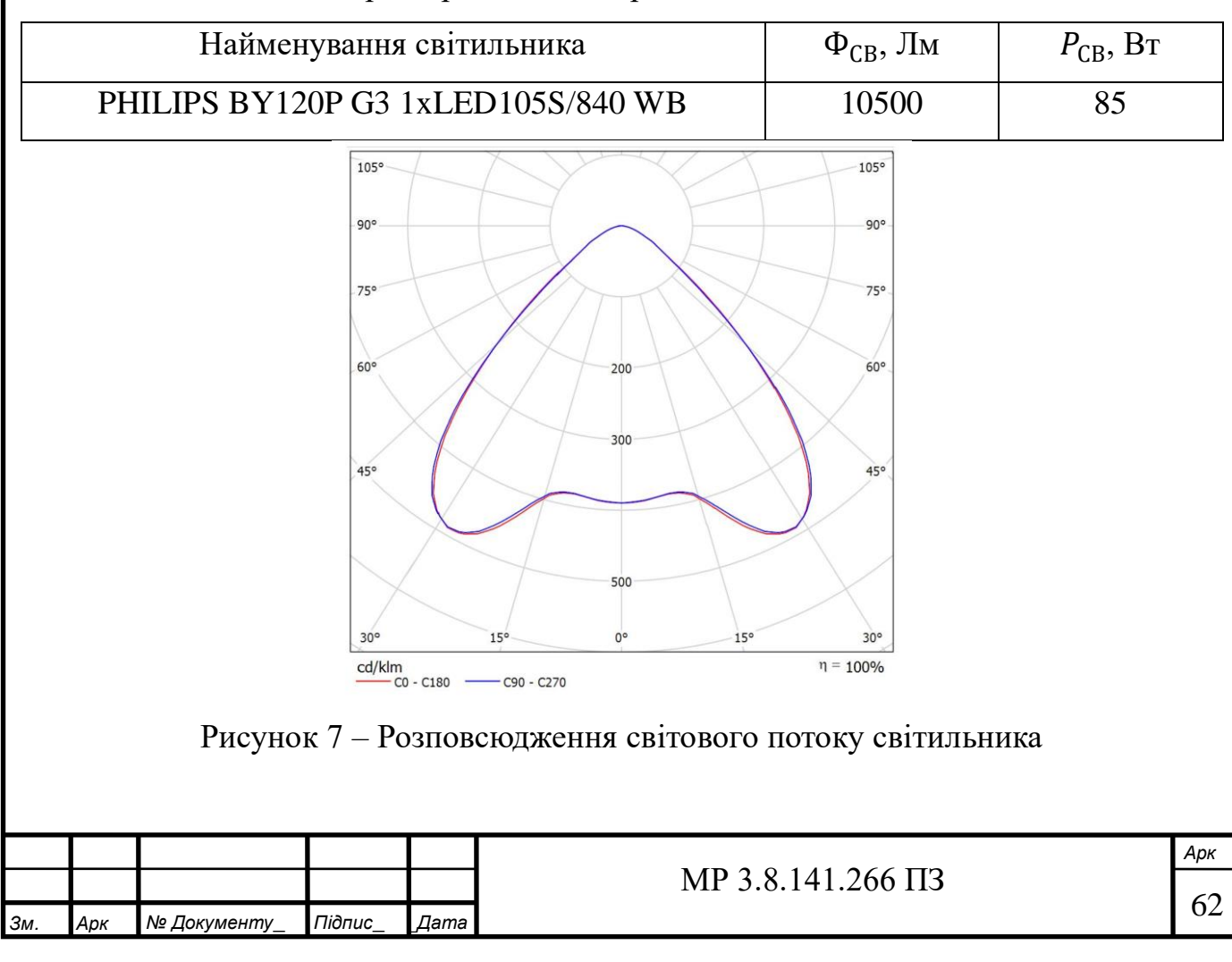

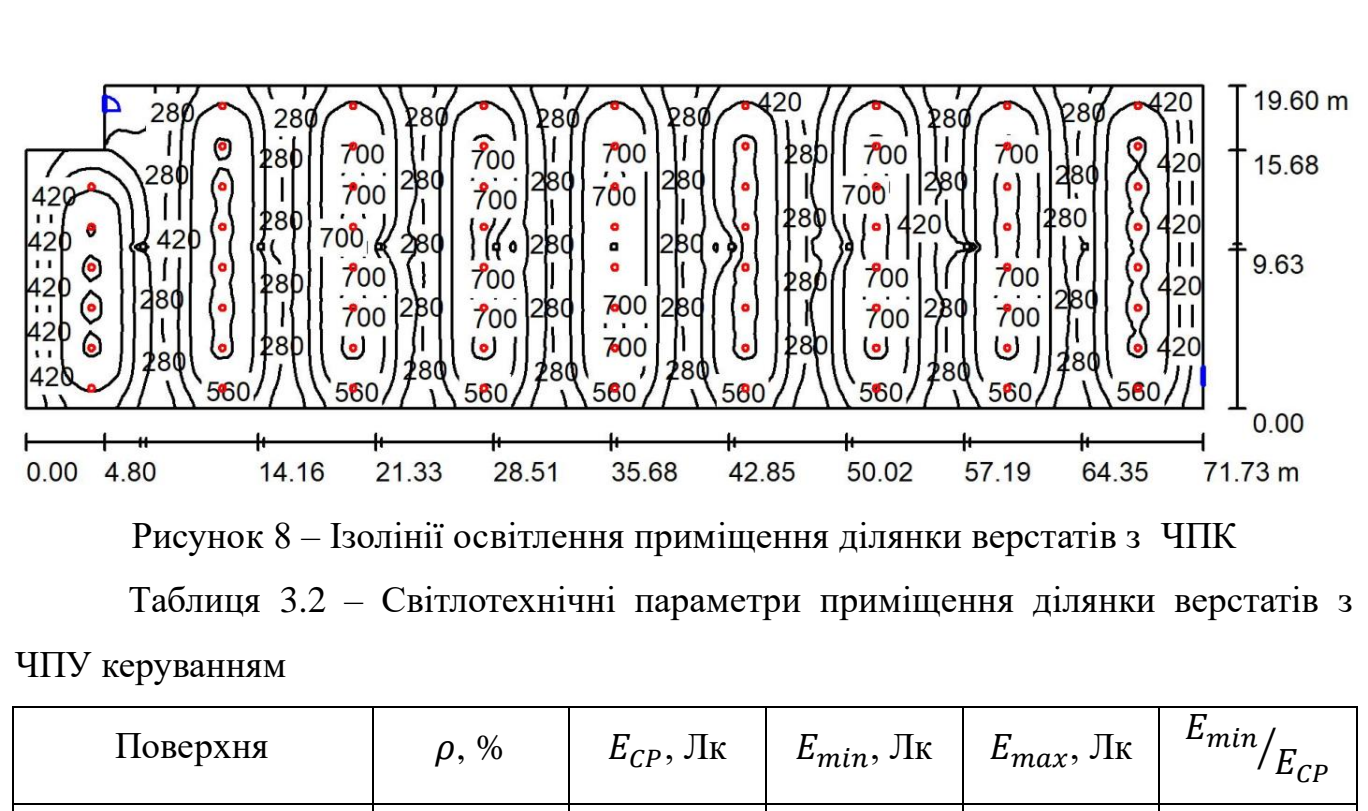

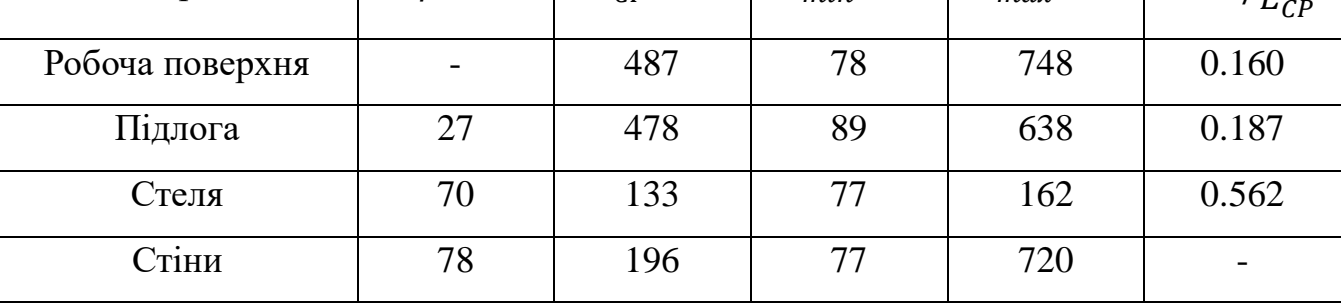

де  $\rho$  – коефіцієнт відбиття поверхні, %;

 $E_{CP}$  – середня освітленість поверхні, Лк;

 $E_{min}$  та  $E_{max}$  – мінімальна та максимальна освітленості поверхні, Лк. Кількість світильників у приміщенні – 70 шт.

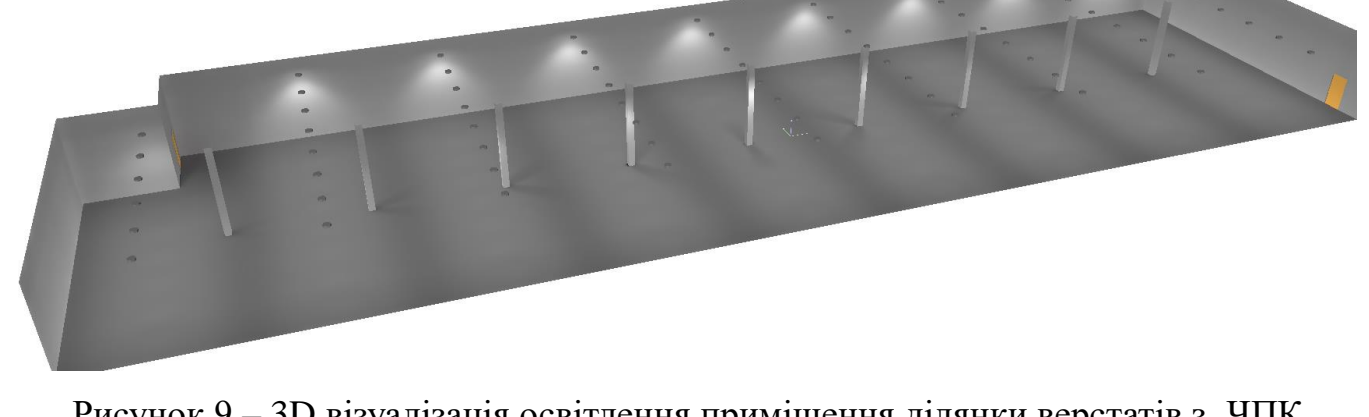

Рисунок 9 – 3D візуалізація освітлення приміщення ділянки верстатів з ЧПК

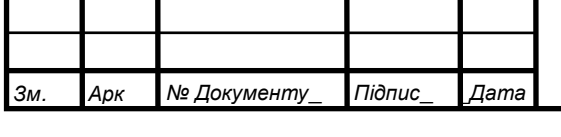

| Поверхня        | $\rho, \%$ | $E_{CP}$ , JIK | $E_{min}$ , $\prod_{k}$ | $E_{max}$ , $\prod_{k}$ | $E_{min}$<br>$E_{CP}$ |
|-----------------|------------|----------------|-------------------------|-------------------------|-----------------------|
| Робоча поверхня |            | 260            | 175                     | 290                     | 0.675                 |
| Підлога         | 27         | 188            | 156                     | 210                     | 0.826                 |
| Стеля           | 70         | 24             | 16                      | 29                      | 0.678                 |
| Стіни           | 27         | 106            | 16                      | 311                     |                       |

Таблиця 3.3 – Світлотехнічні параметри приміщення котельні

Кількість світильників у приміщенні – 1 шт.

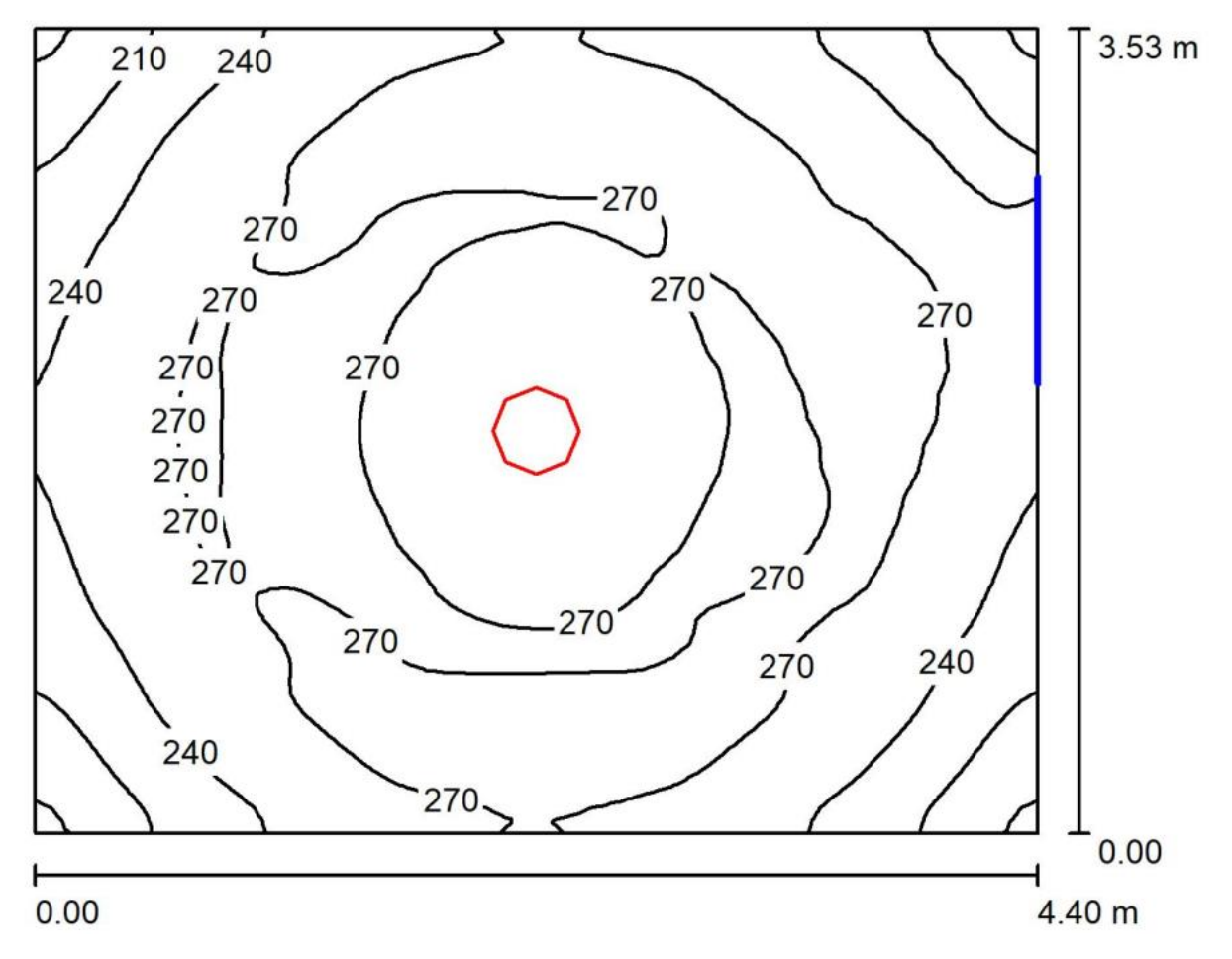

Рисунок 10 – Ізолінії освітлення приміщення котельні

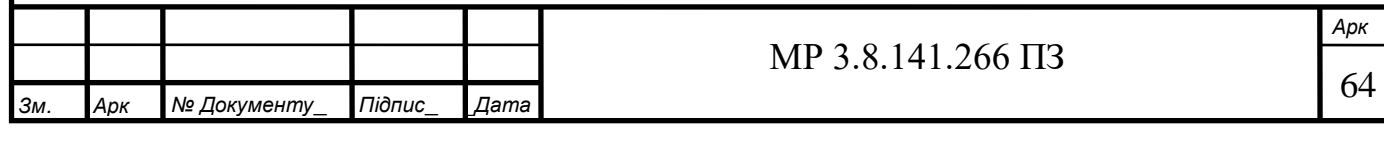

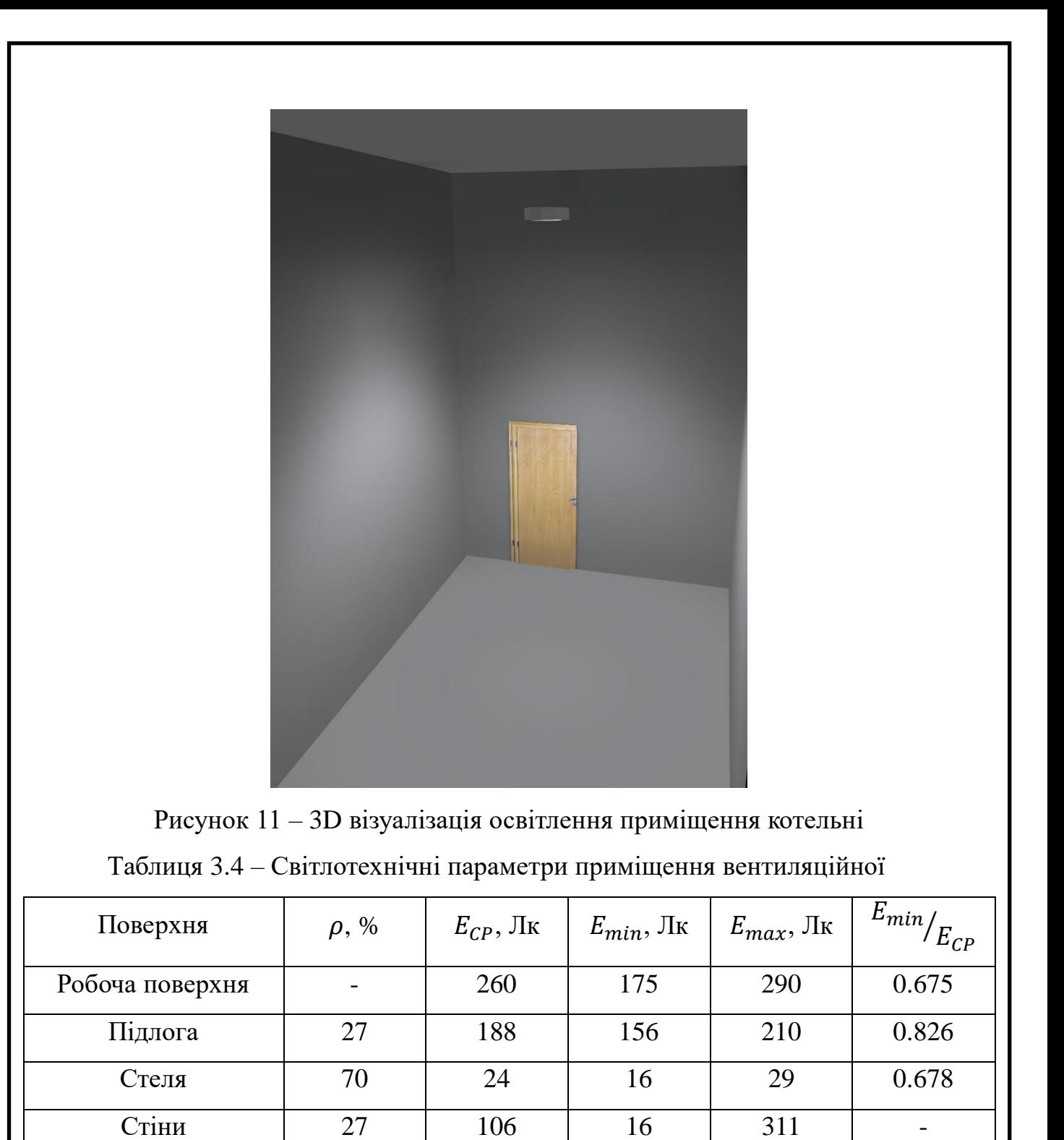

Кількість світильників у приміщенні – 1 шт.

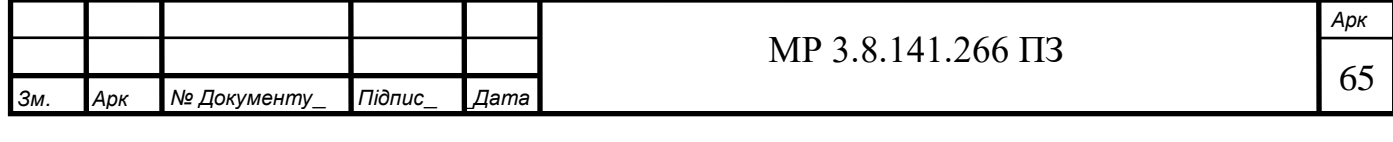

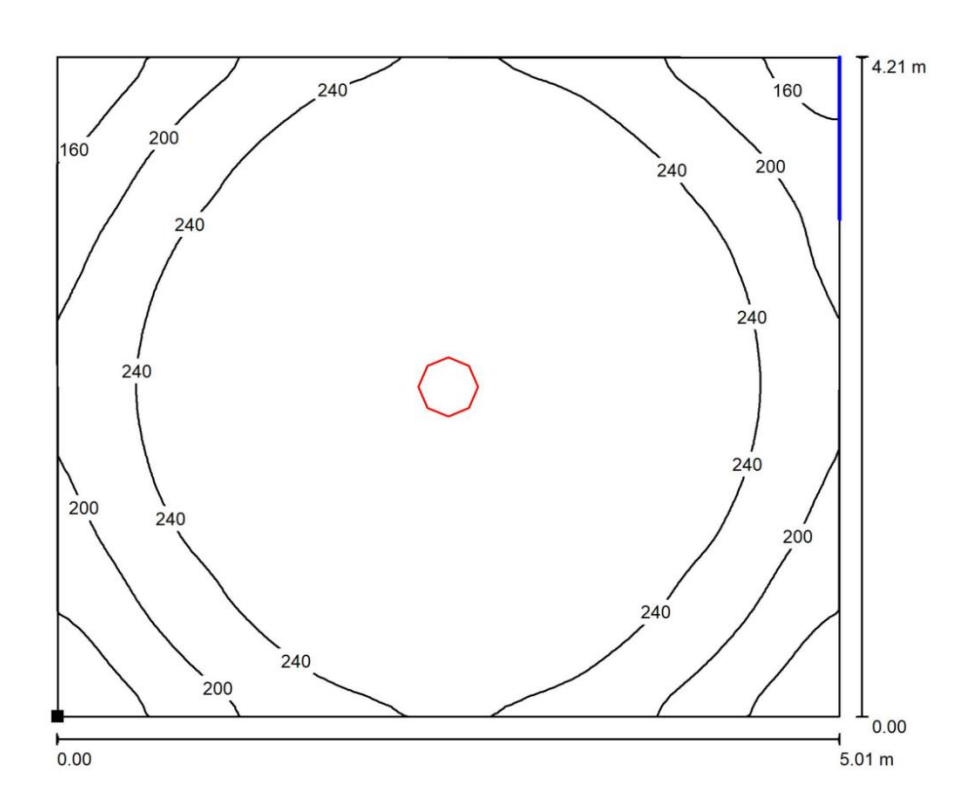

Рисунок 12 – Ізолінії освітлення приміщення вентиляційної

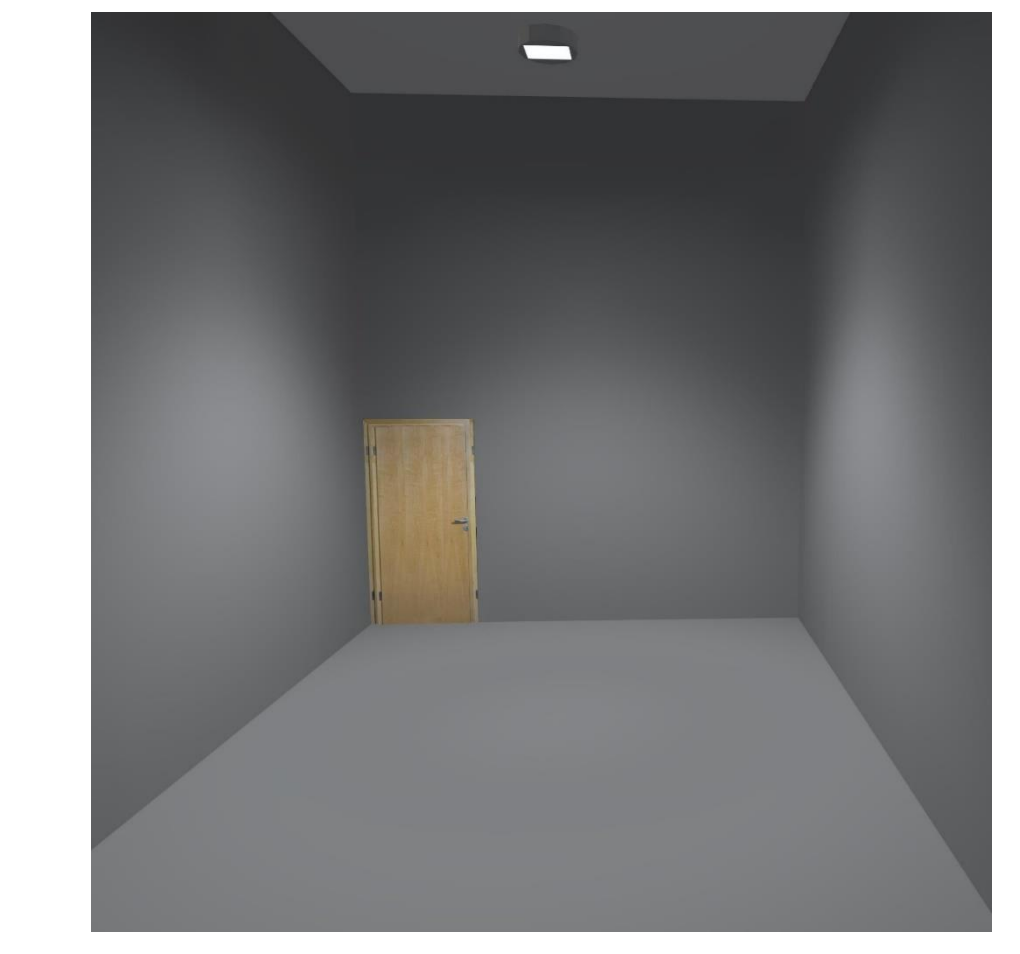

Рисунок 13 – 3D візуалізація освітлення приміщення вентиляційної

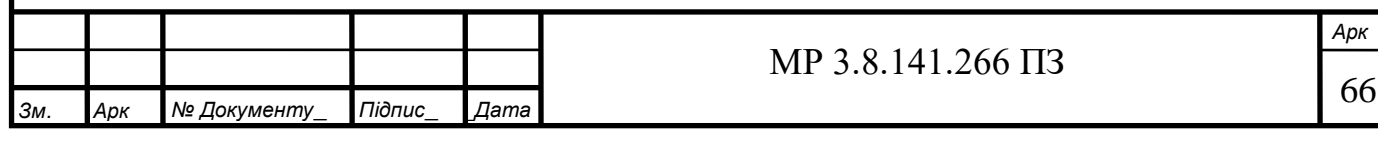

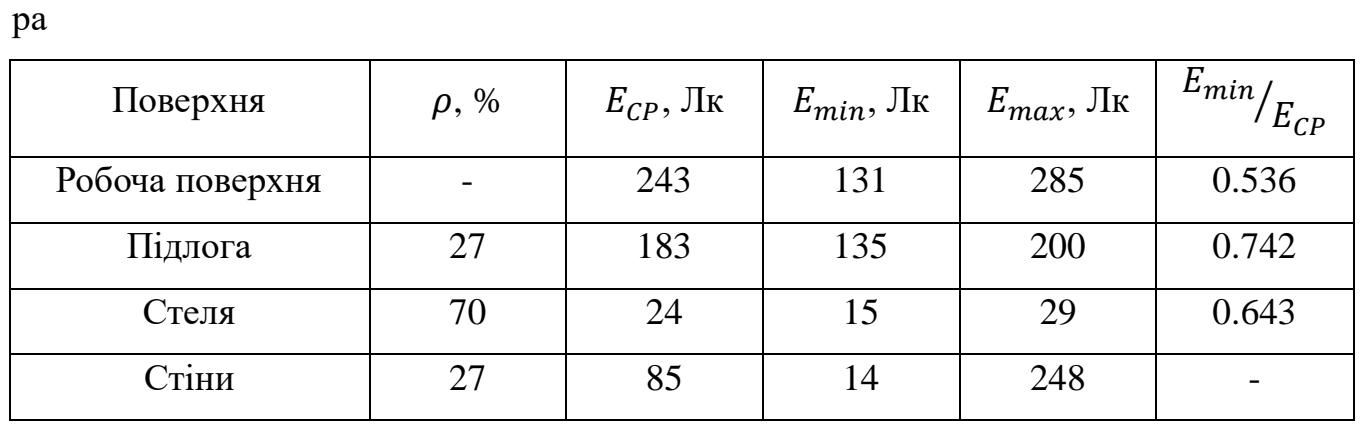

Таблиця 3.5 – Світлотехнічні параметри приміщення камери трансформато-

Кількість світильників у приміщенні – 1 шт.

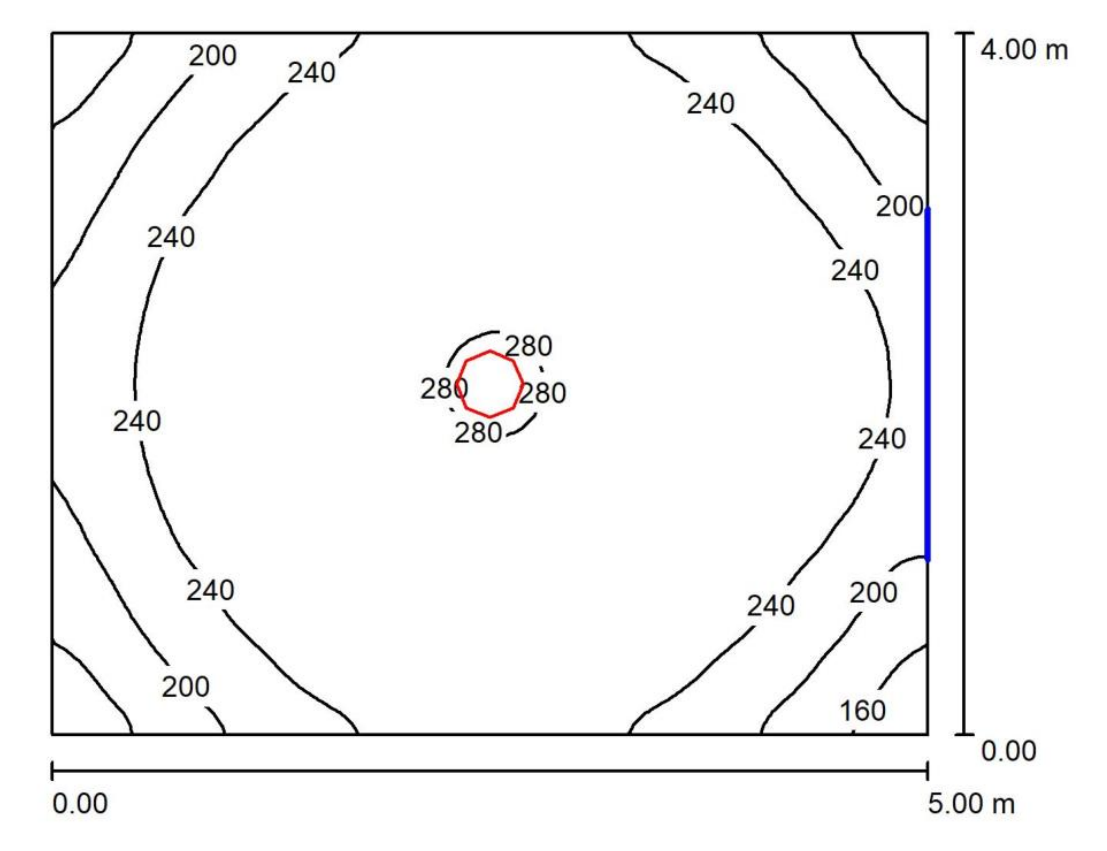

Рисунок 14 – Ізолінії освітлення приміщення камери трансформатора

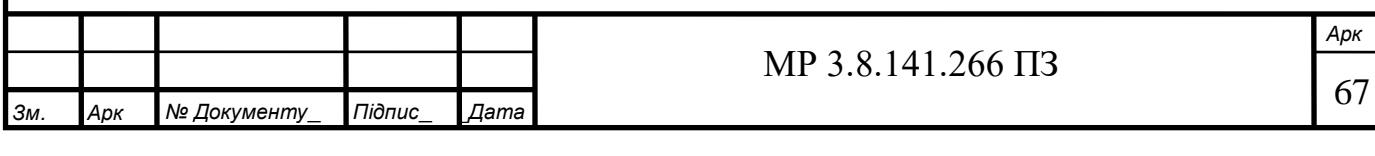

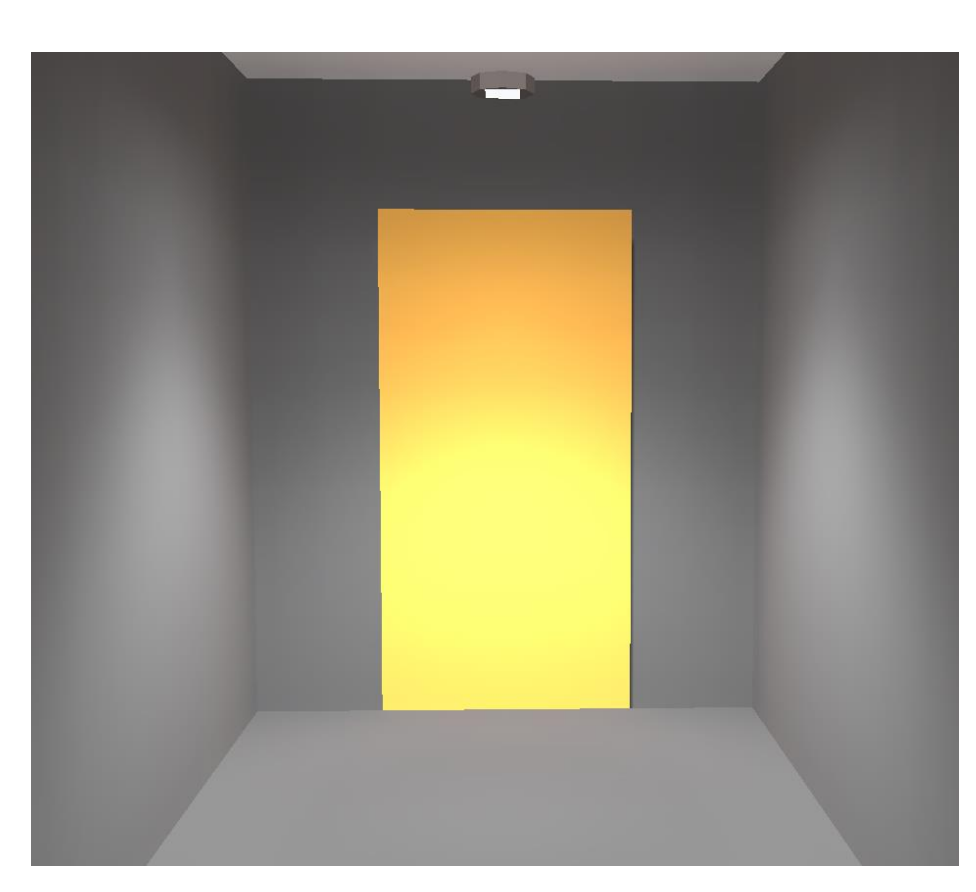

Рисунок 15 – 3D візуалізація освітлення приміщення вентиляційної

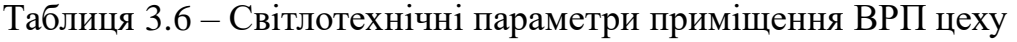

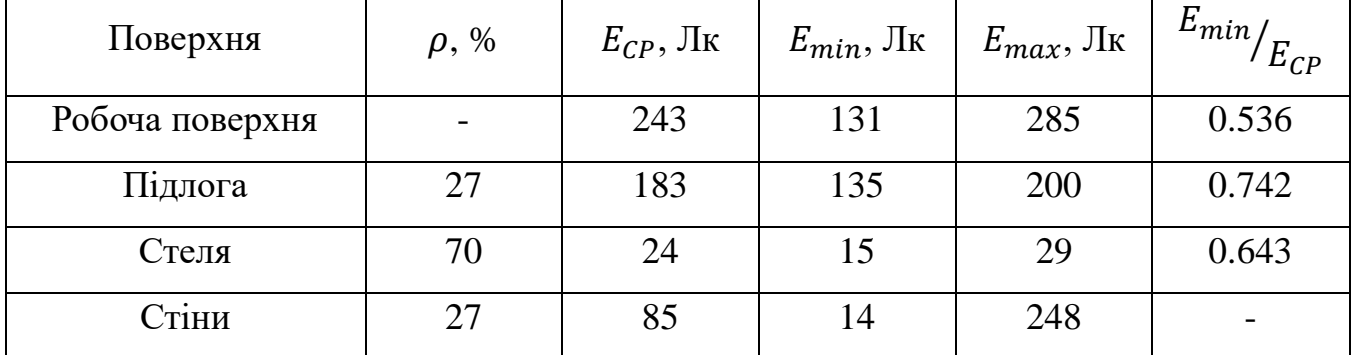

Кількість світильників у приміщенні – 2 шт.

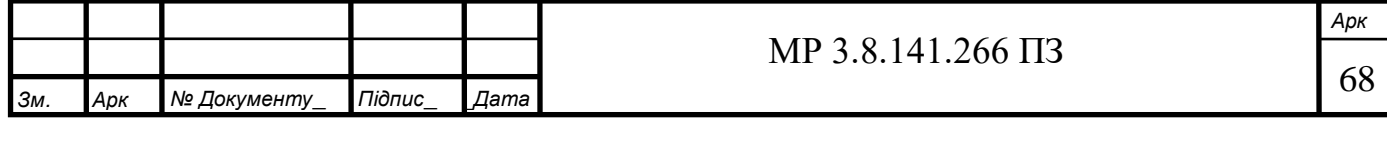

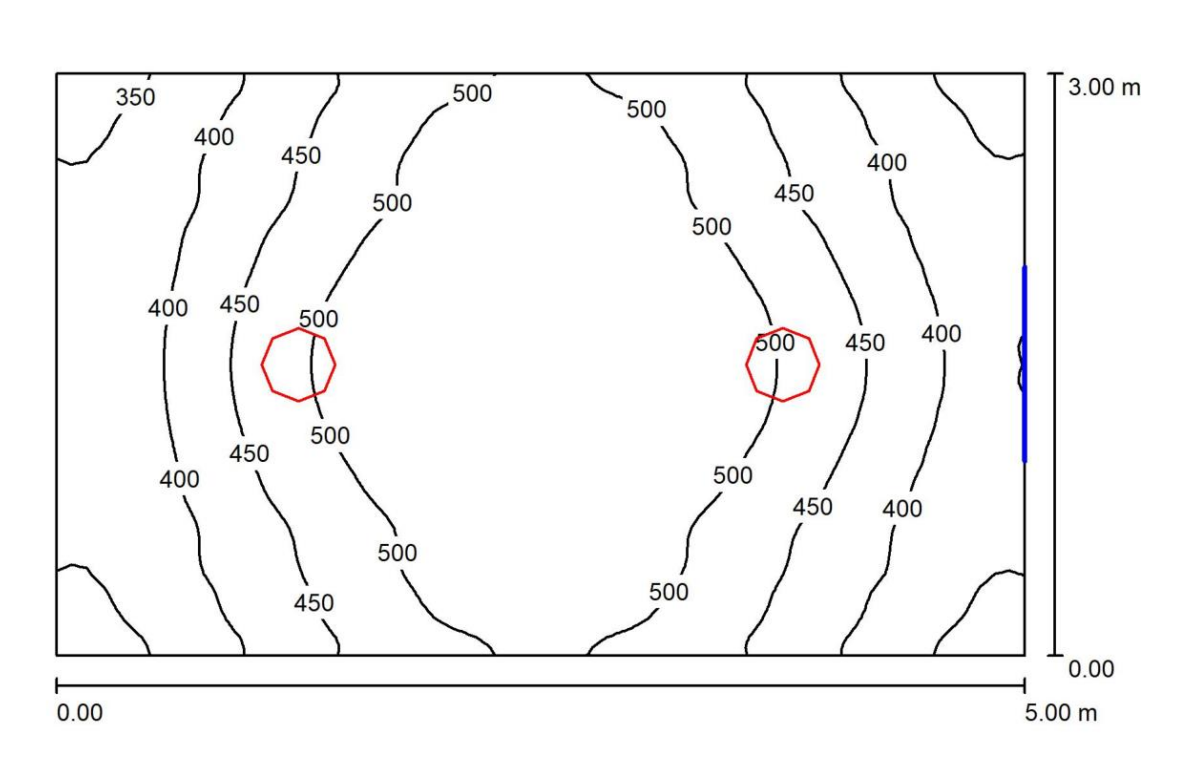

Рисунок 16 – Ізолінії освітлення приміщення ВРП цеху

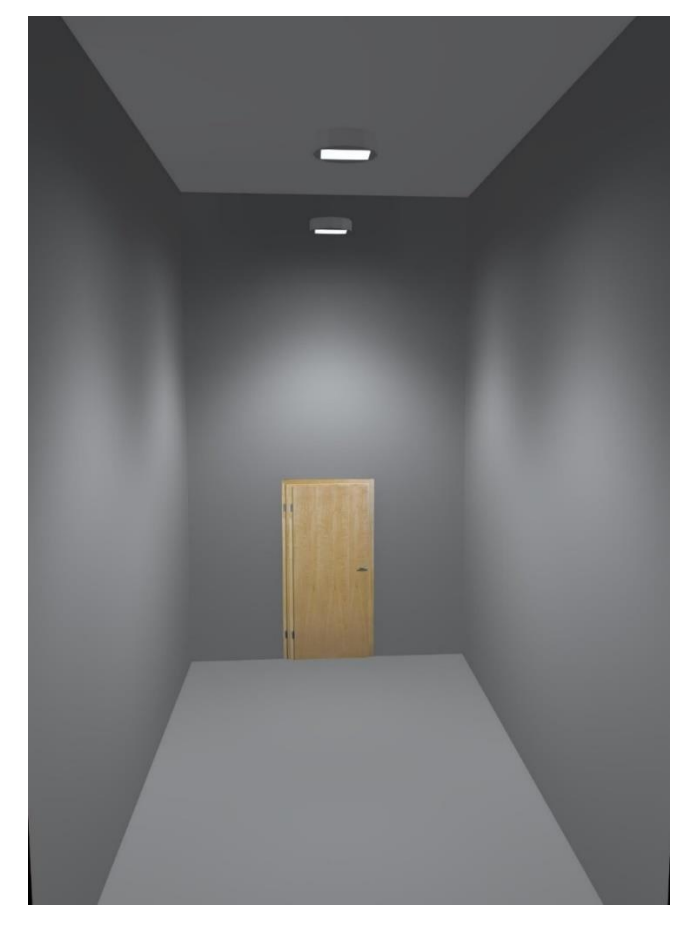

Рисунок 17 – 3D візуалізація освітлення приміщення ВРП цеху

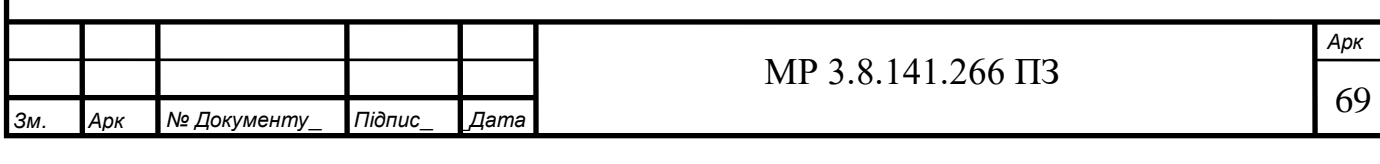

| Поверхня        | $\rho, \%$ | $E_{CP}$ , $\pi$ | $E_{min}$ , Лк | $E_{max}$ , $\prod_{k}$ | $E_{min}$<br>$E_{CP}$ |
|-----------------|------------|------------------|----------------|-------------------------|-----------------------|
| Робоча поверхня |            | 415              | 315            | 462                     | 0.759                 |
| Підлога         | 27         | 336              | 293            | 365                     | 0.872                 |
| Стеля           | 70         | 146              | 111            | 166                     | 0.759                 |
| Стіни           | 78         | 235              | 105            | 617                     |                       |

Таблиця 3.7 – Світлотехнічні параметри прохідного приміщення цеху

Кількість світильників у приміщенні – 1 шт.

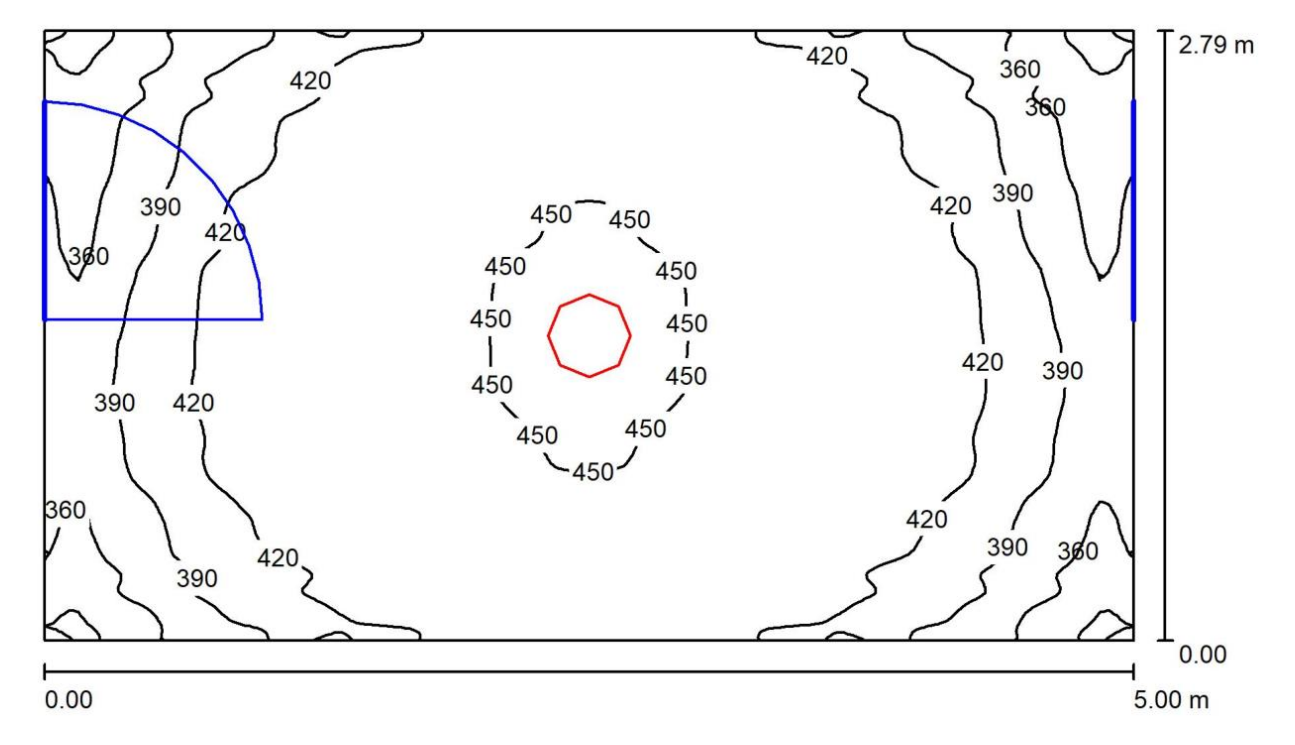

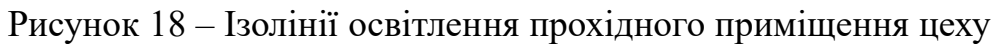

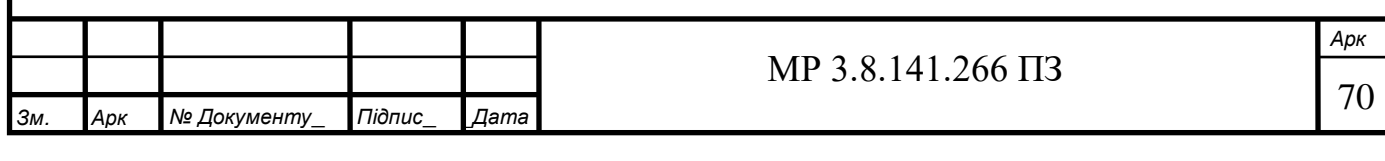

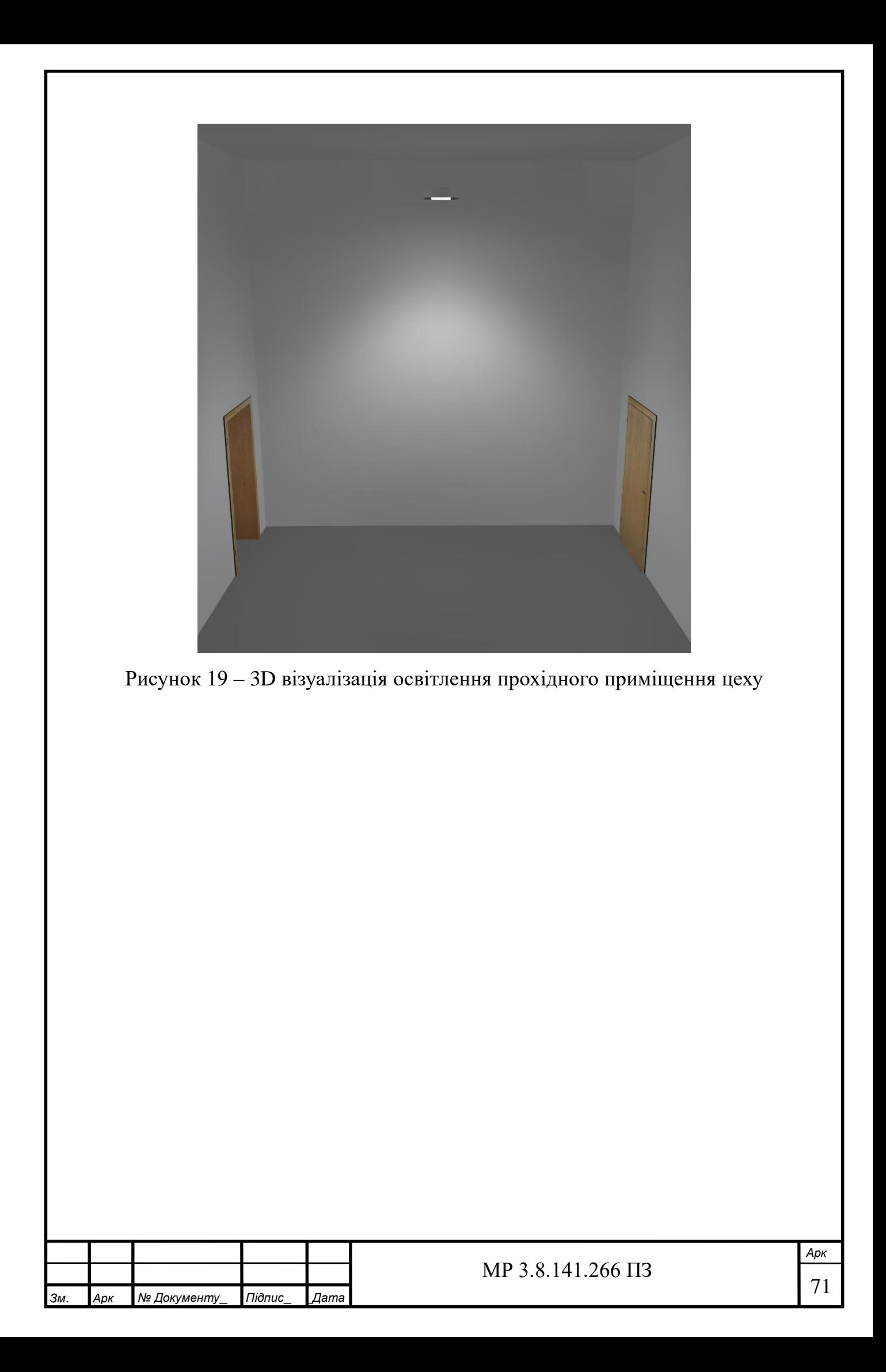

#### **4. Економічна частина**

У пункті «Економічна частина» ми розрахуємо кошторис витрат на експлуатацію та ремонт електроустаткування цеху. Вихідні дані до розрахунку наведені у таблицях 4.1-4.3.

Таблиця 4.1 – Вихідні дані до розрахунку технічного обслуговування та ремонту електрообладнання (дані системи ППР базового підприємства) [13]

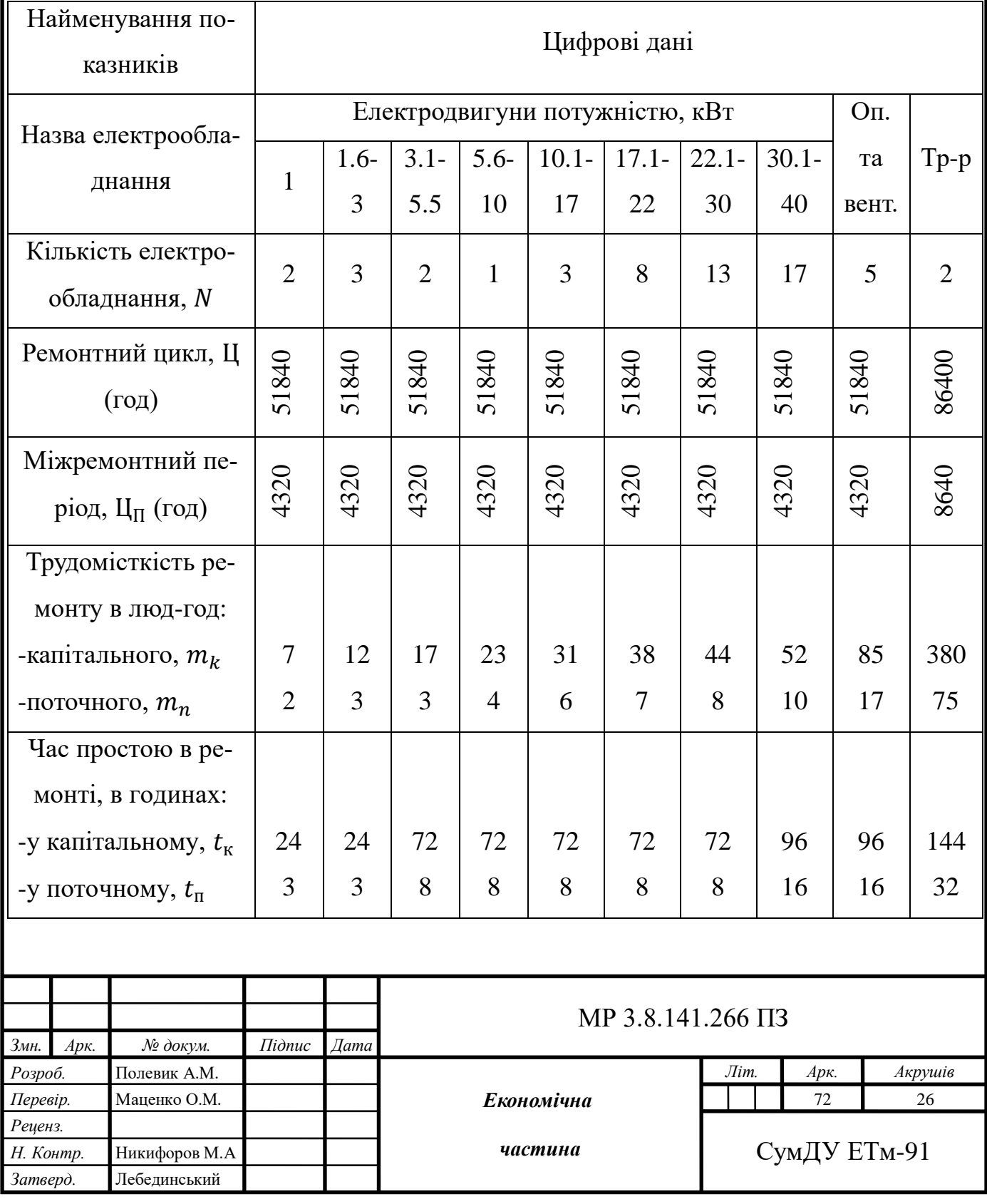
Таблиця 4.2 – Вихідні дані до розрахунку фонду оплати праці ремонтного персоналу цеху (дані базового підприємства)

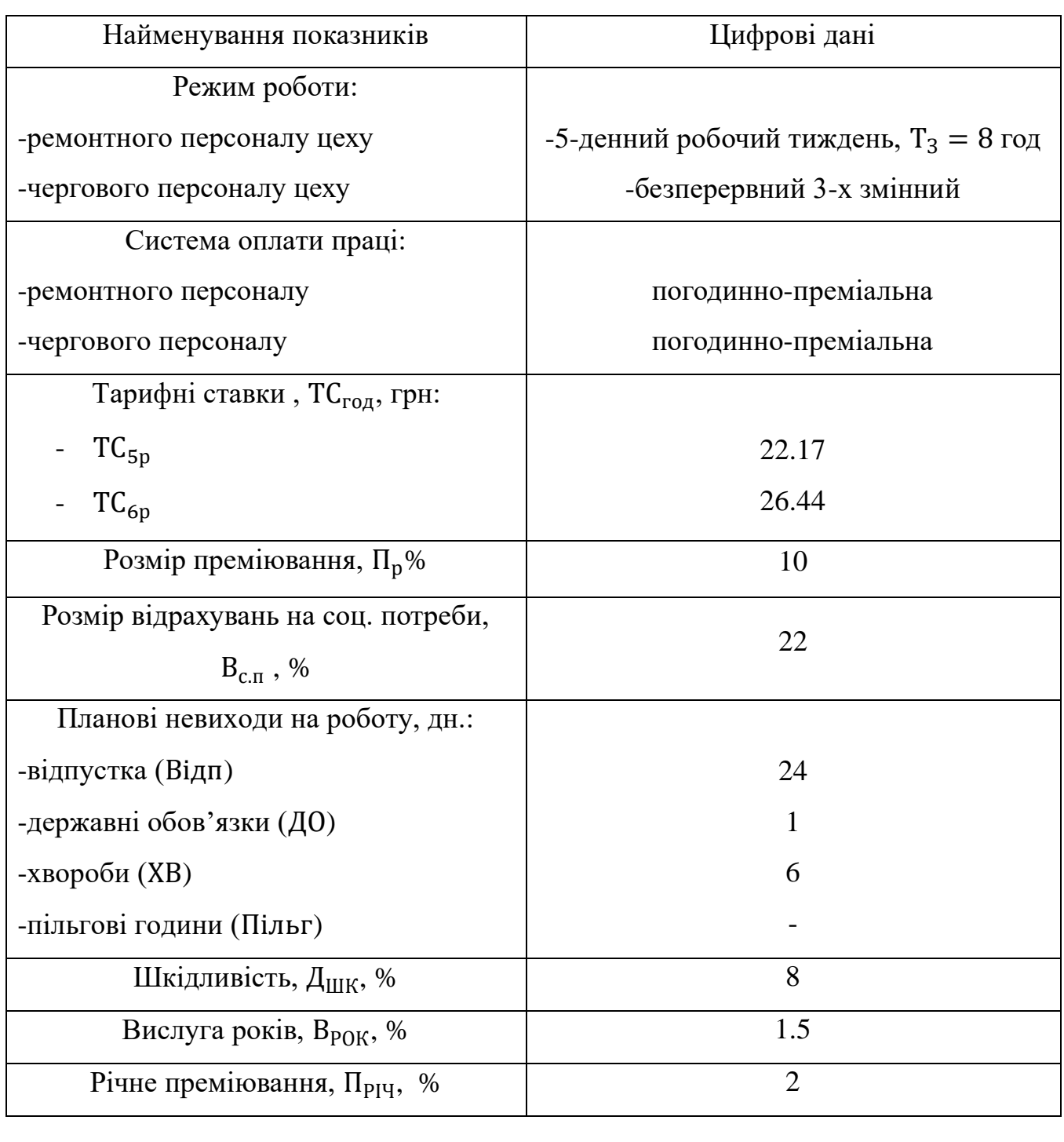

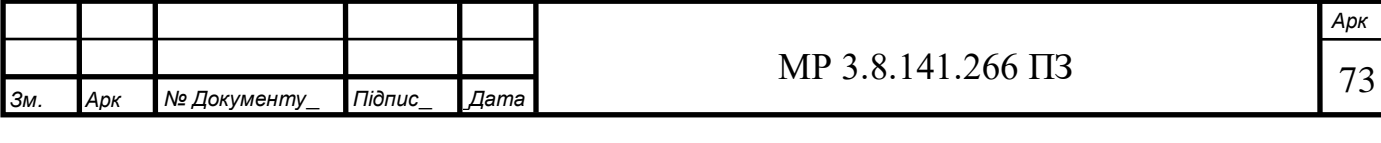

Таблиця 4.3 – Вихідні дані до розрахунку витрат на основні фонди підприємства (дані базового підприємства)

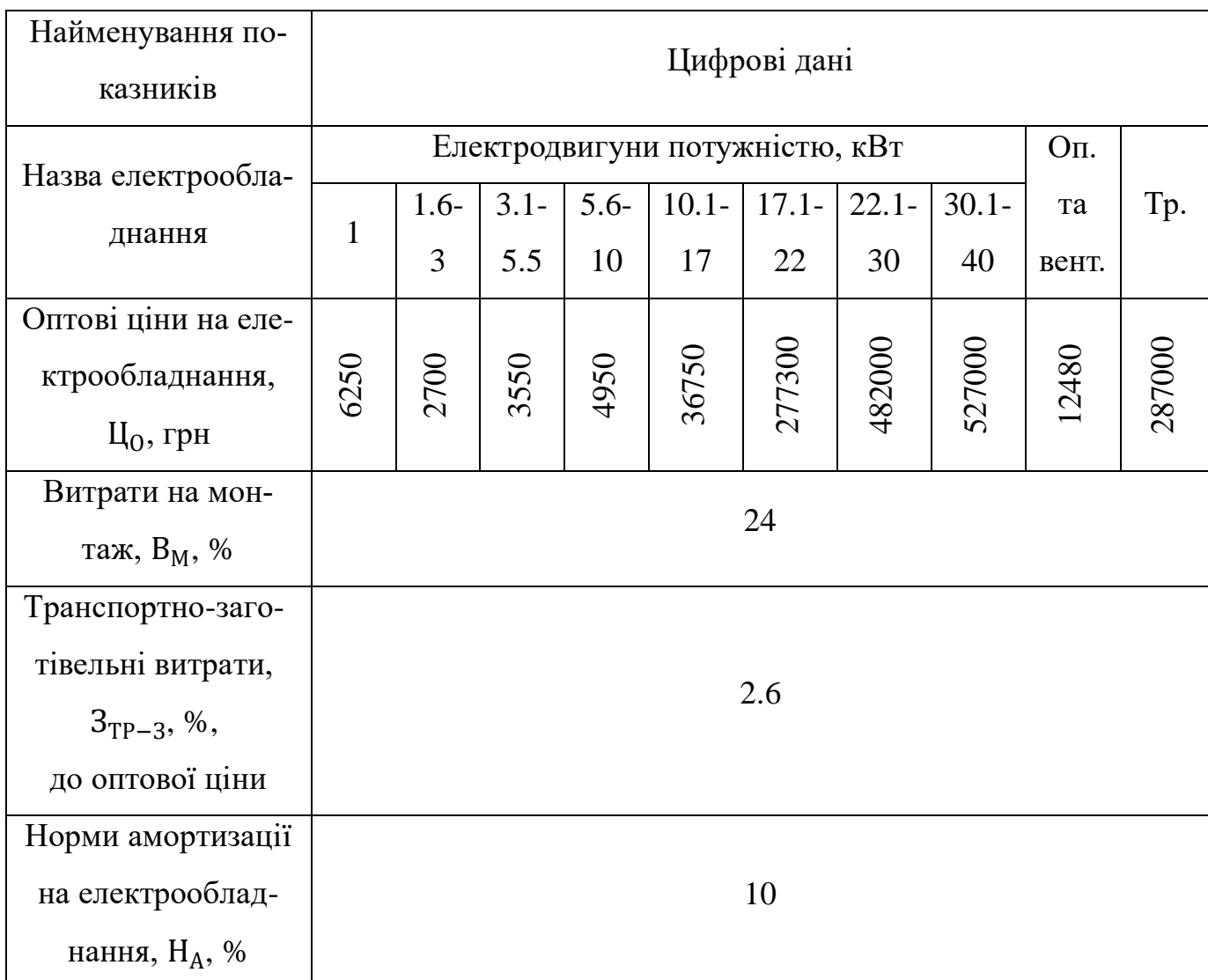

**4.1 Організація технічного обслуговування та ремонту електрообладнання**

4.1.1 Розрахунок структури ремонтного циклу

Встановленими нормами визначається структура ремонтного циклу.

Ремонтний цикл – це час роботи між двома капітальними ремонтами.

Міжремонтний період – це час між двома суміжними ремонтами.

Структура ремонтного циклу – це чергування ремонтів у відповідній послідовності між двома капітальними ремонтами.

Ремонтний та його структура залежать від умов експлуатації електро-

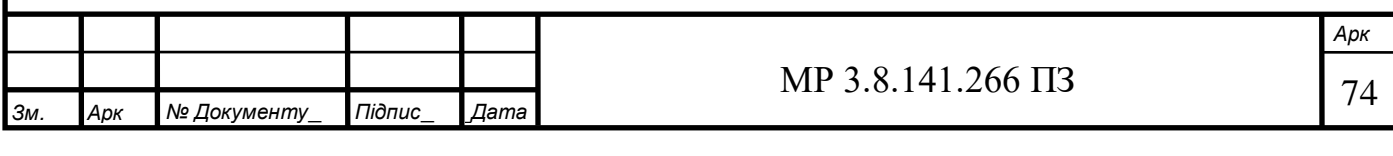

обладнання. В період ремонтного циклу здійснюється один або декілька по-точних ремонтів. Результати розрахунків заносимо до таблиці 4.4

Кількість поточних ремонтів  $a_n$ , розраховуємо за формулою:

$$
a_n = {}^{\coprod}/_{\coprod_{\Pi}} - 1
$$

де Ц – тривалість ремонтного циклу, в міс, (год);

 $H_{\Pi}$  – тривалість міжремонтного періоду, міс, (год);

1 – кількість капітальних ремонтів у ремонтному циклі.

Кількість поточних ремонтів  $a_{n,rp}$  для групи споживачів, розраховуємо за формулою:

$$
a_{n\mathrm{r}p} = a_n * N
$$

де  $N -$ кількість споживачів у групі, шт;

Таблиця 4.4 – Результати розрахунків

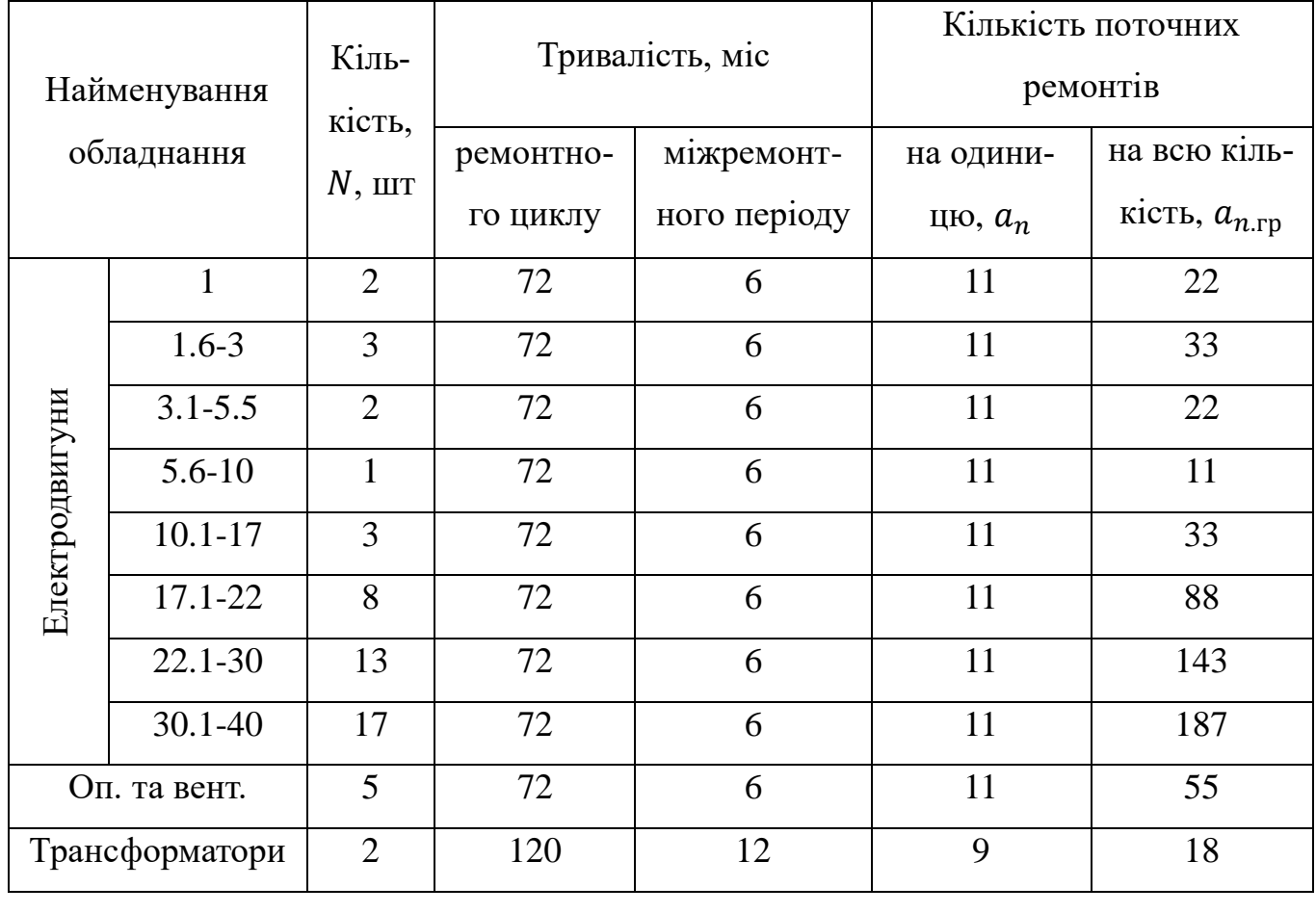

На рисунках 20-21 проілюстрована структура ремонтного циклу цеху.

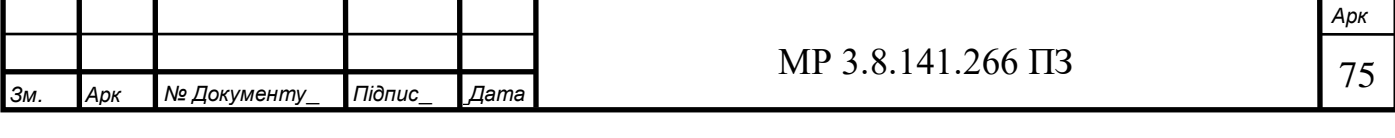

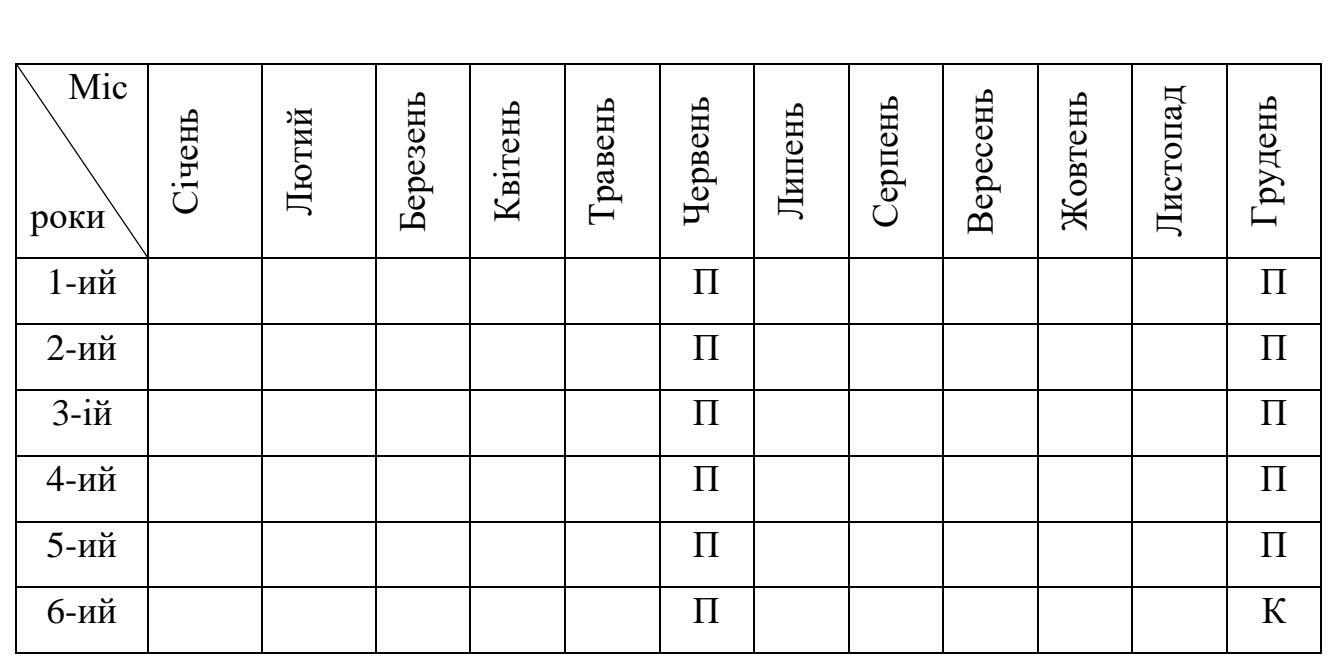

де  $\Pi$  – поточний ремонт;

К – капітальний ремонт.

Рисунок 20 – Структура ремонтного циклу для електродвигунів, вентиляційних аг-

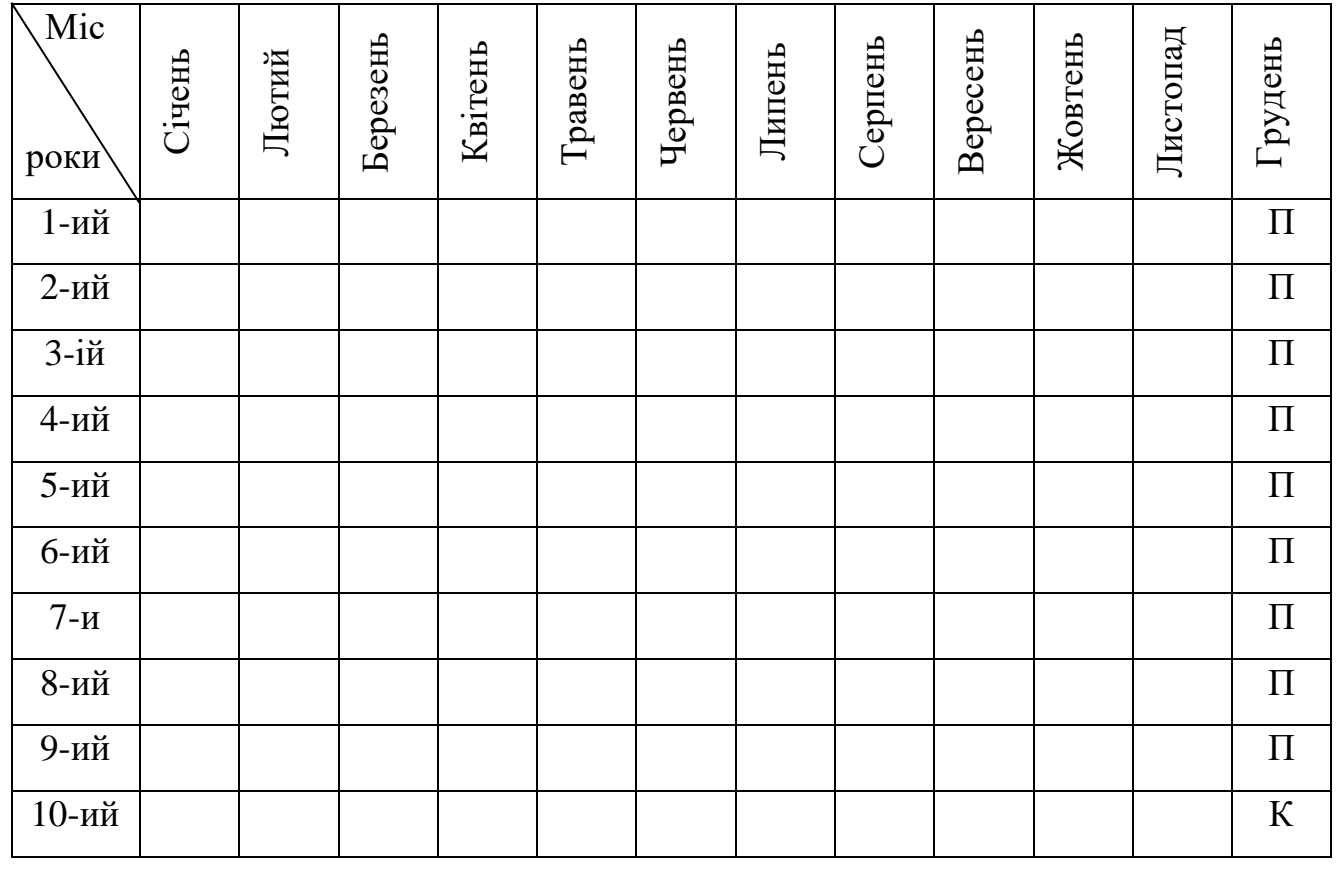

регатів та агрегатів опалення

Рисунок 21 – Структура ремонтного циклу для трансформаторів

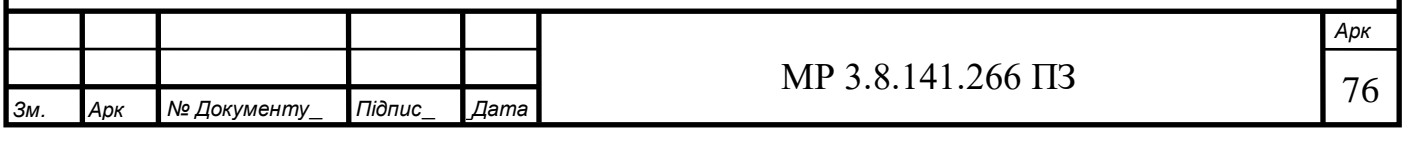

4.1.2 Розрахунок середньорічної трудомісткості ремонтів

Згідно зі складеною структурою ремонтного циклу електрообладнання та вибраним з системи ППР нормам трудомісткості робіт при різних видах ремонтів розраховується трудомісткість робіт у ремонтному циклі та середньорічна трудомісткість робіт, відповідно до якої виконується розрахунок чисельності ремонтного персоналу.

Трудомісткість робіт являє собою затрати праці у людино-годинах на виробництво одиниці продукції або виконання відповідно обсягу робіт. Результати розрахунків заносимо до таблиці 4.5.

Загальна трудомісткість ремонтних робіт у ремонтному циклі при капітальному ремонті для даного виду електрообладнання з урахуванням його кількості Т $_{\rm p}^{\rm \scriptscriptstyle K},$ люд-год, визначаємо за формулою:

$$
T_P^{\kappa} = m_k * a_k * N
$$

де  $m_k$  – норма трудомісткості робіт при капітальному ремонті для даного виду обладнання, люд-год;

 $a_k$  – кількість капітальних ремонтів у ремонтному циклі, шт;

–кількість одиниць даного виду електрообладнання, шт.

Загальна трудомісткість ремонтних робіт при поточному ремонті,  $\mathrm{T}^\text{n}_\text{p}$ , людгод, для даного виду обладнання з урахуванням його кількості визначаємо за формулою:

$$
T_p^n = m_n * a_n * N
$$

де  $m_n$  – норма трудомісткості робіт при капітальному ремонті для даного виду обладнання, люд-год.

Загальна трудомісткість ремонтних робіт в ремонтному циклі, Т $_{\rm p}^{\rm \, \, \, 3ar}$ , людгод:

$$
T_p^{\text{ bar}} = T_p^{\kappa} + T_p^{\pi}
$$

Середньорічна трудомісткість ремонтних робіт, Т<sub>р</sub><sup>ср.річн.</sup>, люд-год, розраховуємо за формулою:

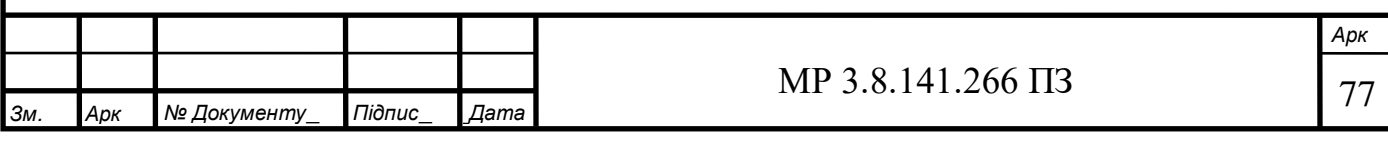

$$
T_p^{\text{ cp.pi}} = (T_p^{\text{sar}} \times 12) / \text{U}
$$

де 12 – кількість місяців в року;

Ц – ремонтний цикл в місяцях.

Таблиця 4.5 – Середньорічна трудомісткість ремонтних робіт електрообладнання

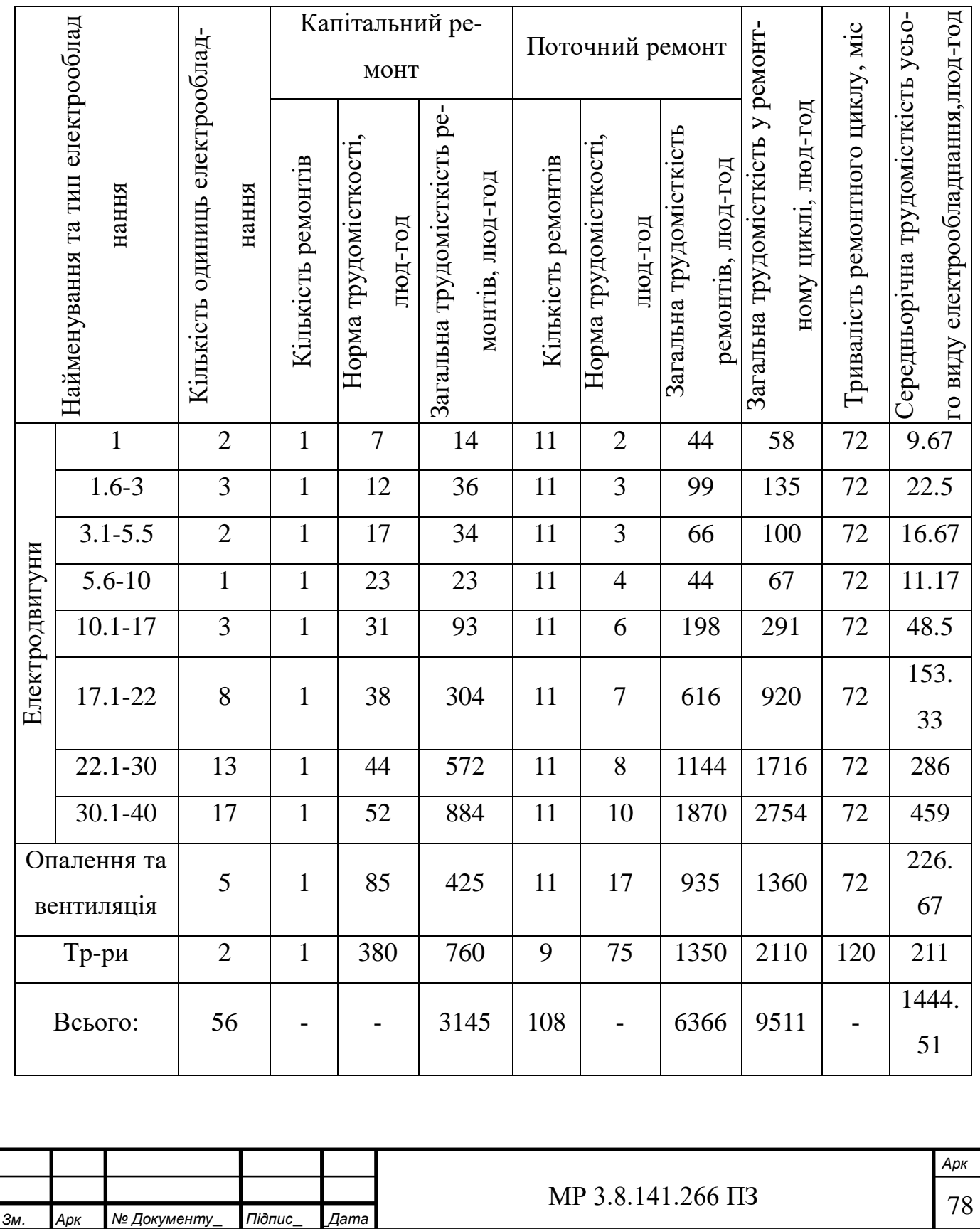

Трудомісткість технічного обслуговування Тр°, люд-год, складає 10% від трудомісткості поточного ремонту:

 $T_p^{\text{TO}} = (T_p^{\text{II}} * 10\%) / (100\%) = (6366 * 10\%) / (100\%) = 636.6$  люд — год

4.1.3 Розрахунок тривалості простою електрообладнання під час ремонту

Для визначення ефективного фонду часу роботи обладнання, а також витрат електроенергії зі рік, необхідно знати час простою електрообладнання в ремонті впродовж року.

При розрахунку часу простою електрообладнання в ремонті використовуються 3 системи ППР з урахуванням трудомісткості виконуваних робіт з ремонту електрообладнання. Результати розрахунку заносимо до таблиці 4.6.

Загальний час простою при капітальному ремонті  $\, \mathrm{T}^\mathrm{\kappa}_{\mathrm{np}},$  год, визначаємо за формулою:

$$
T_{\rm np}^{\rm K} = t_k * N * a_k
$$

де  $t_k$  – норма простою обладнання при капітальному ремонті для даного виду електрообладнання, год.

Загальний час простою при поточному ремонті у ремонтному циклі,  ${\tt T}^{\sf \tiny II}_{\rm np},$ год., визначаємо за формулою:

$$
T_{\text{np}}^{\text{n}} = t_n * N * a_n
$$

де  $t_n$  – норма простою обладнання в поточному ремонті для даного виду електрообладнання, год.

Сума затрат часу на простій під час ремонту в ремонтному циклі, Т<sup>заг</sup>, год., становить:

$$
T_{np}^{3ar} = T_{np}^{\kappa} + T_{np}^{\pi}
$$

Середньорічний простій електрообладнання в ремонті,  $\mathrm{T_{np}^{cp,pi}}$ чн,год., розраховуємо за формулою:

$$
T_{np}^{cp.piv_H}=(T_{np}^{3ar}*12)/\amalg
$$

де 12 – кількість місяців року;

Ц – тривалість ремонтного циклу, міс.

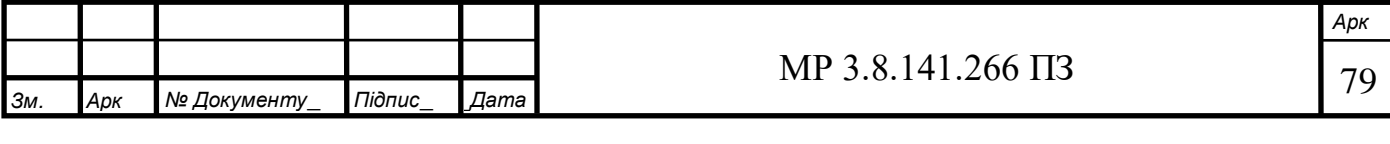

Таблиця 4.6 – Середньорічна тривалість простою електрообладнання в ре-

монті

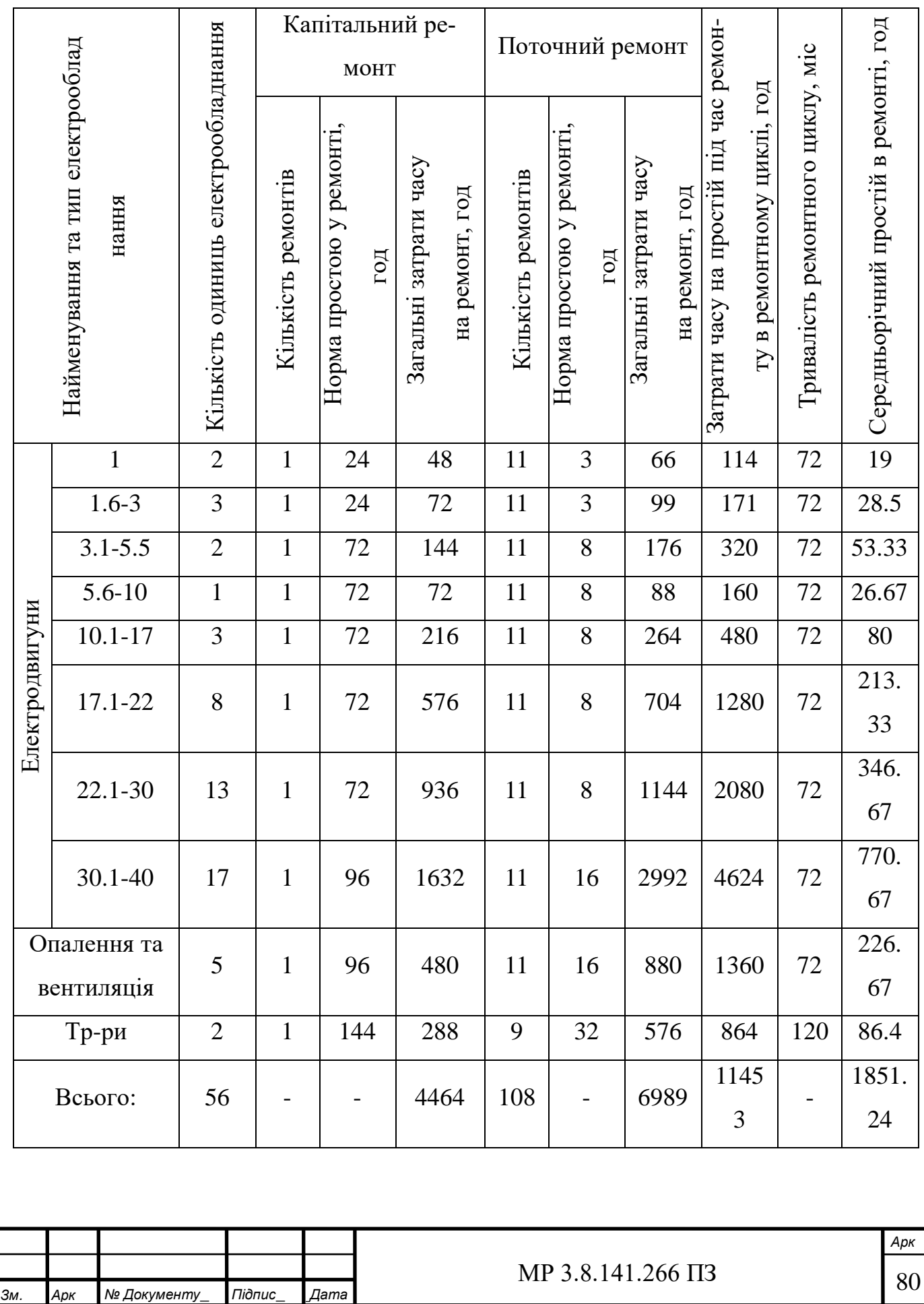

\_

4.1.4 Річний графік ППР електрообладнання

Обслуговування і ремонт обладнання відбувається по раніше розробленому графіку ППР. В графіку встановлюються тверді строки проведення окремих видів ремонтів та їх почерговості.

Для побудови графіка ППР на запланований рік необхідно знати рік та місяць вводу в дію електрообладнання, а також необхідно врахувати структуру ремонтного цинку на цьому електрообладнанню.

Кількість капітальних ремонтів в загальному періоді для усього типового електрообладнання П<sub>К</sub>, шт, розраховуємо за формулою:

$$
\Pi_{\mathbf{K}} = \frac{8640 \times N \times a_k \times \mathbf{K}}{\mathbf{I} \mathbf{I}}
$$

де 8640 – календарний фонд часу, год;

– кількість типового електрообладнання;

 $a_k$  – кількість капітальних ремонтів у ремонтному циклі для одиниці обладнання;

К – коефіцієнт використання обладнання за календарним часом, приймаємо рівним 1;

Ц – тривалість ремонтного циклу, год.

Кількість поточних ремонтів у планованому році для усього типу обладнання П<sub>П</sub>, шт, розраховуємо за формулою:

$$
\Pi_{\Pi} = \frac{8640 \times N \times a_n \times K}{\Pi}
$$

де  $a_k$  – кількість поточних ремонтів у ремонтному циклі для одиниці обладнання.

Детальний розрахунок трудомісткості капітального і поточного ремонтів та часу простою під час ремонту для кожної одиниці обладнання не проводимо. Дані розрахунків округлюємо до найближчого цілого числа відмінного від нуля. Результати розрахунку заносимо до таблиці 4.7.

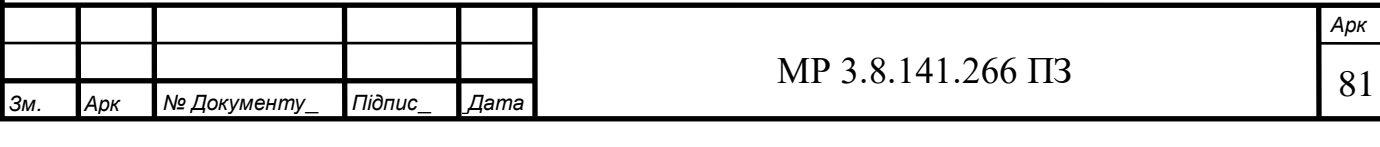

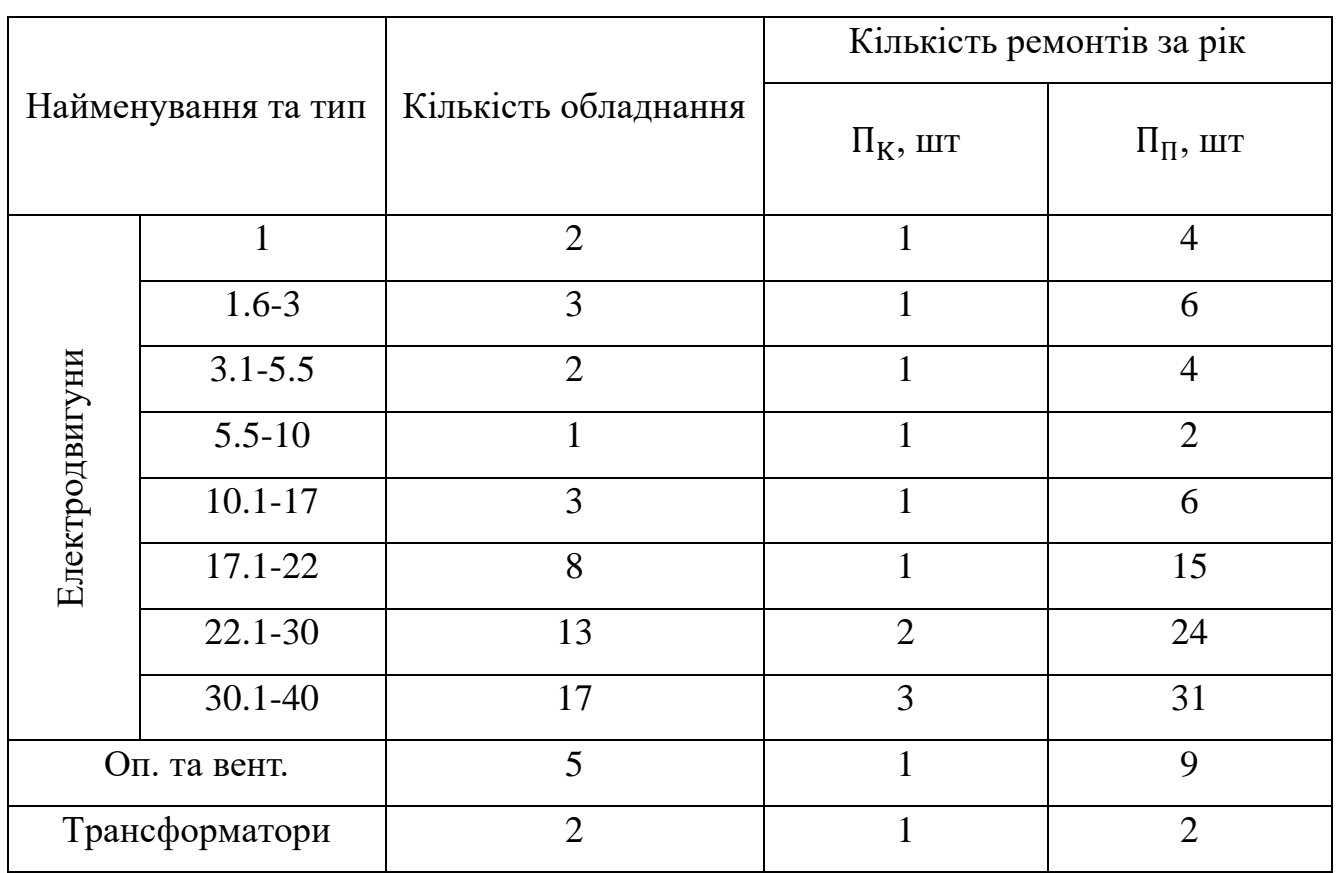

# Таблиця 4.7 – Результати розрахунків ремонтів для графіка ППР

# **4.2 Розрахунок чисельності ремонтного та чергового персоналу**

При визначенні чисельності робітників потрібно розрізняти явочний і списковий склад.

Явочна чисельність – це кількість працівників, які повинні вийти на роботу на протязі зміни чи доби, заповнити всі робочі місця та забезпечити нормальний хід виробничого процесу.

Облікова чисельність – включає явочну чисельність, а також запас на відшкодування невиходів на роботу в зв'язку з тимчасовою непрацездатністю, черговими і додатковими відпустками, виконанням державних і громадських обов'язків.

Облікова чисельність завжди більш явочної.

Вихідними даними для розрахунку чисельності ремонтного і чергового персоналу є трудомісткість ремонтних робіт і річний баланс робочого часу.

4.2.1 Річний баланс робочого часу

Для того щоб розрахувати чисельність ремонтного і чергового персоналу

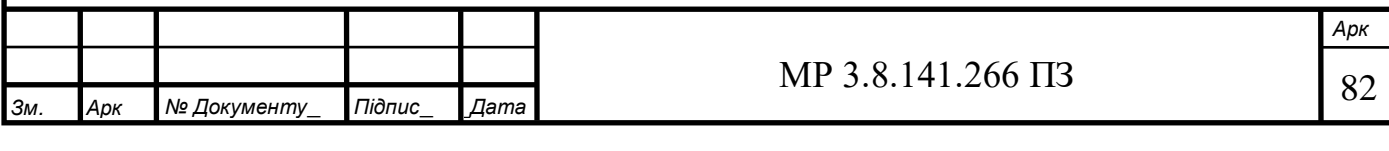

необхідно знати кількість днів у році, які відпрацьовує один середньосписковий робітник при відповідних ремонтних роботах.

Для цього складається річний баланс робочого часу.

Баланс робочого часу – показує кількість днів і годин, які повинен відпрацювати один робітник на протязі планового року.

Графік змінності – характеризує послідовність виходу на роботу, порядок переходу робітників зі зміни в зміну, чередування днів праці та відпочинку.

Коефіцієнт невиходів – визначається як частка номінального фонду робочого часу на ефективний фонд робочого часу, показує у скільки разів облікова чисельність більше явочної.

В балансі розрізняють календарний час  $(T_K)$ , номінальний час  $(T_{HOM})$ , та ефективний час  $(T_{E\Phi})$ .

Календарний фонд робочого часу – це кількість днів в році.

Номінальний фонд робочого часу – це максимально можливий фонд робочого часу, який може бути відпрацьований одним робітником на протязі року.

Номінальний фонд робочого часу, Т<sub>ном</sub>, дн., розраховуємо за формулою:

 $T_{HOM, \text{neo}} = T_{K} - (B + C_{B})$ 

 $T_{HOM.6$ езпер  $T_K - B$ 

де Т<sub>К</sub> – календарний фонд часу, дн;

В – кількість днів відпочинку в році;

Св – кількість святкових днів.

Ефективний фонд робочого часу для перервного та безперервного режимів роботи Т<sub>ЕФ</sub>, дн. розраховується за формулою:

 $T_{E\Phi} = T_{HOM} - (Bi \mu \pi + XB + \mu \Theta + \Pi i \pi b \Gamma)$ 

де Відп – чергові та додаткові відпустки, дн;

ХВ – витрати часу через хвороби; дн;

ДО – час виконання державних і громадських обов'язків;

Пільг – пільгові години підліткам, дн.

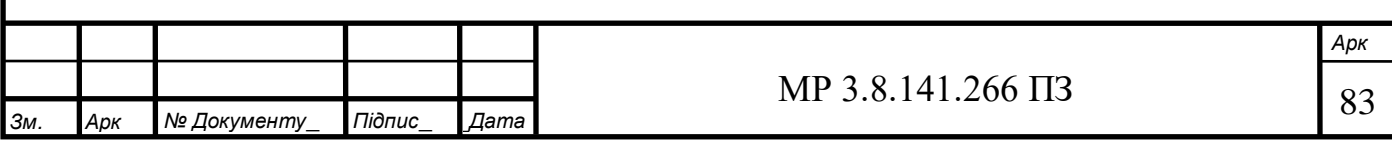

Коефіцієнт невиходів на роботу К<sub>НЕВ</sub>, розраховуємо за формулою:

$$
K_{\text{HEB}} = \frac{T_{\text{HOM}}}{T_{\text{E}\Phi}}
$$

Результати розрахунків заносимо до таблиці 4.8.

Таблиця 4.8 – Баланс робочого часу робітника

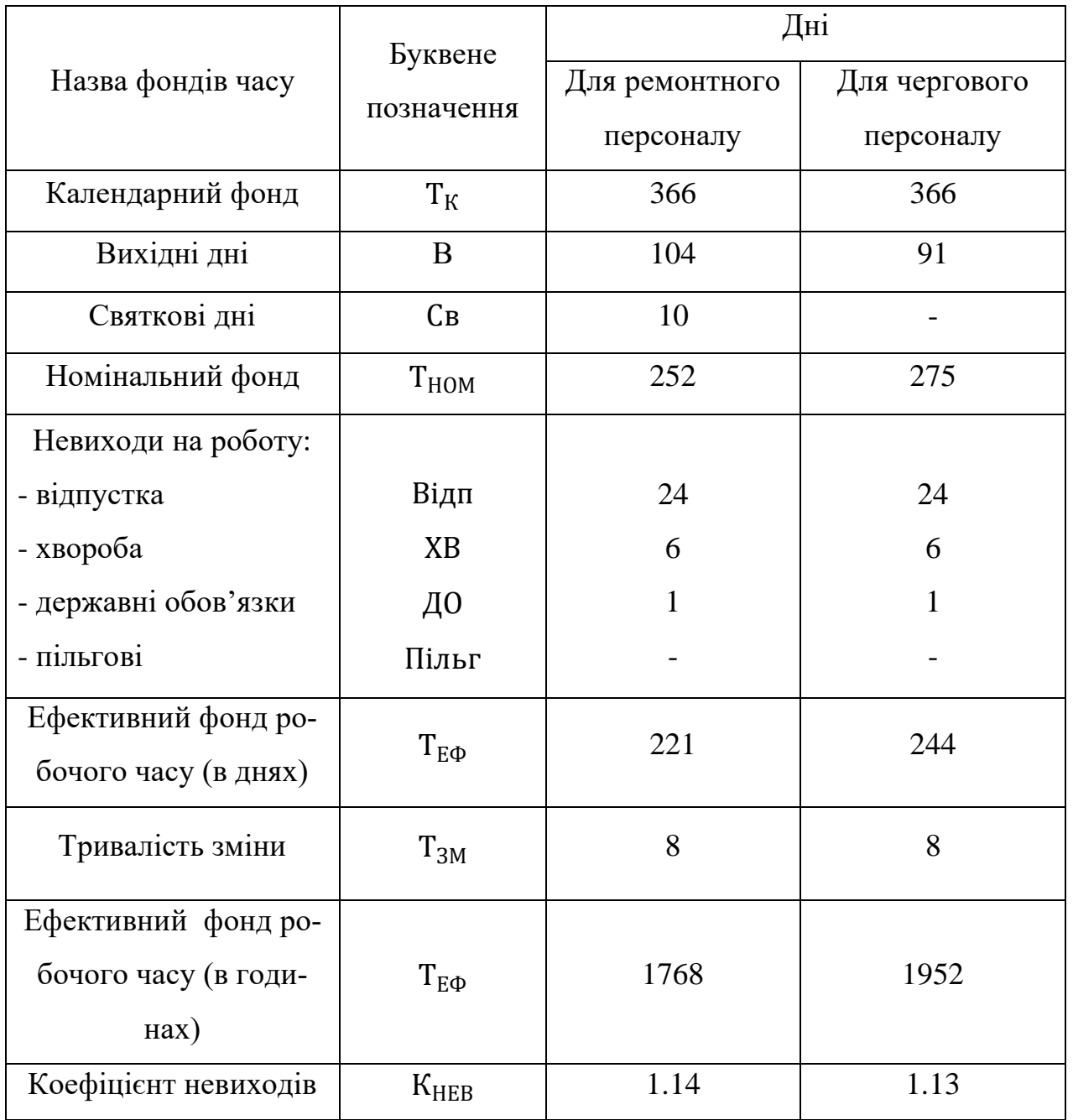

4.2.2 Розрахунок чисельності ремонтного персоналу

Розраховуємо чисельність ремонтного персоналу проводиться на основі трудомісткості ремонтних робіт електроустаткування цеху Ч<sub>ОБЛ</sub>, чол, за формулою:

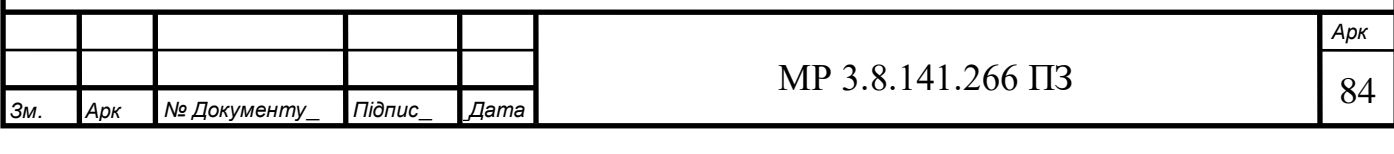

$$
H_{\text{OBJ}} = \frac{T_{\text{p}}^{\text{cp.piqu.}}}{T_{\text{E}\Phi} * K_{\text{HOPM}}} = \frac{1444.51}{1798 * 1.1} = 0.74 \text{ mod}
$$

де Тр<sup>ср.річн.</sup> – середньорічна трудомісткість ремонтних робіт, люд-год;

К<sub>НОРМ</sub> – коефіцієнт виконання норм (виробітку, часу), приймається  $K_{HOPM} = 1 - 1.2$ .

Приймаємо: 1 чол.

Так як вся трудомісткість ремонтних робіт складається із трудомісткості слюсарних, верстатних та інших робіт, то всі робітники будуть поділятися за спеціальностями на електрослюсарів і верстатних робітників.

Облікова чисельність верстатників Ч $_{\rm 05{\it J}}^{\rm {\it Rep}}$ , чол, розраховуємо за формулою:

$$
q_{\text{OBJ}}^{\text{rep}} = \frac{T_p^{\text{cpi}^{\text{pp}}+\text{K}}*10\%}{T_{\text{E}\Phi}*K_{\text{HOPM}}*100\%} = \frac{1444.51*10\%}{1798*1.1*100\%} = 0.07\ \text{mod}
$$

де 10% – відсоток верстатних робіт в загальному обсязі верстатних робіт.

Приймаємо: 0 чол, так як верстатні роботи буде виконувати електрослюсар за сумісництвом

Облікова чисельність електрослюсарів Ч $_{\rm 05J}^{\rm c\pi}$ , чол, розраховуємо за формулою:

$$
q_{\text{OBJ}}^{\text{cJ.}} = \frac{T_p^{\text{cplipin}} * (80\% + 10\%)}{T_{\text{E}\Phi} * K_{\text{HOPM}} * 100\%} = \frac{1444.51 * (80\% + 10\%)}{1798 * 1.1 * 100\%} = 0.67 \text{ vod}
$$

де 80% – відсоток слюсарних робіт в загальному обсязі ремонтних робіт. Приймаємо: 1 чол

Після розрахунку чисельності ремонтних робітників створюється бригада з урахуванням кваліфікації електрослюсарів. Приймаємо:

- 1 електрослюсар 6 розряду

### 4.2.3 Розрахунок чисельності чергового персоналу цеху

Розрахунок чисельності чергового персоналу цеху проводиться на основі трудомісткості технічного обслуговування електроустаткування Ч<sub>обл</sub>, чол, за формулою:

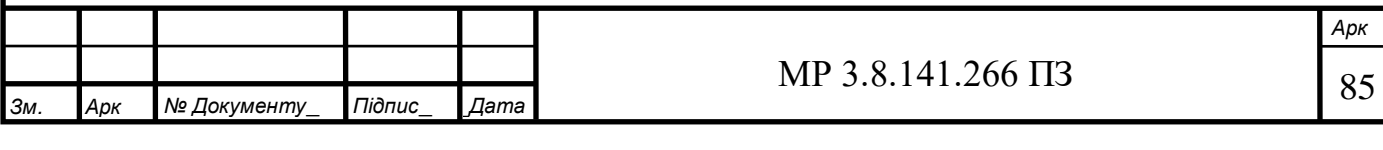

$$
q_{\text{OBJ}} = \frac{T_p^{\text{to}}}{T_{\text{E}\Phi} * K_{\text{HOPM}}} = \frac{636.6}{1952 * 1.1} = 0.3 \text{ mod}
$$

де Тр<sup>о</sup> – трудомісткість технічного обслуговування, люд-год. Приймаємо: 1 чол.

Ефективний фонд часу вибирається на основі балансу робочого часу з урахуванням режиму роботи. Якщо чисельність чергового персоналу не буде відповідати кількості робітників з обліку режиму роботи базового підприємства і правилам ТБ, то приймається потрібне число робітників з урахуванням того, що вони будуть обслуговувати електроустаткування сусіднього цеху.

Кваліфікаційний склад чергових робітників складає:

- електрослюсар 5 розряд – чоловік

### **4.3 Розрахунок капітальних витрат на електрообладнання цеху**

Сума капітальних витрат на електроустаткування складається з витрат на його придбання (ціна), поставку і монтаж. При цьому враховується матеріали, необхідно для монтажу і експлуатацію устаткування (провід, кабель).

Вартість монтажних робіт В<sub>м</sub>, грн, визначається в розмірі 24% від оптової ціни, отже розраховуємо за формулою:

$$
B_{M} = \frac{H_{0} * 24\%}{100\%}
$$

де Ц<sub>0</sub> – оптова ціна одиниці устаткування, грн.

Транспортно-заготівельні затрати на поставку електроустаткування, що складають 2,6% від оптової ціни устаткування, розраховуємо за формулою:

$$
\rm{3_{rp-3ar}= \frac{H_{0}*2.6\%}{100\%}}
$$

Кошторисну вартість одиниці устаткування К<sub>в</sub>, грн, розраховуємо за формулою:

$$
K_B = I\!I_0 + B_M + 3_{rp-\text{sar}}
$$

Загальну кошторисну вартість всього електроустаткування К'<sub>ЗАГ</sub>, грн, визначаємо за формулою:

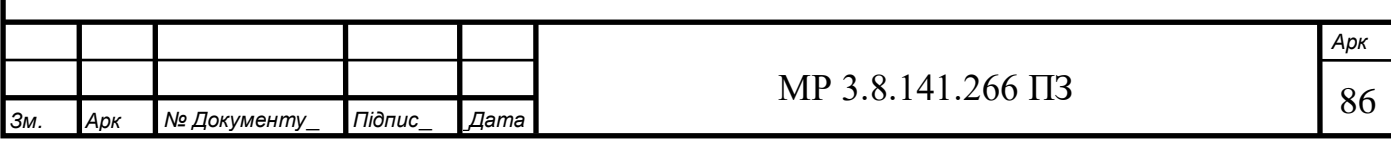

$$
K'_{3AT} = K_B * N
$$

де  $N -$ кількість електроустаткування, шт або м.

Результати розрахунків заносимо до таблиці 4.9.

Таблиця 4.9 – Розрахунок капітальних витрат на електрообладнання

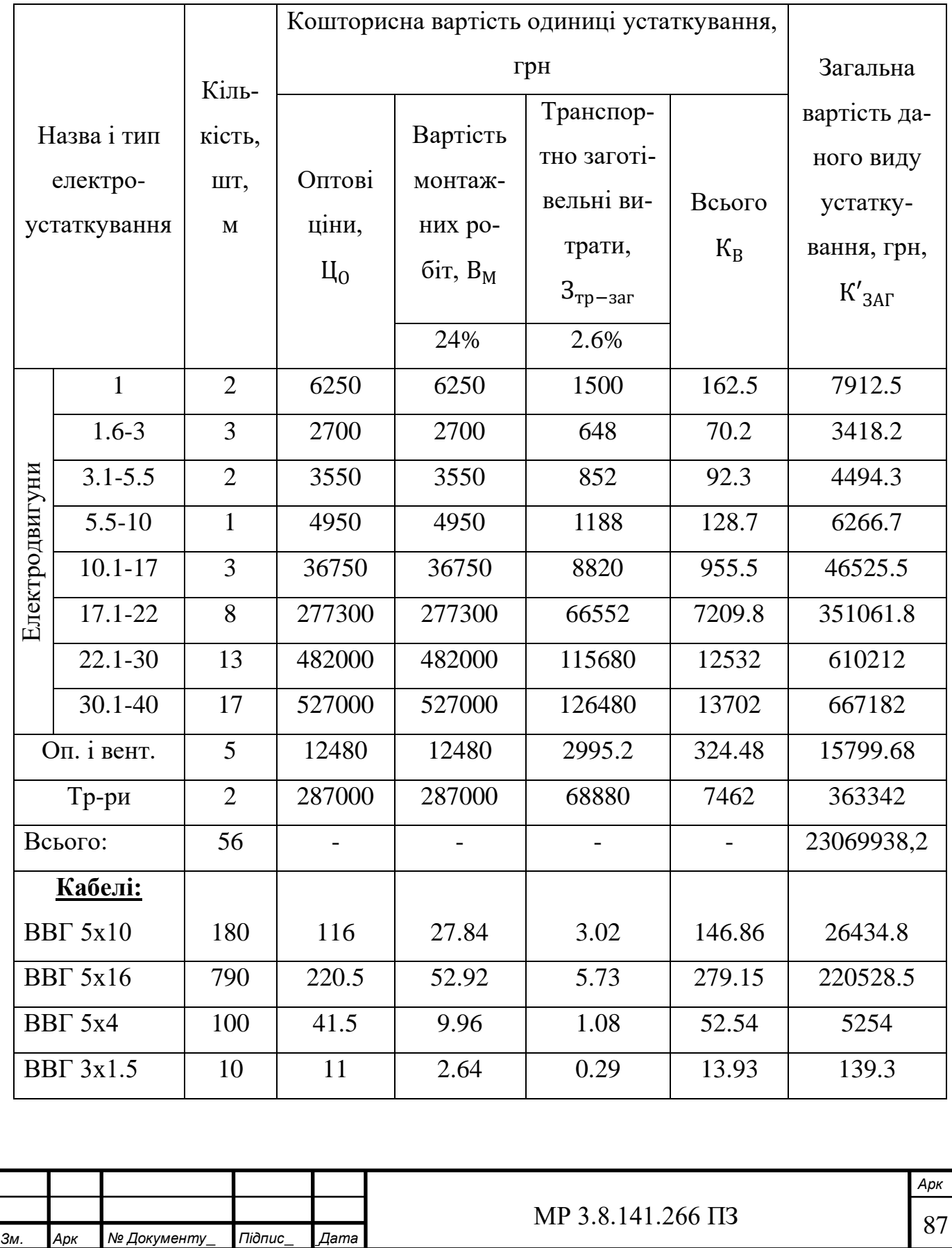

# Продовження таблиці 4.9

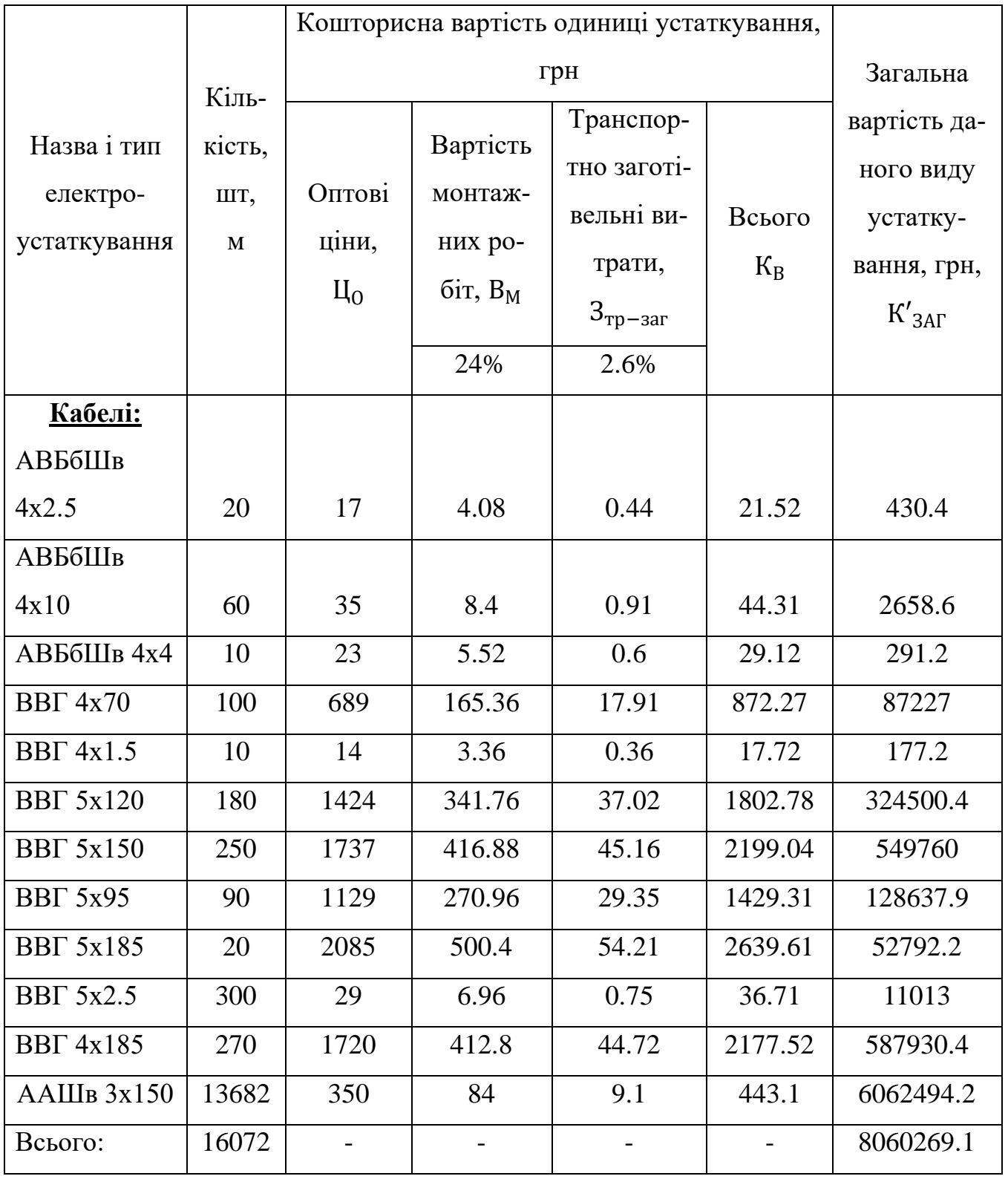

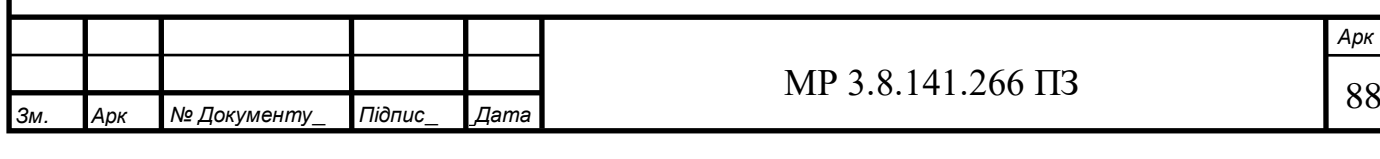

# Продовження таблиці 4.9

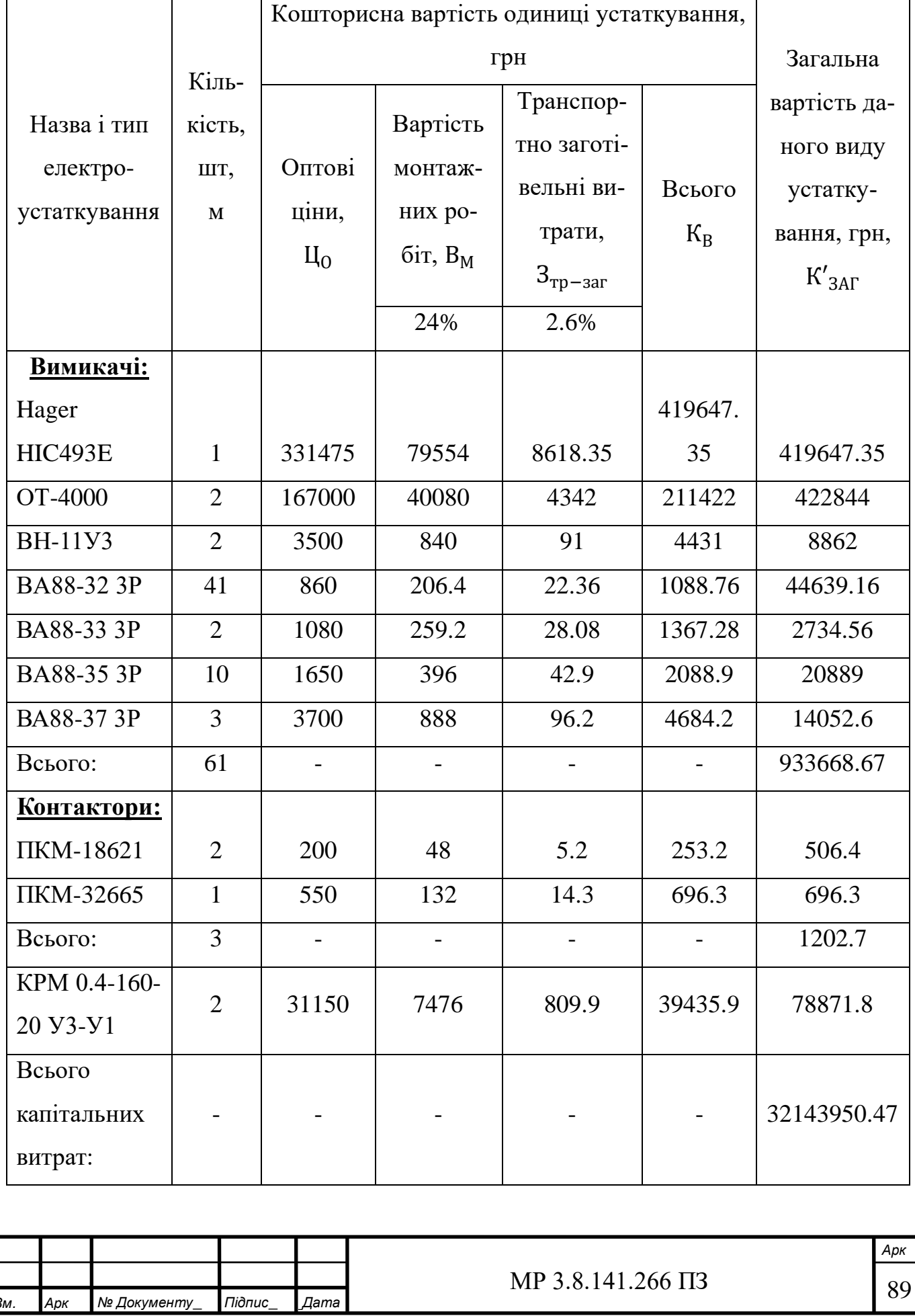

## **4.4 Розрахунок поточних витрат на електрообладнання цеху**

Поточні витрати на утримання електроустаткування складаються з амортизаційних відрахувань з електроустаткування і заробітної плати ремонтного і чергового персоналу.

4.4.1 Розрахунок річної суми амортизаційних відрахувань на електрообладнання цеху

Амортизація – це процес переносу вартості основних виробничих фондів по частинам, по мірі їх зносу на собівартість продукції, що випускається.

Мета амортизації – накопичення коштів для оновлення основних фондів.

Норма амортизації – це плановий річний відсоток перенесення вартості основних фондів та вартість готової продукції.

Суму амортизаційних відрахувань А, грн, розраховуємо за формулою:

$$
A = \frac{K'_{3AT} * H_A\%}{100\%}
$$

де Н<sub>А</sub> – норма амортизації, %.

\_

Амортизаційні відрахування на провід, кабелі, комутаційну і захисну апаратуру та деякі види труб не розраховуються. Результати розрахунку заносимо до таблиці 4.10.

Таблиця 4.10 – Розрахунок річної суми амортизаційних відрахувань

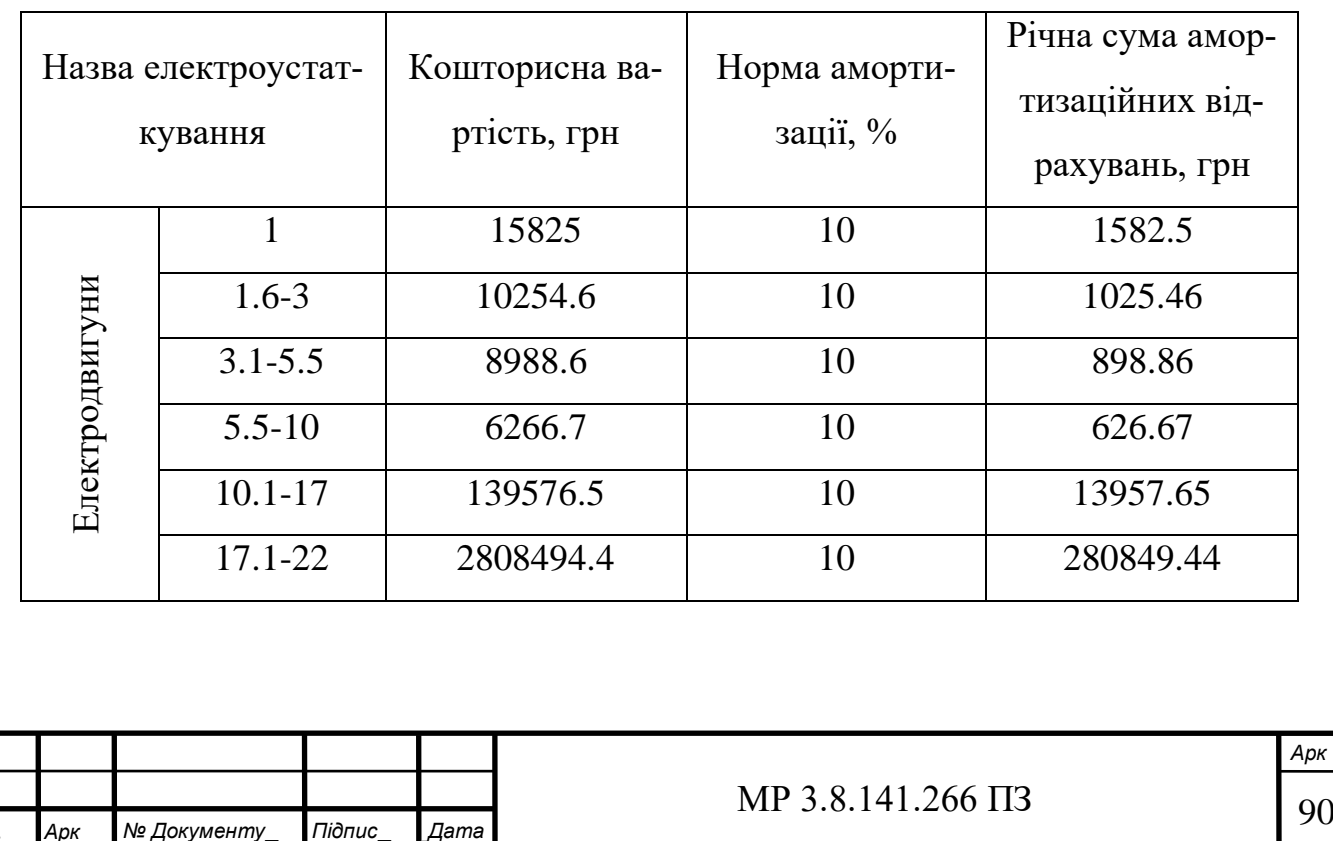

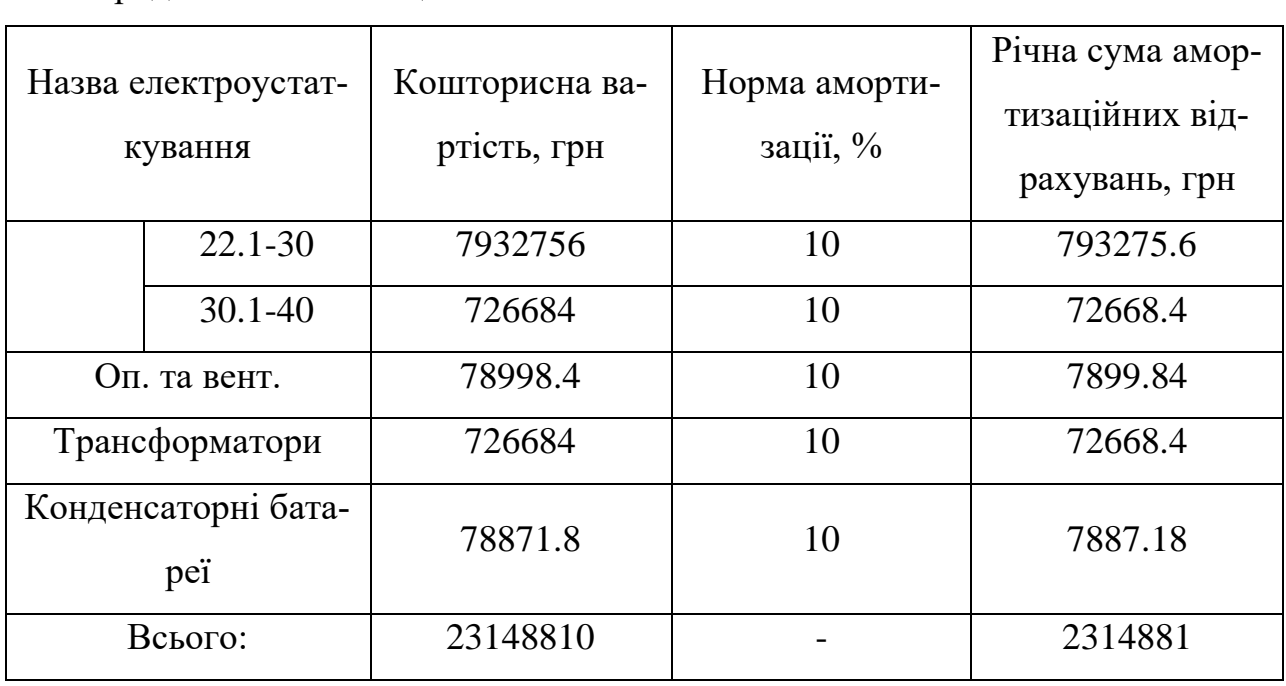

Продовження таблиці 4.10

4.4.2 Розрахунок річного фонду оплати праці ремонтного і чергового персоналу

Фонд оплати праці – представляє собою суму грошових коштів, що виплачується робітниками цеху в плановому періоді.

Фонд оплати праці (ФОП) – розраховується окремо для ремонтного і чергового персоналу, якщо для них встановлений різний режим роботи.

ФОП робітників складається з фонду основної оплати (Ф<sub>ОСН</sub>), фонду додаткової оплати праці (Ф<sub>ДОД</sub>), виплати інших і компенсаційних (В<sub>ІН. і К.</sub>):

$$
\Phi O\Pi = \Phi_{OCH} + \Phi_{A O A} + B_{I H. i K.}
$$

До фонду основної заробітної плати (Ф<sub>ОСН</sub>) входить заробітна плата нарахована за виконану роботу за розцінками і тарифними ставками.

$$
\Phi_{OCH} = \Phi_{TAP}
$$

де  $\Phi_{TAP}$  – тарифний фонд, грн.

Тарифний фонд Ф<sub>ТАР</sub>, грн, обчислюємо за формулою:

$$
\Phi_{TAP} = TC_{TOA} * T_{E\Phi} * V_{OBJ}
$$

де ТС<sub>ГОД</sub> – годинна тарифна ставка, грн;

ТЕФ – ефективний фонд часу 1-го робітника, год.

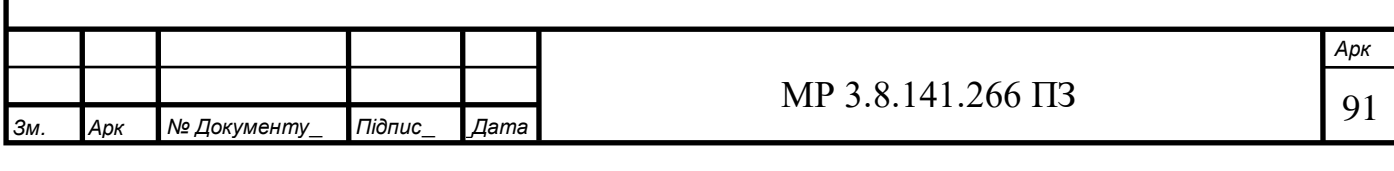

До фонду додаткової оплати праці  $(\Phi_{\text{AO}})$  входять:

 а) надбавки і доплати до тарифних ставок і посадових окладів, передбачених чинним законодавством:

- бригадирам з числа робітників, не звільнених від основної роботи;

- за поєднання професій;

б) оплата щорічних і додаткових відпусток;

 в) оплата робочого часу робітника, який залучається до виконання державних обов'язків (ДО), якщо ці обов'язки виконуються в робочий час відповідно до законодавства;

г) оплата праці у вихідні і святкові дні, в наднормовий час;

 д) доплата за роботу у важких, шкідливих, особливо шкідливих умовах праці, в вечірній час.

Додатковий фонд оплати праці Ф<sub>л0л</sub>, грн, обчислюється за формулою:

 $\Phi_{A_0A} = A_{BE} + A_{HI} + A_{CB} + B_{BI} + B_{BO} + B_{III} + A_{III} + A_{BP} + B_{PO}$ 

де Д<sub>вЕЧ</sub> – доплата за роботу у вечірній час, грн;

ДНІЧ – доплата за роботу в нічний час, грн;

ДСВ – доплата за роботу у святкові дні, грн;

В<sub>ВІДП</sub> – оплата відпусток, грн;

 $B_{10}$  – оплата за час залучення робітників за виконання державних обов'язків, грн;

В<sub>піл</sub> – оплата пільгових годин підлітків, грн;

ДШК – доплата за роботу у шкідливих, важких умовах праці, грн;

ДБР – доплата за бригадирство, грн;

ВРОК – сума виплат за вислугу років, грн.

Нічна зміна – зміна в якій не менше 50% часу припадає на нічний час

Нічний час – вважають час з 22.00 до 6.00 годин.

Вечірня зміна – це зміна, яка починається безпосередньо перед нічною зміною, незалежно від часу її початку та закінчення.

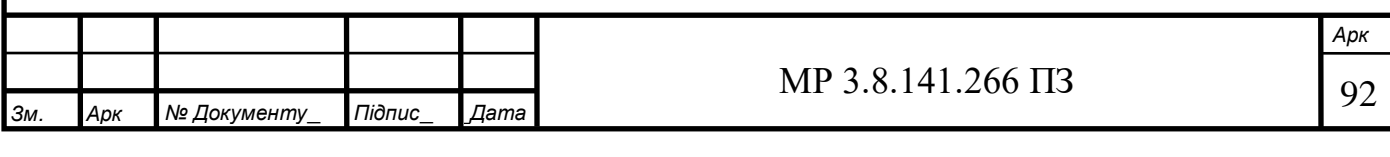

Доплату за роботу в вечірній час Д<sub>ВЕЧ</sub>, грн, розраховуємо за формулою:

$$
A_{\rm BEY} = \frac{1}{3} * \Phi_{\rm TAP} * \frac{20\%}{100\%}
$$

де  $\left. \frac{1}{3} \right\rangle$  – доля вечірніх годин при 3-х змінній роботі;

20% – надбавка до тарифної ставки за роботу в вечірній час.

Доплату за роботу в нічний час Д<sub>НІЧ</sub>, грн, розраховуємо за формулою:

$$
\rm \mathcal{A}_{HIY} = \mathit{^{1}/_{3}} * \Phi_{TAP} * \mathit{^{40\%}/_{100\%}}
$$

де  $\left. \frac{1}{3} \right. -$  доля нічних годин при 3-х змінній роботі;

40% – надбавка до тарифної ставки за роботу в нічний час.

Оплата праці робітників в святкові дні Д<sub>СВ</sub>, грн, визначається в подвійному розмірі, тому розраховуємо доплати за роботу в святкові дні по формулі:

$$
A_{CB} = TC_{TOA} * T_{3M} * C_B * Y_{AB}
$$

де ТС<sub>ГОД</sub> – годинна тарифна ставка, грн;

Т<sub>ЗМ</sub> – тривалість зміни в годинах, год;

Св – кількість святкових днів в періоді, дн;

Чяв – явочна чисельність робітників, чол.

Суму оплати відпусток В<sub>ВІДП</sub>, грн, розраховуємо за формулою:

$$
B_{BI\overline{A}\Pi} = 3_{CP.\overline{A}H.} * Bi\overline{A}\Pi * \Psi_{OBJ}
$$

де Відп – число днів відпустки, дн;

ЧОБЛ – облікова чисельність робітників, чол;

ЗСР.ДН. – середньоденна зарплата основних робітників, грн.

Середньоденну зарплата З<sub>СР.ДН.</sub>, грн, розраховуємо за формулою:

$$
3_{\text{CP}}_{\text{A}H.} = \frac{(\Phi_{\text{TAP}} + \mu_{\text{BEY}} + \mu_{\text{HIIY}} + \mu_{\text{CB}} + \mu_{\text{IUK}})}{(\Psi_{\text{OB}}_{\text{A}} * T_{\text{E}\Phi})}
$$

де Т<sub>ЕФ</sub> – ефективний фонд праці одного середньоспискового робітника, дн.

Суму оплати за час виконання державних обов'язків В<sub>д0</sub>, грн, визначаємо за формулою:

$$
B_{AO} = 3_{CP.AH.} * AO * Y_{OBJ}
$$

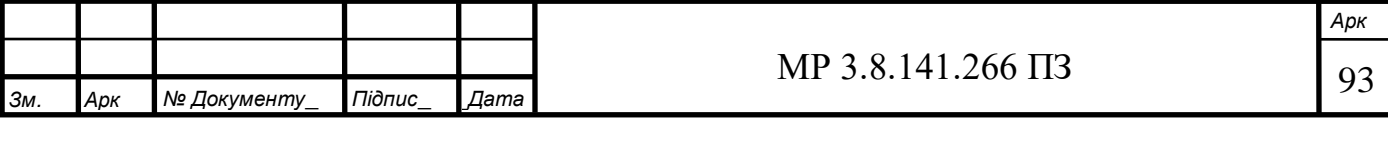

де ДО – кількість днів виконання державних обов'язків, дн.

Суму доплат підліткам за невідпрацьований час, але підлягає оплаті В<sub>ПІЛ</sub>, грн, визначаємо за формулою:

$$
B_{\Pi I J I} = 3_{CP.AH.} * \Pi i \pi b \Gamma * \Psi_{OBJ}
$$

де Пільг – тривалість пільгового часу, дн.

Доплату за роботу в шкідливих умовах праці ДШК, грн, розраховуємо за формулою:

$$
{\it \bf \mu_{\rm I\rm I\rm I\rm K}} = {\Phi_{\rm TAP}} * {^{96}{\it \bf \mu_{\rm I\rm I\rm K}}}/{_{100\%}}
$$

де %Д<sub>ШК</sub> – надбавки у відсотках до тарифної ставки за працю в шкідливих умовах.

Премія Пр, грн, розраховується за формулою:

$$
\Pi p = \frac{(\% \Pi p \cdot (\Phi_{TAP} + \mathcal{A}_{BEY} + \mathcal{A}_{HIY} + \mathcal{A}_{IIIK}))}{100\%}
$$

де %Пр – відсоток преміювання,%.

Суму виплат за вислугу років В<sub>РОК</sub>, грн, розраховуємо за формулою:

$$
B_{\rm{POK}} = \frac{(\%B_{\rm{POK}} * \Phi_{\rm{TAP}})}{100\%}
$$

де % $B_{POK}$  – відсоток виплати за вислугу років,%.

До інших витрат і компенсаційних відносяться:

а) накопичення за результати роботи за рік (П<sub>РІК</sub>);

б) одноразова нагорода.

$$
B_{IH. i K.} = \Pi_{PI\P}
$$

де П<sub>РІЧ</sub> – премія за результатати роботи за рік, грн.

Розміри виплат в вигляді премії за рік П<sub>РІЧ</sub>, грн, розраховуємо за формулою:

$$
\Pi_{PIY} = \frac{(\% \Pi_{PIY} * \Phi_{OCH})}{100\%}
$$

де %П<sub>річ</sub> – відсоток річного преміювання, %.

Середньомісячну заробітну плату робітників З<sub>СР.МІС.</sub>, грн, визначаємо за формулою:

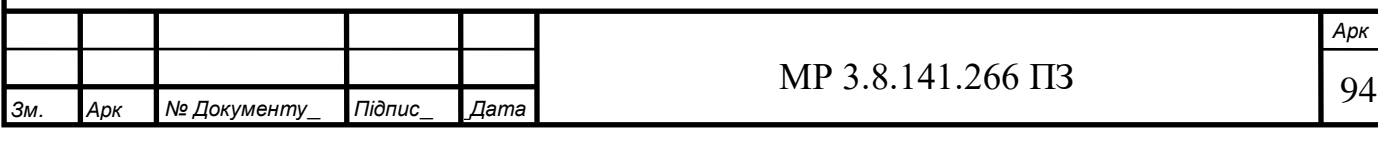

$$
3_{\text{CP.MIC.}} = \frac{\Phi 0 \Pi}{\left( \Psi_{\text{OBJ}} * 12 \right)}
$$

Крім того необхідно розрахувати відрахування на соціальні потреби В<sub>СОЦ.П.</sub>, грн, які в даний час становлять 22% до фонду оплати праці:

$$
B_{COII, \Pi.} = \frac{(\%B_{COII, \Pi.} * (\Phi_{TAP} + \Phi_{AOA}))}{100\%}
$$

де %В<sub>соц. П.</sub> – відсоток відрахувань на соціальні потреби, %.

Результати розрахунків заносимо до таблиці 4.11.

Таблиця 4.11- Результати розрахунку фонду оплати праці (ФОП)

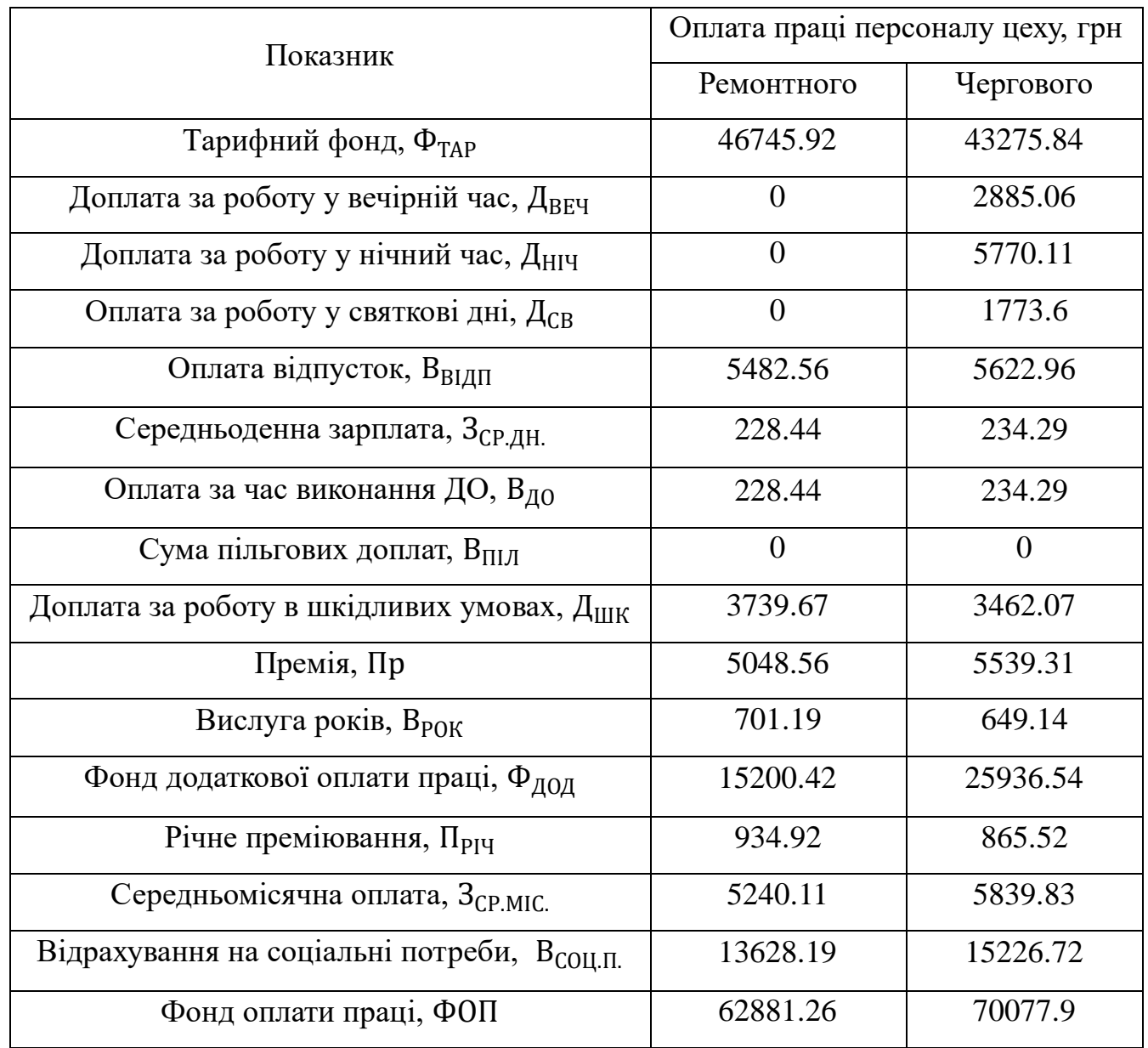

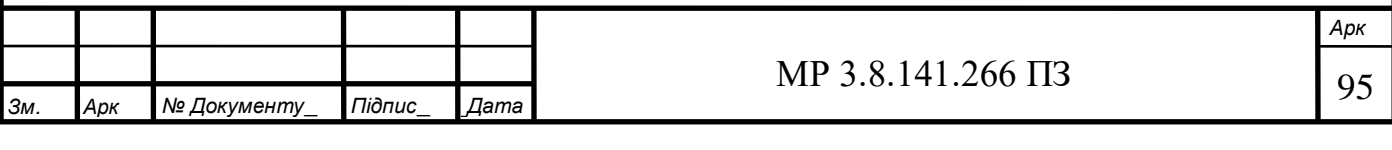

4.4.3 Кошторис витрат на утримання та експлуатацію електрообладнання цеху

Собівартість продукції це грошовий вираз на виробництво і реалізацію продукції. Це комплексний економічний показник, який об'єднує в собі витрати уречевленої праці (обладнання), та витрати на спожиті засоби виробництва, й витрати живої праці та витрати на заробітну плату працівників підприємства.

Витрати на утримання і експлуатацію устаткування є однією із статей калькуляції собівартості продукції, випущеної цехом. Для їх визначення складається кошторис витрат в якому відображаються всі витрати на утримання і експлуатацію устаткування, а також на його ремонт. Результати розрахунків заносимо до таблиці 4.12.

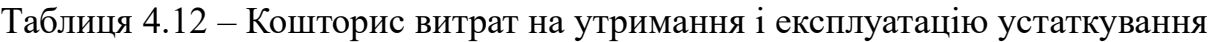

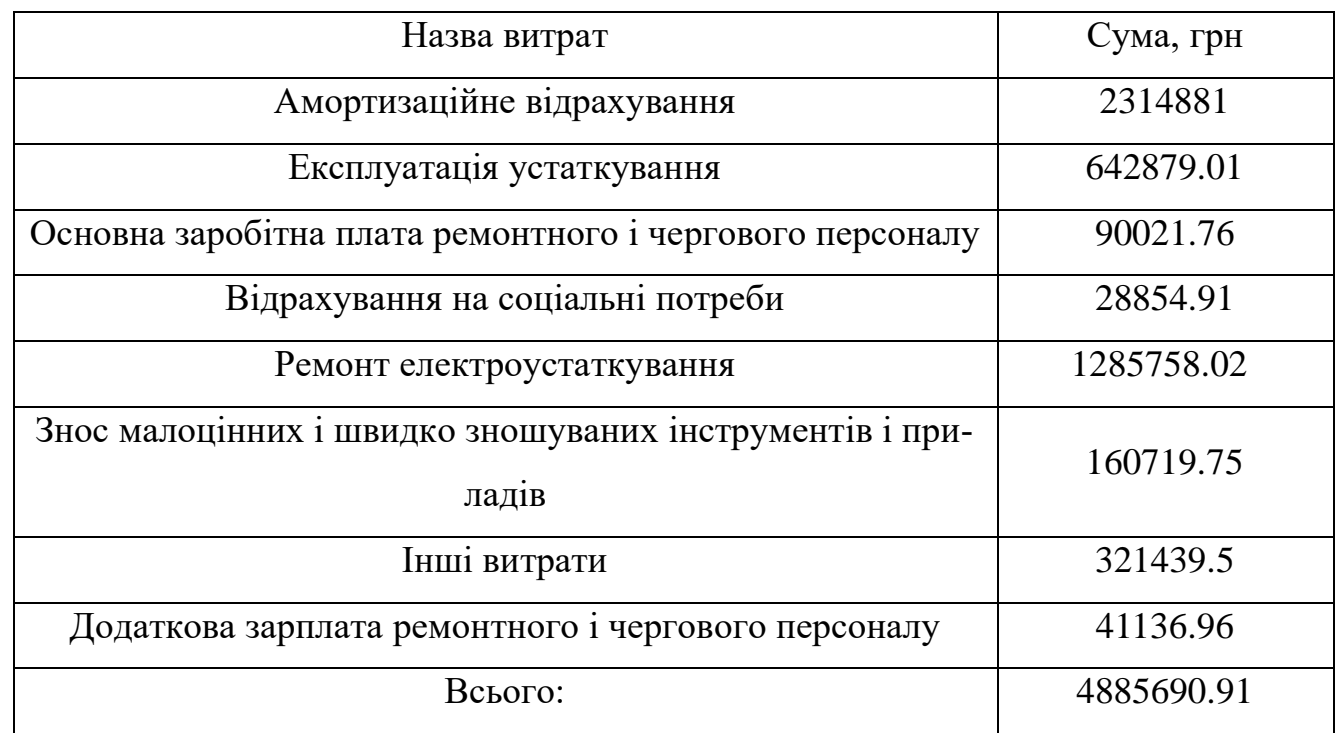

Примітка до таблиці:

1. Сума амортизаційних витрат береться з таблиці 4.10

2 . Витрати на експлуатацію устаткування складає в середньому 2% від капітальних затрат.

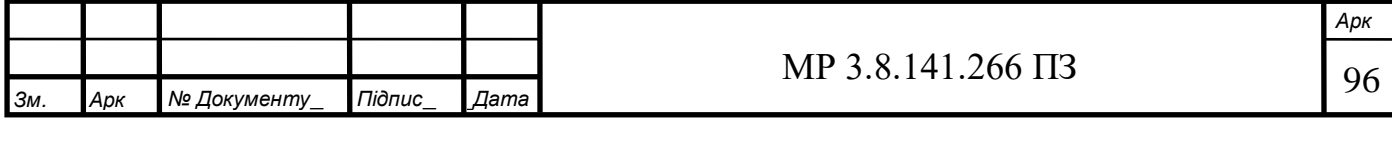

3. Сума основної заробітної плати і відрахувань на соціальні потреби береться з таблиці 4.11.

4. Витрати на ремонт електроустаткування складають приблизно 4% від капітальних витрат на електроустаткування.

5. Знос малоцінних і швидко зношуваних інструментів і приладів складає 0.5% від капітальних затрат на електроустаткування.

6. Інші витрати беруться в розмірі 1% від капітальних затрат на електрообладнання.

## **4.5 Техніко-економічні показники електрослужби цеху**

На основі проведених розрахунків складаємо таблицю техніко-економічних показників електрообладнання цеху.

Таблиця 4.13 – Техніко-економічні показники електрослужби цеху

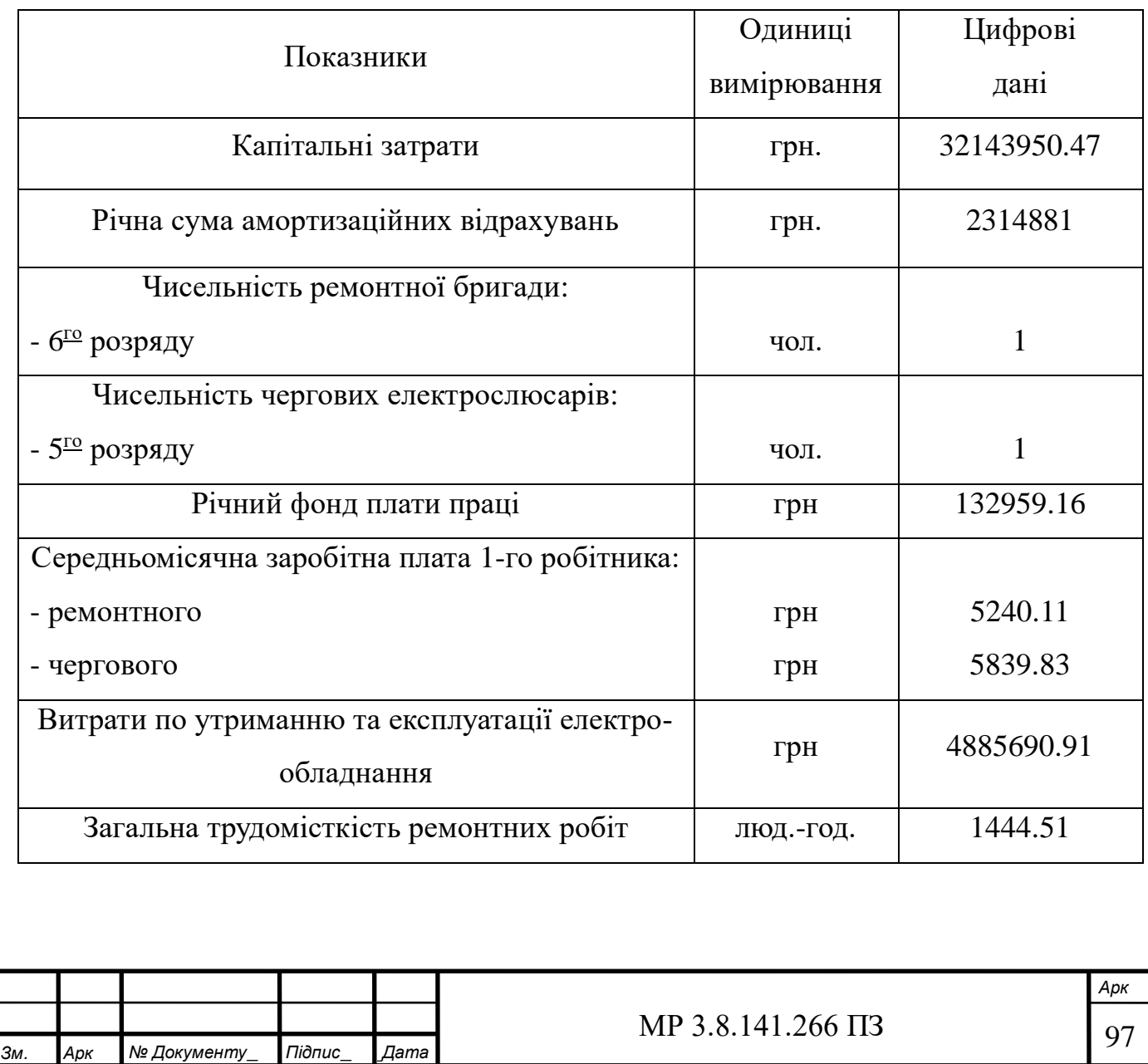

\_

### **5. Наукова частина**

#### **5.1 Актуальність роботи.**

На даний час використовуються архаїчні двигуни обертального руху у електроприводах транспорту (поїзди електровози і т.п.), верстаків (металооброблювальних, ткацьких і т.д.), нажаль використання даного типу електродвигунів пов'язане з використанням різних пристроїв для передачі моменту від двигуна до робочого органу (РО). Недоліки електроприводів обертального руху (через ремінну і гвинтову передачу обертального моменту):

- велика кількість проміжних елементів від джерела енергії до РВ;

- величезна інерційність цих елементів, особливо в великогабаритних верстатах;

- наявність зазорів в передавальних пристроях;

- тертя в безлічі деталей, (різко змінюється при переході системи зі стану спокою в стан руху);

- температурні і пружні деформації практично всіх передавальних ланок;

- знос сполучених елементів в процесі експлуатації і втрата початкової точності;

- похибки в кроці ходового гвинта і накопичена похибка по довжині.

Використання лінійних двигунів дозволяє усунути вище перераховані проблеми (на прикладі електроприводу металооброблювальних верстатів "СОДИК"). У таблиці 5.1 наведений порівняльний аналіз електроприводів обертального руху та лінійних електроприводів.

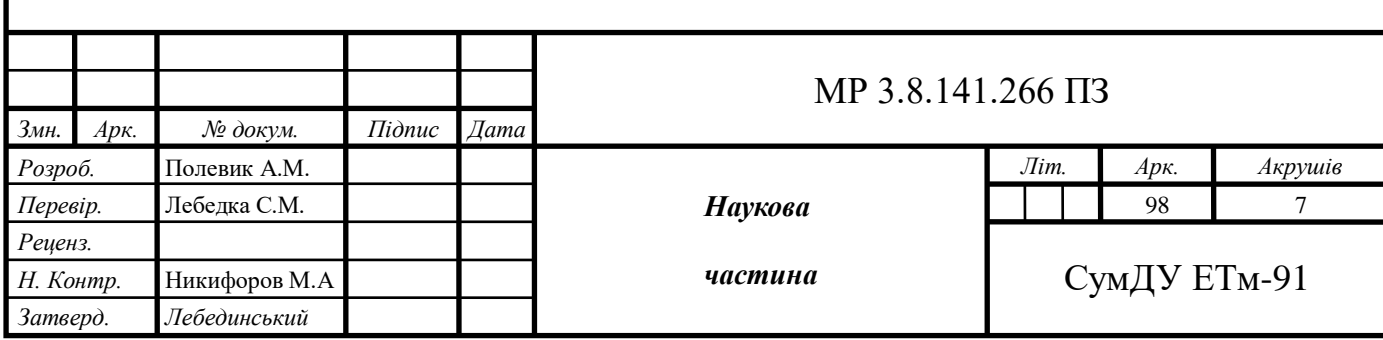

Таблиця 5.1 – Порівняння електроприводів обертального руху та лінійних електроприводів

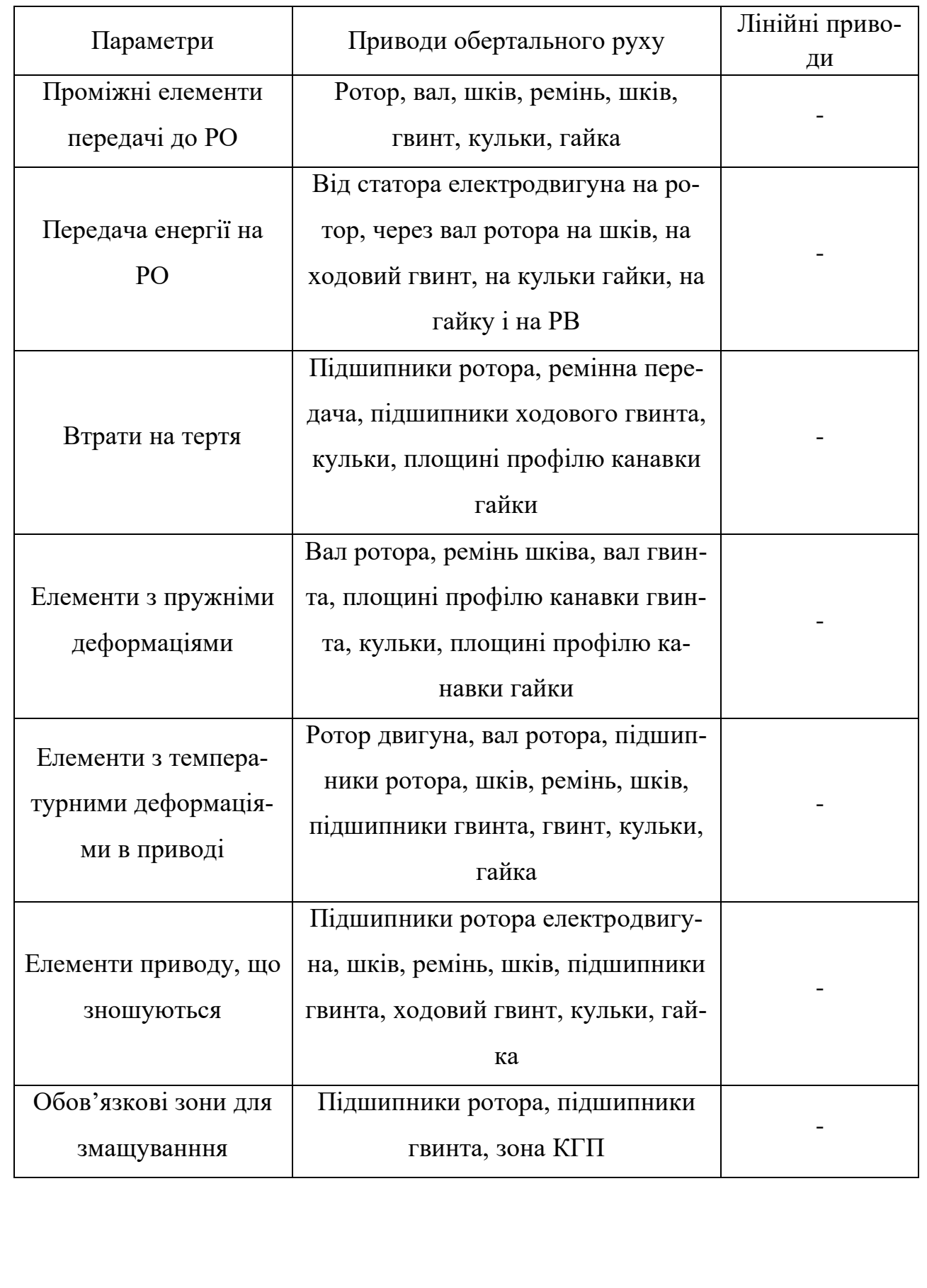

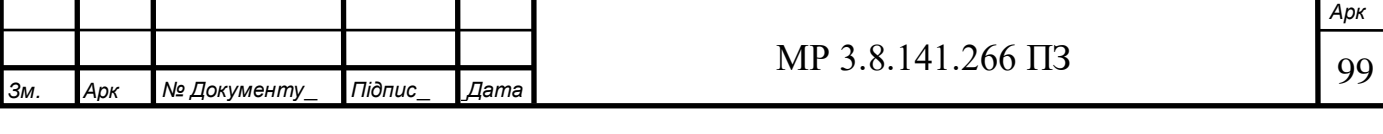

Продовження таблиці 5.1.

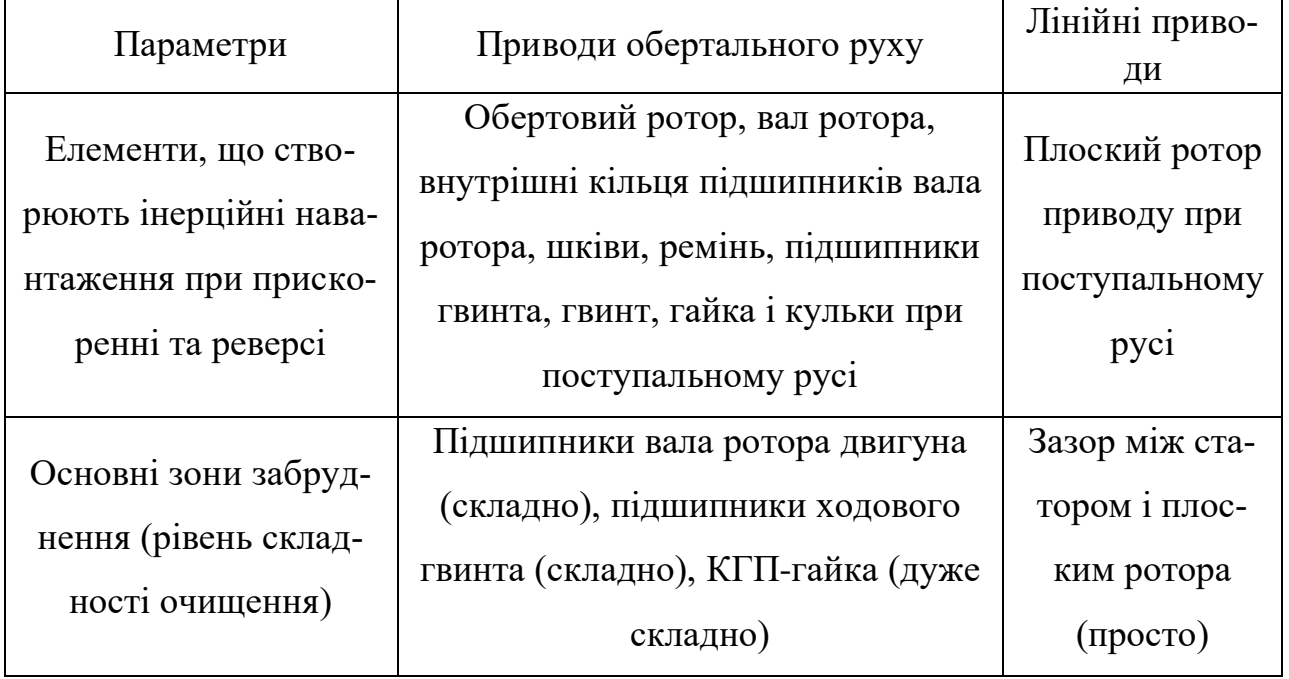

Так як лінійні двигуни отримують живлення аналогічно з традиційними еле ктроприводами обертального руху (синхронні і асинхронні двигуни), актуальною є можливість дослідження роботи лінійного електроприводу для підбору його в якос ті заміни для традиційних електроприводів. Використання лінійних електропривод ів дозволить зменшити витрати на обслуговування і зменшити час ремонту електро установок та транспортних засобів (електровозів, за умови заміни їх приводу на лін ійний).

## **5.2 Дослідницька частина**

Першим етапом роботи є визначення відповідності параметрів лінійного двигуна, що досліджується, і синхронного двигуна, модель якого присутня в пакеті MATLAB/Simulink/SimPowerSystems, а також визначити його електромагнітні параметри. На основі розрахованих даних у другому етапі роботи проводиться моделювання. Вказаний підхід до моделювання справедливий тільки тоді, коли виконуються наступні умови:

• відносно малі швидкості руху рухомої частини ЕД, що дозволяє знехтувати крайовим ефектом;

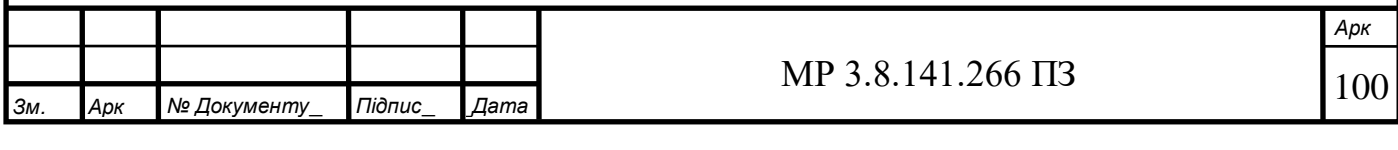

• ЕД має короткий статор або довгий якір, що дозволяє усунути вплив його кінцевих ділянок на процеси в активній зоні статора;

• приблизно справедлива рівність електромагнітних параметрів трьох обмоток.

На рисунках 22-24 проілюстровані будова лінійного двигуна та співставлення його основних елементів з двигуном обертального руху.

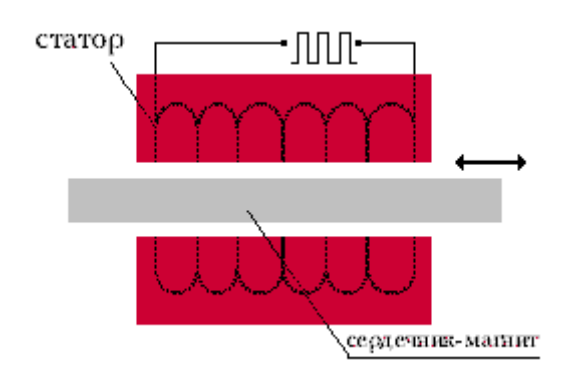

Рисунок 22 – Електромагнітна система лінійного двигуна

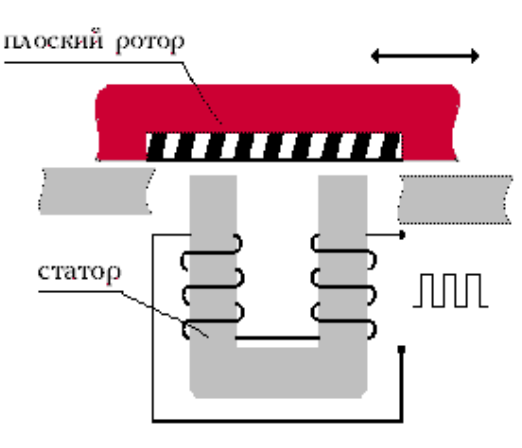

Рисунок 23 – Лінійний двигун

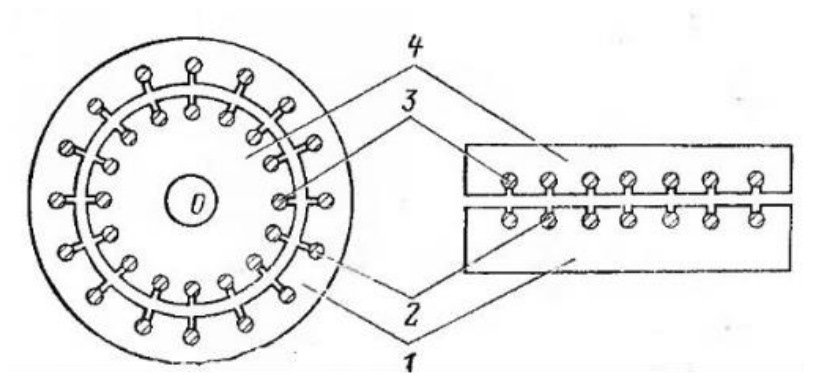

Рисунок 24 – Принцип побудови лінійного двигуна ( 1- статор, 2 – обмотка статора, 3 – обмотка ротора, 4 – ротор/якір).

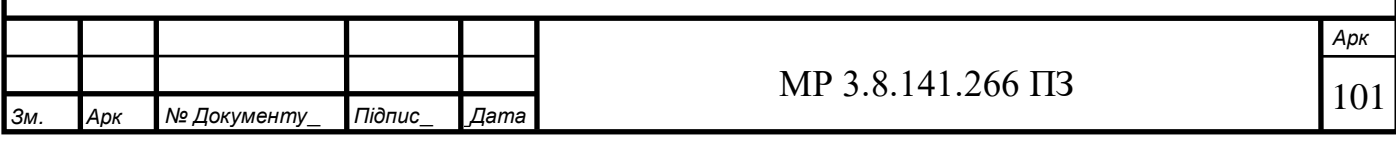

За умови, що вказані вище припущення справедливі, електромагнітні процеси в лінійному двигуні будуть подібні процесам у відповідному йому синхронному двигуні обертального руху. Основні кількісні характеристики цих процесів будуть співпадати при виконанні таких умов:

- геометрична подібність структури активної зони і рівність основних її геометричних розмірів ( $(\tau)$  полюсного кроку, довжина і ширина активної зони,  $(\rho)$ число пар полюсів і т.п.);

- рівність лінійної швидкості на поверхні якоря:

$$
\omega r * R = v, (v = 2 * \tau * f)
$$

де  $\omega r$  – кутова частота обертання двигуна;

 $R$  – радіус якоря двигуна обертового руху;

 $f$  – частота мережі живлення.

- рівність механічної потужності:

$$
Te * \omega r = Fe * v \Longrightarrow Fe = Te/R
$$

де  $Te$  – електромагнітний момент;

 $Fe$  – електромагнітна сила.

- рівність кінетичної енергії рухомої частини ЕД:

$$
J * \omega r_2 / 2 = m * v_2 / 2 \implies J = mR_2
$$

де  *– момент інерції;* 

 $m$  – маса якоря лінійного двигуна.

Також радіус якоря R можна розрахувати з рівності  $2\pi R = 2p\tau$ , де величина  $2p\tau$  - довжина активної зони лінійного двигуна.

При виконанні цих умов, електромеханічний процес в лінійному двигуні можна описувати такими ж рівняннями, як і у машини обертального руху, і отримувати такі ж значення параметрів, що входять в цю систему.

Для дослідження параметрів лінійного двигуна використовувалась модель, створена в пакеті Matlab/Simulink. Модель проілюстрована на рисунку 25.

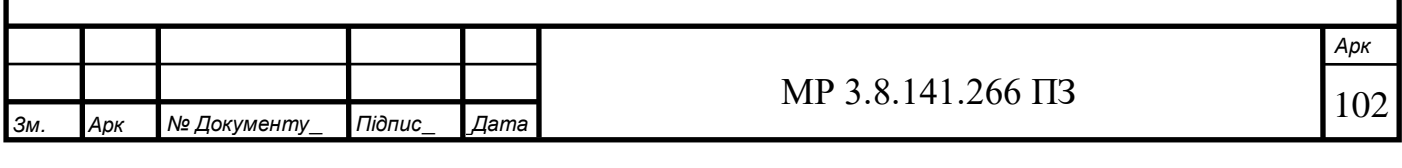

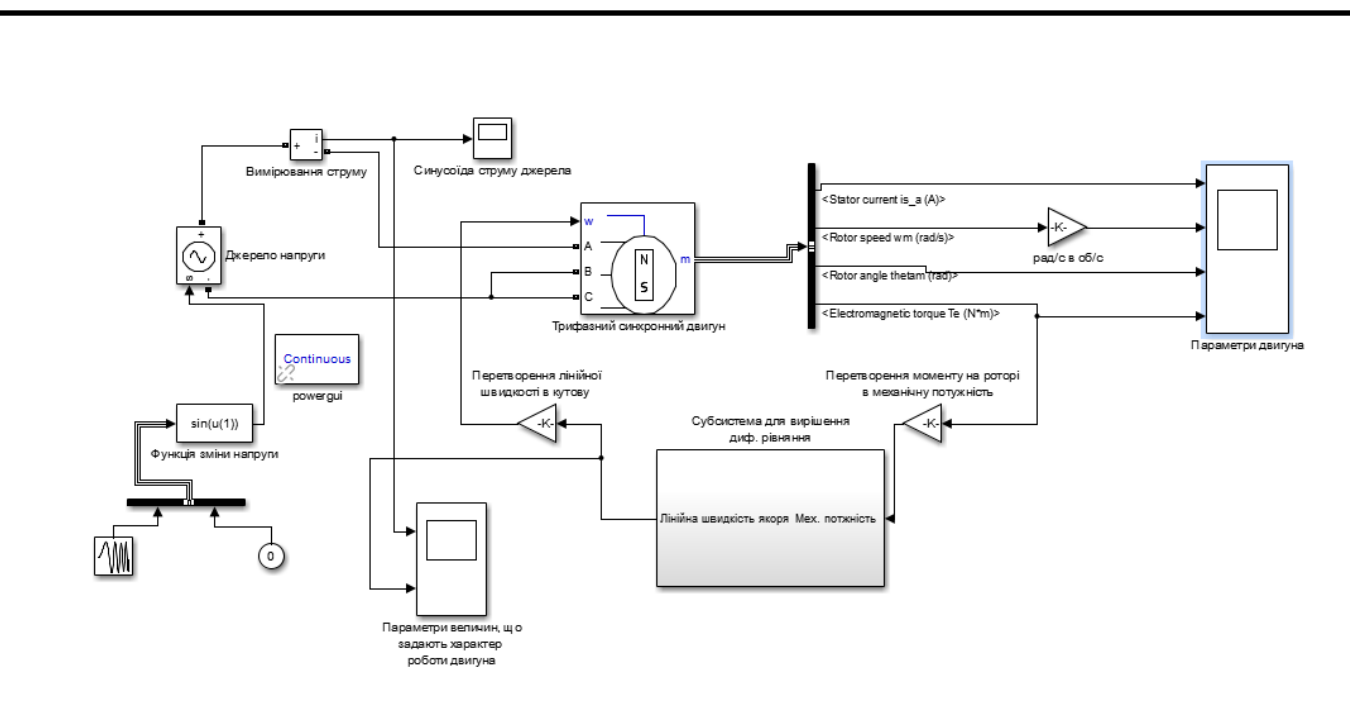

Рисунок 25 – модель досліджуваного двигуна в пакеті Matlab

Двигун являє собою стандартний трифазний синхронний двигун з ротором – постійним магнітом, що живиться від контрольованого джерела напруги. Амплітуду синусоїди напруги та її частоту можна змінювати зідно з потребами моделювання у блоках Chirp Signal та Fcn. Модель дозволяє виконувати вимірювання всіх параметрів всіх величин як на вході двигуна, так і на його виході, а також перетворювати отримані сигнали у доступну для сприйняття форму.

В якості рівняння руху якоря в моделі використане рівняння:

 $m(d^2x/dt) + c(dx/dt) + kx = Fe$ 

де  $m$  – маса рухомої частини;

 $c, k$  – коефіцієнти в'язкого тертя і пружності пружин відповідно.

Рівняння інтегрується у блоці (Субсистема для вирішення диф. рівняння), на вхід якого подається значення електромагнітної сили отриманої шляхом перетворення значення електромагнітного моменту якоря. На виході субсистеми отримуємо миттєві значення лінійної швидкості та координат якоря досліджуваного двигуна. Пройшовши перетворення в кутову частоту обертання, значення лінійної швидкості подається на вхід синхронного двигуна.

Приклад моделювання лінійного двигуна за раніше розрахованими параметрами:

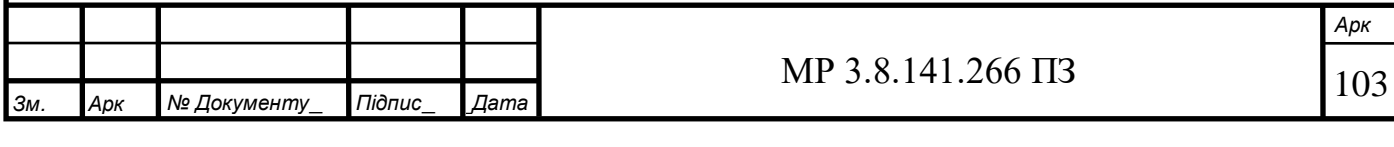

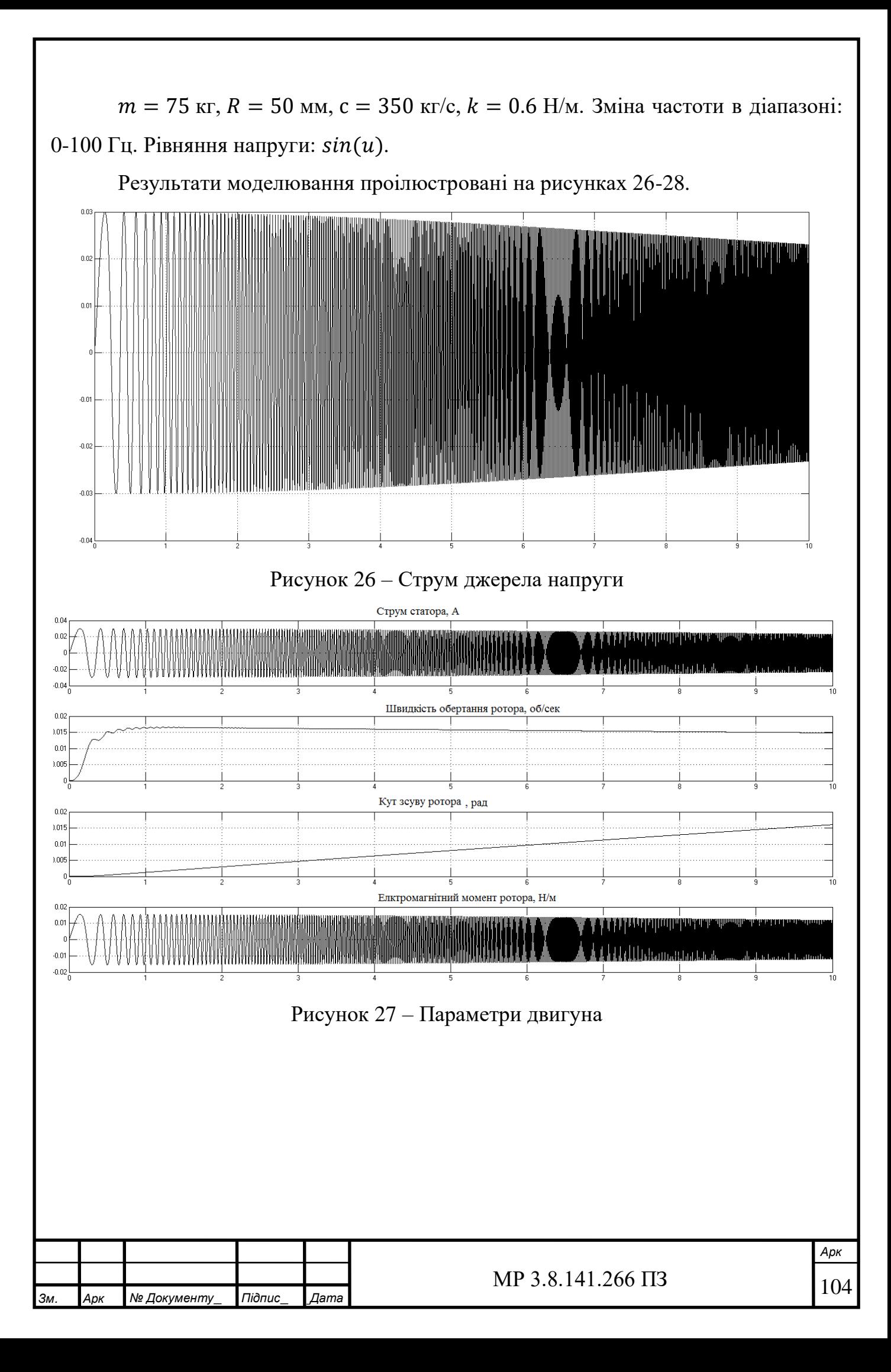

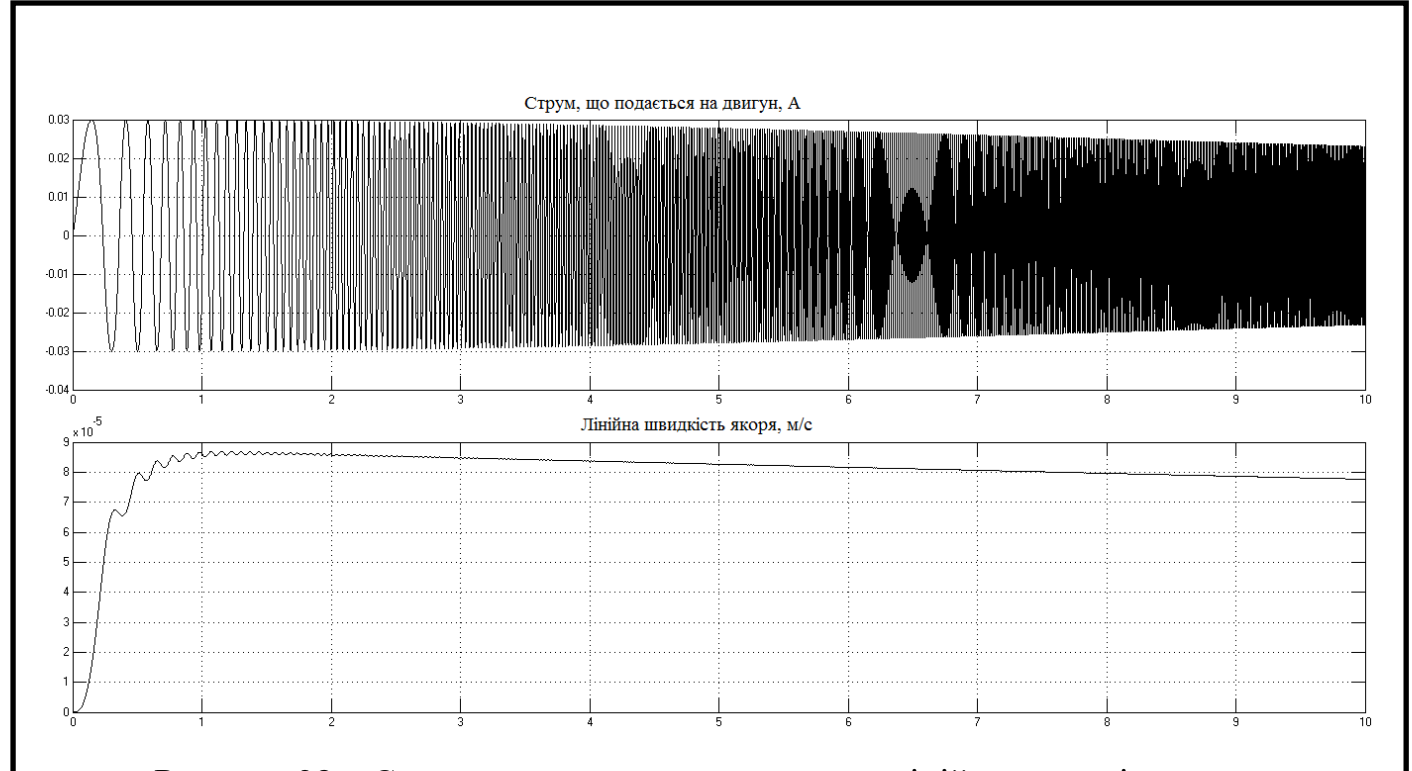

Рисунок 28 – Струм, що подається на двигун, лінійна швидкість двигуна Дана модель дозволить на етапі проектування трифазного лінійного електроприводу провести моделювання його роботи. Визначити поведінку лінійного електроприводу при зміні якості електроенергії, а саме:

- коливанні частоти;
- відхилення амплітуди напруги;
- появі 3-ї і вище гармонік.

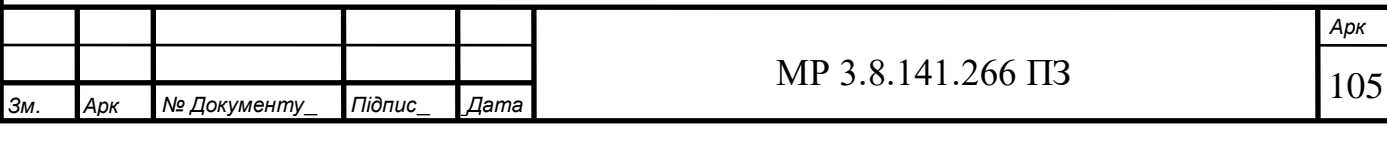

#### **Висновки**

У магістерській роботі розглянуті питання по забезпеченню електропостачання цеху металооброблювальних верстатів з числовим програмним керуванням. На основі переліку електрообладнання та їхніх технічних характеристик, вимог до технологічного процесу та категорії з електропостачання цеху були проведені наступні розрахунки. Перш за все, було розраховано навантаження споживачів з урахуванням режимів роботи та коефіцієнтом використання. На основі цих розрахунків ми рівномірно розділили навантаження для їх приєднання до 10-ох силових пунктів марки ПР11. Використовуючи дані попередніх розрахунків, було обрано КП для збільшення коефіцієнта потужності до бажаного значення в 0.93 [3].

Із аналізу режимів роботи споживачів цеху для їхнього електропостачання було обрано два силових трансформатори ТМ-1600/6 та обладнання електричної частини підстанції цеху: силові шафи, АВР, комутуючі апарати. Також трансформатори було перевірено на термічну дію струмів КЗ та роботу в після аварійному режимі. У випадку виходу з ладу або необхідності ремонту одного з трансформаторів ТМ-1600/6 забезпечує надійне електропостачання всіх споживачів цеху у штатному режимі. АВР виконано рубильником Hager HIC493E з мотоприводом та електронним керуванням у колі секційного вимикача.

З метою вибору живлячих кабелів та захисної апаратури споживачів і СП розраховані: номінальні струми, пікові струми, що виникають під час вмикання електроустановок, довготривалі струми СП з урахуванням коефіцієнтів використання споживачів, мінімально необхідні струми уставок теплового і електромагнітного розчіплювачів автоматичних вимикачів. План розміщення силових кабелів і електрообладнання цеху наведений на відповідному кресленні.

Використовуючи дані обраних кабельних ліній, комутуючої та захисної апаратури, а також дані про потужність короткого замикання системи, ми провели розрахунок режиму короткого замикання та перевірили на здатність захисної апаратури та струмопровідних ліній витримати електродинамічну та термічну дію струмів КЗ.

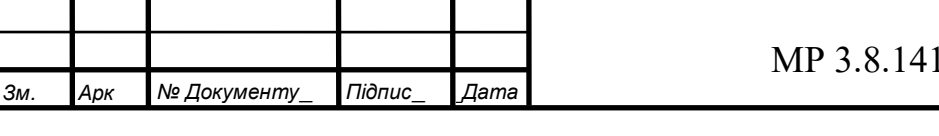

Для живлення релейного захисту і контрольної апаратури підстанції розраховані і обрані трансформатори струму, а також трансформатори напруги, що задовольняють вимогам за номінальною напругою та доступним вторинним навантаженням.

У пункті «Охорона праці та техніка безпеки» наведені основні внутрішні інструкції до працівників цеху металооброблювальних верстатів з числовим програмним керуванням, що не суперечать чинному законодавству України.

Засоби блискавкозахисту та заземлення були розраховані згідно з вимогами ПУЕ та габаритними розмірами будівлі, що захищається.

Освітлення розраховане за допомогою програмних засобів DIAlux з високою точністю. У якості освітлювальних пристроїв використовуються світлодіодні світильники PHILIPS BY120P G3 1xLED105S/840 WB.

У пункті «Економічна частина» розрахували кошторис витрат на експлуатацію та ремонт електроустаткування цеху. Для цього розрахували капітальні витрати на утримання електрообладнання і його ремонт на основі розрахунків необхідної кількості капітальних та поточних ремонтів з системи ППР. На основі необхідної кількості капітальних і поточних ремонтів була розрахована трудомісткість робіт, що є основою для визначення мінімально необхідної кількості чергового і ремонтного персоналу. Для забезпечення можливості заміни зношеного обладнання розраховані амортизаційні відрахування. Для оплати праці персоналу розрахували основну та додаткову оплату за роботу у нічний, вечірній час, за шкідливість і працю у святкові дні, фонд оплати праці склав 132959.16 гривень.

У пункті «Наукова частина» відповідно, до поставленої задачі, умов відповідності суміщення електромагнітних систем лінійного двигуна та двигуна обертального руху, була розроблена модель в програмі Simulink. Вихідні дані для моделювання можуть корегуватись при проектування нових лінійних електроприводів або при проектуванні електроприводів для заміни існуючих приводів обертального руху. В моделі також, за необхідності, можуть бути враховані деякі показники якості електроенергії.

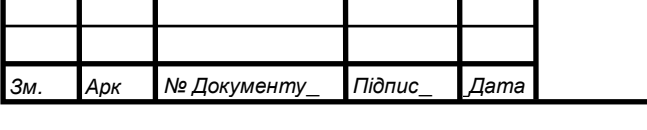

**MP 3.8.141.266 ПЗ** 107

## **Список літератури**

1. Правила улаштування електроустановок. – 5-те вид., перероблене і доповнене (станом на 21.07.2017). – Міненерговугілля України, 2017.

2. С.М. Сегеда «Електричні мережі та системи» – Львів: Видавництво Львівської політехніки, 2015. – 540 с.

3. П.О. Василега Електропостачання: Навчальний посібник. – Суми: ВТД «Університетська книга», 2019. – 521 с.

4. Осташевський М.О. Електричні машини і трансформатори: Навчальний посібник. – Харків: ФОП Панов А.М., 2017. – 452 с.

5. Гаряжа В.М., Карюк А.О. «Електрична частина станцій та підстанцій» конспект лекцій. – Харків: ХНУМГ ім. О.М. Бекетова, 2018. – 149 с.

6. Клименко Б.В. Електричні апарати. Електромеханічна апаратура комутації, керування та захисту. Загальний курс: навчальний посібник – Харків: Вид-во «Точка», 2012. – 340 с.

7. «Тольяттинский трансформатор. Номенклатурный каталог» – Тольятти, 2016.

8. В.Е. Гапон «Методичний посібник з виконання курсових проектів студентам всіх форм навчання за спеціальністю 5.05070104 «Монтаж і експлуатація електроустаткування підприємств і цивільних споруд», Шостка, 2011. – 91 с.

9. ДСТУ Б В.2.5-38:2008 Улаштування блискавкозахисту будівель і споруд (IE С 62305:2006, NEQ). – Київ : Мінрегіонбуд України , 2008.

10. А.В. Кабышев. «Молниезащита электроустановок систем электроснабжения» Учебное пособие – Издательство ТПУ, Томск. 2006 – 124 с.

11. Богиня Д.П., Грішнова О.А. Основи економіки праці: Навч. посіб. / Богиня Д.П., Грішнова О.А. – К.: Знання-Прес, 2000. – 313 с.

12. Осинова Л.В. Основи підприємства: навч.пос. / Л.В. Осинова, Г.М. Силяєва. – К.: Ельга, 2004. – 528 с.

13. Бєлова М.А. Управління виробничою інфраструктурою: підручник М.А. Бєлова. – К.: КНЕУ, 2005. – 207 с.

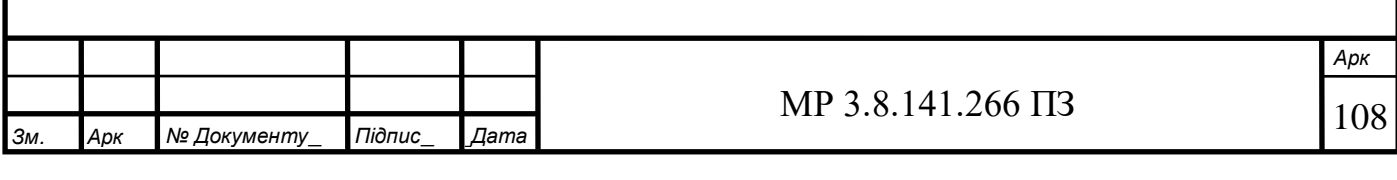
14. <https://k-ps.ru/spravochnik/kabeli-silovyie>– Кабельная поисковая система, кабели силовые.

15. <http://khomovelectro.ru/catalog> – Хомов Электро компесация реактивной мощности, каталог продукции.

16. [https://slavenergo.ru](https://slavenergo.ru/kondensatornaja_ustanovka_nizkovoltnaja) – СлавЭнерго, каталог продукции.

17. <http://iek.ua/products/catalog/> – ІЕК, каталог продукции.

18. <http://atrans.in.ua/vyiklyuchatel-nagruzki-vn-vnr-vna-10630-101000/c34> –

АЕС, вимикачі навантаження силові.

19. <http://www.cztt.ru/products.html> – Свердловский завод трансформаторов тока, каталог продукции.

20. Гаєвська Л.М. Економіка підприємства: Навчальни посібник для практичних занять та самостійної роботи, 2001. – 145 с.

21. http://www.libfree.com – Економіка праці та соціально-трудові відносини - Грішнова О.А. Бібліотека українських підручників.

22. [http://www.dialux-help.ru/blogs/mpei-light-lab-shkola-svetodizaina](http://www.dialux-help.ru/blogs/mpei-light-lab-shkola-svetodizaina-myei/cikl-urokov-po-dialux-evo-s-nulja.html)[myei/cikl-urokov-po-dialux-evo-s-nulja.html](http://www.dialux-help.ru/blogs/mpei-light-lab-shkola-svetodizaina-myei/cikl-urokov-po-dialux-evo-s-nulja.html) – Цикл уроков по DIALux EVO с нуля.

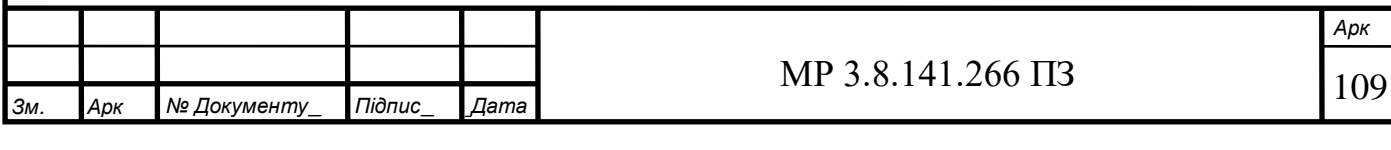